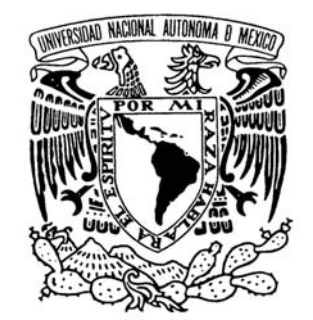

# **UNIVERSIDAD NACIONAL AUTÓNOMA DE MÉXICO**

PROGRAMA DE MAESTRÍA Y DOCTORADO EN ARQUITECTURA

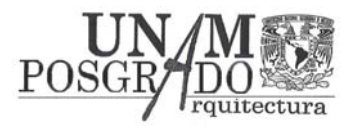

# **LAS HERRAMIENTAS DIGITALES EN LA ENSEÑANZA Y PRÁCTICA DEL DISEÑO ARQUITECTÓNICO**

TESIS PARA OBTENER EL GRADO DE MAESTRO EN ARQUITECTURA

**XAVIER EDUARDO BURNEO VALDIVIESO**

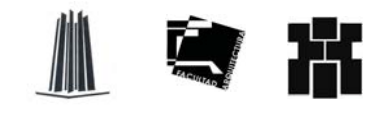

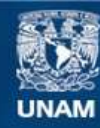

Universidad Nacional Autónoma de México

**UNAM – Dirección General de Bibliotecas Tesis Digitales Restricciones de uso**

## **DERECHOS RESERVADOS © PROHIBIDA SU REPRODUCCIÓN TOTAL O PARCIAL**

Todo el material contenido en esta tesis esta protegido por la Ley Federal del Derecho de Autor (LFDA) de los Estados Unidos Mexicanos (México).

**Biblioteca Central** 

Dirección General de Bibliotecas de la UNAM

El uso de imágenes, fragmentos de videos, y demás material que sea objeto de protección de los derechos de autor, será exclusivamente para fines educativos e informativos y deberá citar la fuente donde la obtuvo mencionando el autor o autores. Cualquier uso distinto como el lucro, reproducción, edición o modificación, será perseguido y sancionado por el respectivo titular de los Derechos de Autor.

## **DIRECTOR DE TESIS**

DR. ALVARO SÁNCHEZ GONZÁLEZ

## **SINODALES**

M.en Arq. FRANCISCO REYNA GÓMEZ M.en Arq. ALEJANDRO NAVARRO ARENAS DR. FERNANDO MARTIN JUEZ M en Arq. ALEJANDRO CABEZA PÉREZ

#### **PROLOGO**

creativo de proyectación, la diseño arquitectónico. línea de investigación de realidad virtual que yo lidero falencias que tiene

La reflexión sobre la relación a elaborar un acercamiento existente entre la arquitectura sobre el conocimiento de las y las herramientas digitales herramientas digitales en empleadas en el proceso la enseñanza y práctica del

en el CITTES-UDIA (Centros de mi Esposa Andrea, a mis Investigación, Transferencia padres y hermanos por su de Tecnología Extensión incondicional apoyo. A las y Servicios – Unidad de autoridades, profesores y Desarrollo e Investigación en estudiantes de la Escuela de Arquitectura) y las profundas Arquitectura de la Universidad alumnos y egresados de la por sus valiosos comentarios Escuela de Arquitectura de y aportes constituyéndose la U.T.P.L. Correspondiente la base de esta tesis; mi a este tema me ha llevado agradecimiento especial al Dr. Estoy agradecido especialmente los Técnica Particular de Loja,

Álvaro Sánchez González por su sabiduría y por ser pionero en materia de la Tecnología aplicada a la Arquitectura.

A los sinodales y profesores del programa de maestría y doctorado en Arquitectura de la IINAM.

Sin embargo, todos los errores que seguramente tiene este documento, es responsabilidad exclusiva del autor.

Prólogo

# **INDICE**

Introducción Objetivos Hipótesis

# **PRIMERA PARTE – LO GENERAL**

# **Capitulo I. LO DIGITAL EN ARQUITECTURA**

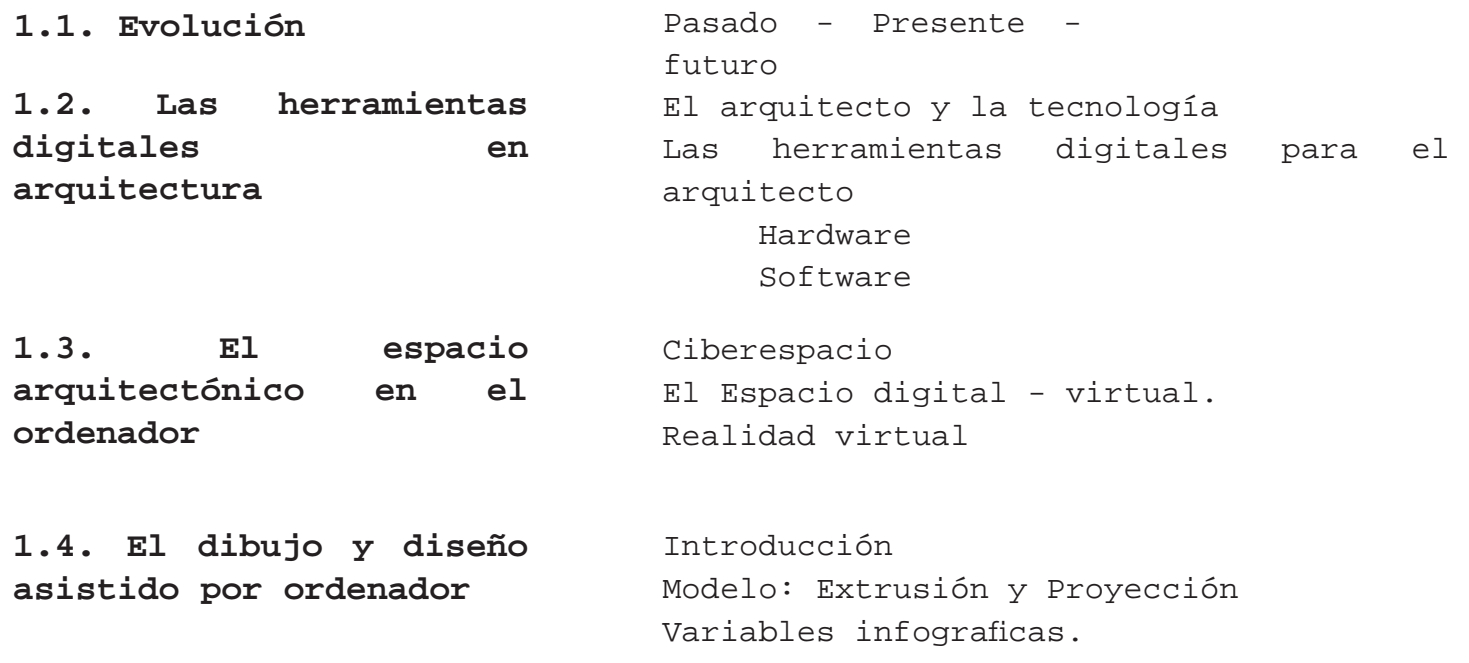

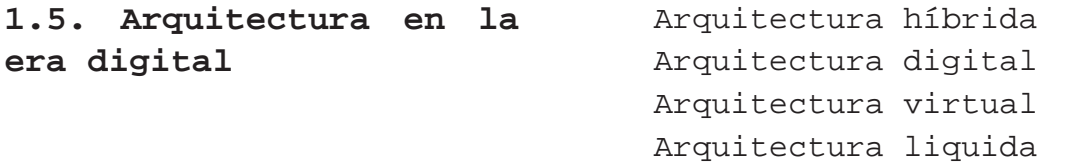

**1.6. Firmas digitales** El ordenador como ciber herramienta Dejar que conduzca el ordenador

**SEGUNDA PARTE - LO ESPECÍFICO**

**Capitulo II. EL ORDENADOR EN LA FORMACIÓN DEL ARQUITECTO**

**2.1. Horizontes en la práctica y enseñanza de la educación a través del ordenador 2.2. Pautas para la enseñanza del uso de la computadora para arquitectura 2.3. El ordenador en la educación. 2.4. Nuevas herramientas digitales en la enseñanza** 

**de la arquitectura.**

La realidad virtual Internet para arquitectos Biblioteca virtual Aula virtual

**Capitulo III. EXPERIENCIAS CON HERRAMIENTAS DIGITALES EN LA FORMACIÓN DE LOS ARQUITECTOS EN LAS UNIVERSIDADES DE LATINOAMERICA**

- **3.1. Caso Argentina**
- **3.2. Caso Chile**
- **3.3. Caso Venezuela**
- **3.4. Caso Ecuador**

**Capitulo IV. LAS HERRAMIENTAS DIGITALES EN LA U.T.P.L.- ESCUELA DE ARQUITECTURA**

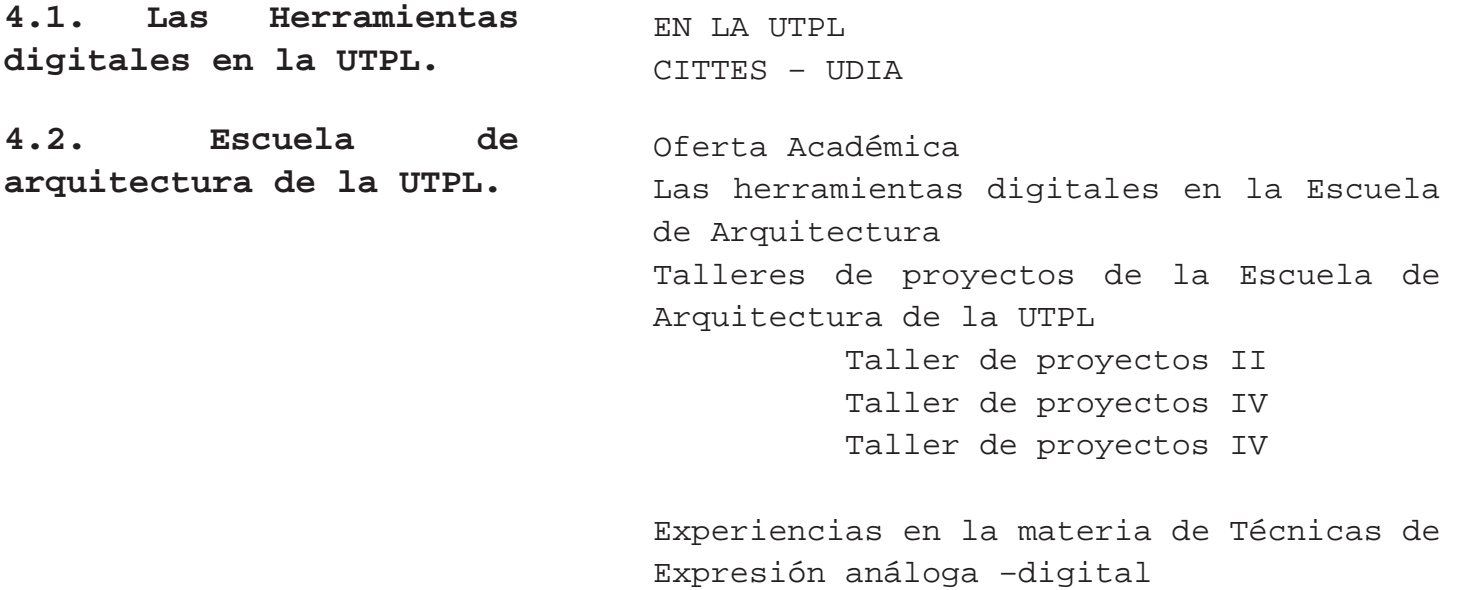

## **TERCERA PARTE - PROPUESTA**

**Capitulo V. INSERCION DE LAS HERRAMIENTAS DIGITALES EN LA ESCUELA DE ARQUITECTURA DE LA UTPL**

- **5.1. PRIMERA PARTE** TALLER ANÁLOGO- DIGITAL
- **5.2. SEGUNDA PARTE** INCORPORACIÓN DE MATERIAS
- **5.3. TERCERA PARTE** DESARROLLO- CAPACITACIÓN

Comprobación de hipótesis.

Conclusiones.

Glosario.

Citas Bibliográficas Créditos Fotográficos e imágenes.

Recursos de software

Bibliografía

#### **INTRODUCCIÓN**

A lo largo de este proyecto de investigación el lector encontrara en sus páginas tres partes, definidas de la siguiente manera; la primera: referencias a aspectos muy concretos que tienen que ver con el arquitecto y las herramientas digitales, y la segunda parte su aplicación de las herramientas digitales en la enseñanza de la arquitectura y la tercera la propuesta de inserción de las herramientas digitales en la Escuela de Arquitectura de la UTPL.

Primera parte. Las herramientas digitales en arquitectura.

Capitulo I: Contiene todo lo relacionado con la definición de las bases teóricas y conceptuales que permitan sustentar la investigación que se esta realizando.

Capitulo II: Ofrece una detallada explicación de las aplicaciones del ordenador en la enseñanza de la arquitectura, y sus posibles aplicaciones.

Segunda parte. ANALISIS DE LAS HERRAMIENTAS DIGITALES EN LATINOAMERICA Y EL CASO DE **ESTUDIO** 

Capitulo III: algunas de las posibilidades se plantean las conclusiones de la utilización de las tecnologías digitales a nivel el proyecto de investigación. universitario.

Capitulo VI: Se hace un análisis del plan de estudios de la E.A. de la U.T.P.L., con respecto al área de la tecnología digital y su aplicación en los talleres de diseño arquitectónico.

Tercera parte. PROPUESTA DE INSERCIÓN DE LAS HERRAMIENTAS DIGITALES EN LA EA-UTPL

Capitulo V: Propuesta

de inserción al plan de estudios de la E.A. de la U.T.P.L. Un eje de estudio de las tecnologías Digitales aplicadas a la arquitectura, para la formación de los profesionales en formación, y un prototipo de taller digital para los talleres de diseño asistidos por ordenador.

Muestra Al final de la investigación y recomendaciones que resumen

> Con esto pretendemos que los profesionales en formación no queden al margen de las nuevas tecnologías y en desventaja con otros profesionales de la arquitectura, generando con esto una nueva posibilidad de enseñanza y aprendizaje para que los nuevos profesionales respondan los requisitos y exigencias que impone la sociedad actual.

# **Objetivos**

# **Hipótesis**

#### **General**

#### **Particulares**

Integrar las herramientas digitales en del diseño arquitectónico.

10

- la enseñanza y la práctica potencialidades de las • Exponer las herramientas digitales en el quehacer arquitectónico.
	- Identificar la importancia de la tecnología digital en la enseñanza de la arquitectura.
	- Adaptar un eje tecnología digital al plan de estudios de la escuela de la arquitectura de la UTPL.
	- Generar espacios de tecnología digital aplicados al diseño arquitectónico en la EA-UTPL.
	- Explorar nuevos métodos de enseñanza para la percepción, comprensión y proyección del espacio.

Si se incluirían espacios de enseñanza y experimentación de las tecnologías digitales en el plan de estudios la EA-UTPL en la formación del arquitecto, entonces se robustecerá el perfil del profesional, y además, facilitará la comunicación de ideas, percepción, comprensión, el desarrollo de y evaluación de los espacios proyectados.

# PRIMERA PARTE - LO GENERAL

**CAPITULO I**

**LO DIGITAL EN ARQUITECTURA**

# **1.1. EVOLUCIÓN**

# EL PASADO - PRESENTE **FUTUTO**

Desde la incursión de las tecnologías digitales aplicadas a la arquitectura en los años sesenta, y su evolución en los setenta, ochenta y noventa, hasta nuestros días se ha ido desarrollando constantemente los gráficos por computadora desde los dibujos en dos dimensiones y la representación estática hasta la realidad virtual aumentada, c i b e r a r q u i t e c t u r a , diseño sin papel, hi p e r a r quitectura, y arquitectura líquida.

Al inicio las actividades que se desarrollaban a través de la computadora predominaban especialmente en el campo

administrativo para crear documentos, contabilidad, estimación de costos entre otras actividades sin involucrarse al ámbito arquitectónico.

Ya en los años sesenta,Ivan Sutherland en Massachussets Institute of Techonology (MIT), desarrolló el primer gráfico interactivo para computadora, denominado Sketchpad.

Aunque los programas se desarrollaron con gran rapidez, sus costos en un principio eran inalcanzables.

Para los años setenta fue una etapa de experimentación y depuración de los programas de trazado electrónico; pese a esto la incorporación de los computadores en los despachos arquitectónicos era inapreciable.

Part 3: Historical Persnective not shown<br>———————— **SPER / EP 4 b c up 1'** 

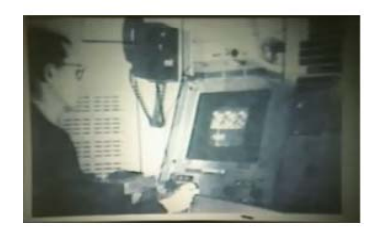

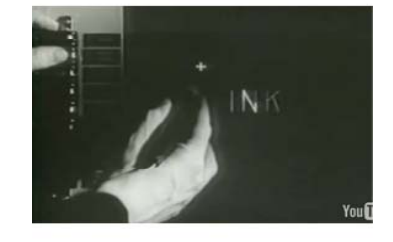

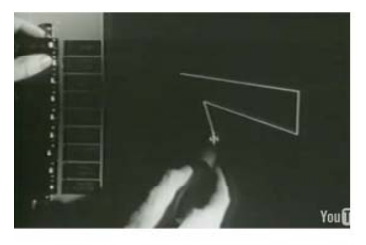

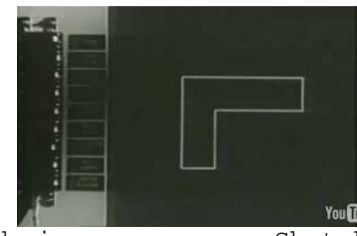

 $(I-1)$ Dibujo en programa Sketchapd

de realizar **trabajo, y crearon la**  de dibujo. **necesidad de una mayor la organización. >> (1)**

**Waner & Miles, 1983**

**<< Las computadoras**  cortos que los habituales **crearon un cambio**  proliferando la herramienta **fundamental en la manera**  no solo en la documentación nuestro sino también como herramienta

**educación del personal**  En esta etapa se distingue **en todos los niveles de**  claramente que la computadora, para los arquitectos se considera como una herramienta estrictamente de apoyo al desarrollo del proyecto.

14 Durante la década de los ochenta, ya se integran herramientas CAD en la producción de un proyecto arquitectónico, pudiéndose dibujar las plantas arquitectónicas, cortes, fachadas y vistas tridimensionales como axonometrías y perspectivas.

> A partir de este momento el arquitecto mejora su productividad, realza el impacto visual de su trabajo presentado en tiempos mas

Posteriormente, a los programas ya diseñados se incorporan nuevos elementos los cuales permiten la aplicación de otras propiedades a los objetos diseñados como materiales, iluminación, texturas, así mismo permitirían realizar recorridos por los espacios 3D concebidos por el arquitecto.

Los diseñadores con el avance que tienen las herramientas digitales comienzan a

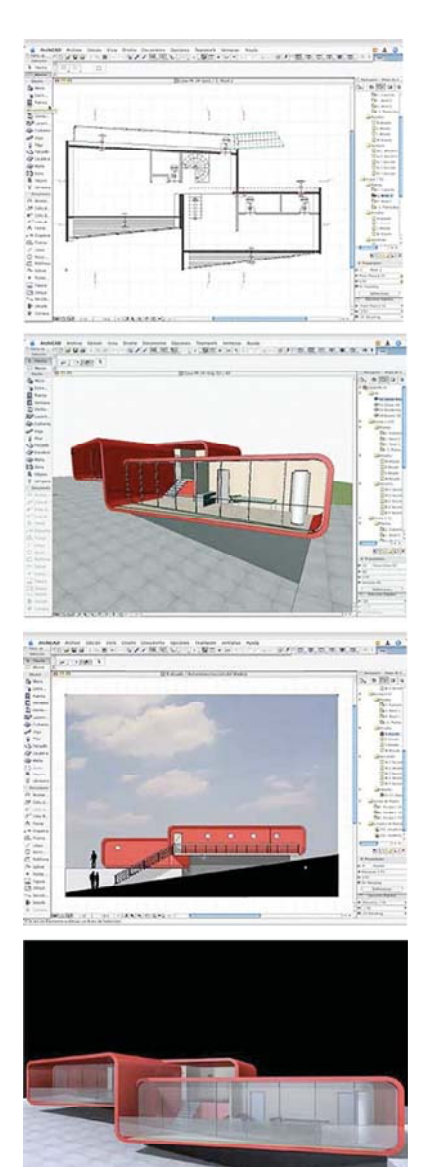

 $(T-2)$ Dibujo en programa ArchiCAD

reconocer los beneficios que ordenador en este tiempo que se desarrollaban en el arquitectura. computador.

A mediados de los años Luego de muchos años, noventa estas herramientas al proceso de los diseñadores sus proyectos.

El uso de la Internet se avances informáticos. masifica día tras día, el correo electrónico,

prestaba este en el proceso se ha convertido en algo de la visualización del obligado para cualquier proyecto a través de los profesional y sin duda gráficos tridimensionales en el en ejercicio de la

digitales se vuelven mas concepción en la práctica populares, y la incorporación arquitectónica, en el sentido de la Realidad Virtual, de que la arquitectura, se arquitectónico permite que desarrollará en un ámbito observar y comprender de una se generan ya proyectos manera mas clara las formas arquitectónicos, urbanos en concebidas y planificadas de un ordenador, tanto en su se percibe un nueva diseño esta desarrollando y se puedan neta mente virtual, en donde concepción, representación y presentación debido a los

trabajo en red, esto nos da en una etapa de exploración una pauta de cómo las nuevas comprometiendo cambios generaciones se adaptan muy significativos en el ámbito rápidamente a una nueva arquitectónico ya sea a realidad acompañada de la nivel académico o en la informática. El uso del practica-profesional.<br>(I-3) Esta fase se encuentra aun

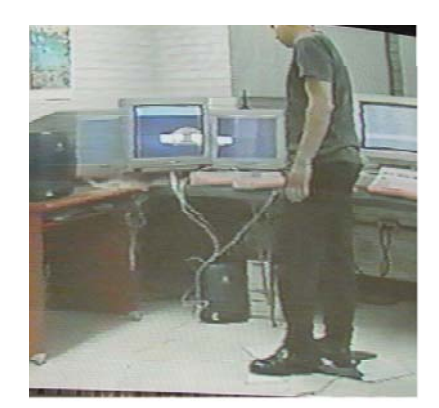

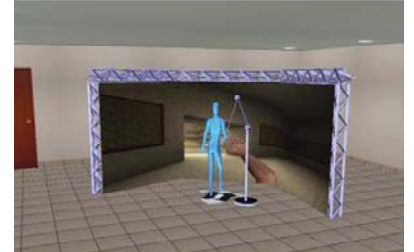

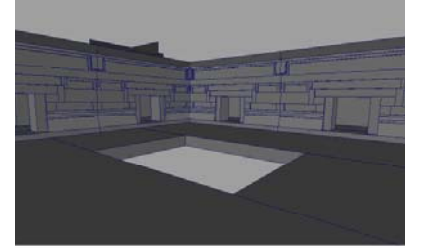

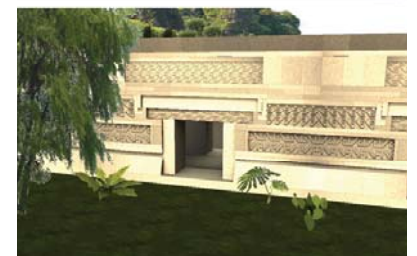

Dibujo en Realidad Virtual

**Adonde se dirige y a donde puede llevarnos la revolución informática en arquitectura..**

**<< De esta forma, se percibe una nueva concepción en la práctica arquitectónica, en el sentido de que se pueden realizar diversos análisis y evaluaciones de los espacios arquitectónicos inmersos en el ambiente virtual. >>**

**www.enterate.unam.mx**

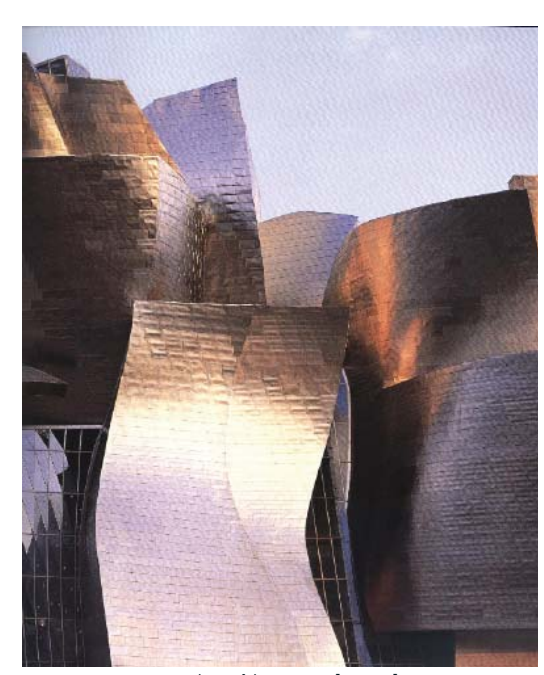

Guggenheim(1997), Bilbao

# **1.2. LAS HERRAMIENTAS DIGITALES EN ARQUITECTURA**

el Museo Guggenheim, Bilbao siglo XX".(2) de Frank Gehry, proyectado

digital".

Esta nueva visión de digitales, ha tradicionales del quehacer virtual. (I-4) Frank Gehry :Museo arquitectónico, desde la manera en que se piensa y concibe un proyecto hasta su representación y materialización.

> "La tecnología, aplicada a la arquitectura, permite crear otra forma de pensar en ella, sin dar origen a un nuevo estilo o ismo de los tantos inventados y

En 1997, cuando se inauguro promocionados durante el

y construido mediante la La tecnología digital esta utilización de tecnología generando una variedad de digital, la historia de la recursos especialmente en arquitectura entro en una los métodos de diseño y forma nueva etapa a la que algunos de trabajo, además de brindar autores la denominan "la era nuevas formas de percibir, arquitectónica producida por exploración formal y de medio de las herramientas visualizar los proyectos un cambio en los patrones animaciones, y la realidad de imaginar y concebir un proyecto, posibilidades experimentación generado a través del empleo de

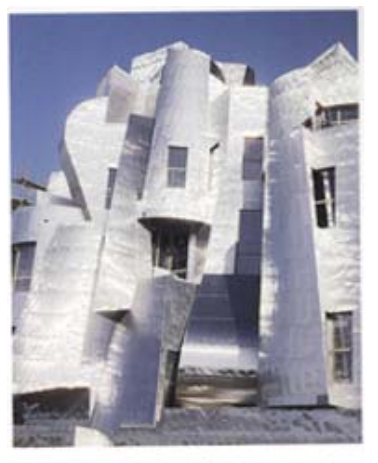

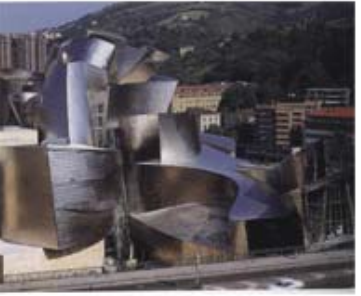

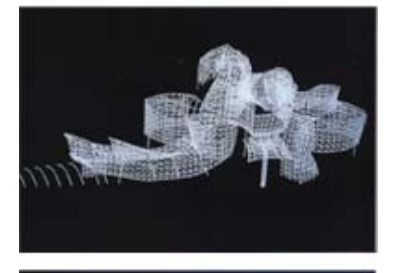

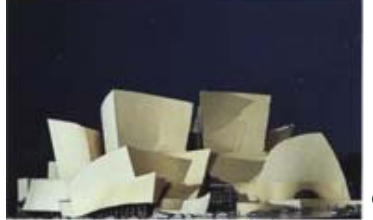

"La tecnología ha venido a abrir ante nosotros un mundo infinito de posibilidades, pero siempre dependerá de nosotros mismos y las propuestas que le hagamos." (3)

(I-5) Frank Gehry :Museo Guggenheim, Bilbao

algunos están utilizando en el cual pensar. un vaivén las herramientas digitales y tradicionales Otra de las manifestaciones en todo el proceso de de la tecnología digital en diseño convirtiéndose en la práctica profesional es una producción híbrida.

integrando la tecnología que en las firmas digitales "Este nuevo modo de trabajo hasta la culminación del proyecto. mismo, por ejemplo Karl Chu

y clientes. Por otro lado creativo y como un medio con

Y por último tenemos a los utilizan este medio para arquitectos y empresas de la participación con los arquitectura que sostienen clientes, inversionistas, que el ordenador es quien usuarios, constructores y conduce todo su proceso de diseñadores, permitiendo diseño, desde su inicio un acercamiento integral al la red (Internet), en donde el arquitecto y empresas

computador simplemente Actualmente es mas común y planificador en un proceso para realizar los trabajos herramientas digitales en estructurado. La práctica ejecutaban con los métodos como medios para el dibujo involucrarse en el diseño, tradicionales, otros como de las plantas, cortes, la técnica, el detalle y y simulación que permita y presentación, y no como construcción de relaciones compartir experiencias un instrumento de diseño de trabajo cercanas con la utilización de las cooperativo altamente el ejercicio profesional en red permite al arquitecto etc., de representación la ejecución mediante la para el arquitecto lo transforma en organizador

## **EL ARQUITECTO Y LA TECNOLOGÍA**

Los arquitectos digital a la práctica en lo estudiaremos. maneras muy distintas; el como una mejor herramienta que anteriormente lo un medio de visualización entre arquitecto, socios que forme parte el proceso otros expertos." (4)

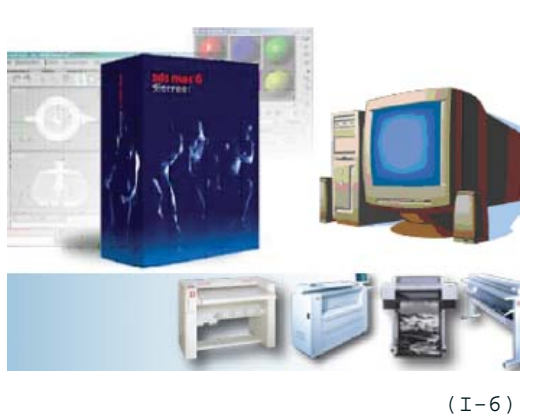

**HERRAMIENTAS DIGITALES PARA EL ARQUITECTO**

Los profesionales del diseño, estudiantes usar creativamente herramientas digitales que le ayudarán a optimizar pueden desarrollar su trabajo entre ellas: capacidades para trabajar, contar con las facilidades así como compartir necesarias para el trabajo información, comunicar los diseños a los sencillas y cómodas. De clientes, pero el trabajar acuerdo al trabajo de que efectivamente con cualquier se trate; debemos utilizar herramienta requiere más equipos ligeros y no incómodos que simplemente disponer de para poder disponer de ellas ella.

El uso de las herramientas la obra. digitales demanda al usuario habilidad y dominio Pero sobre todo, y lo mas de técnicas para poderlas importante que tenemos que utilizar, un estrategia tener muy claro es que sean que le permita trabajar productivas en nuestro con esta efectivamente. trabajo. Además de una actitud y metas que le permitan aumentar el beneficio y que no se convierta esta en una frustración al utilizarla.

Para que las herramientas

usen creativamente. el usuario debe tener en las cuenta varios parámetros colaborar y que se desarrolle, que sean en cualquier momento por ejemplo cuando estemos en

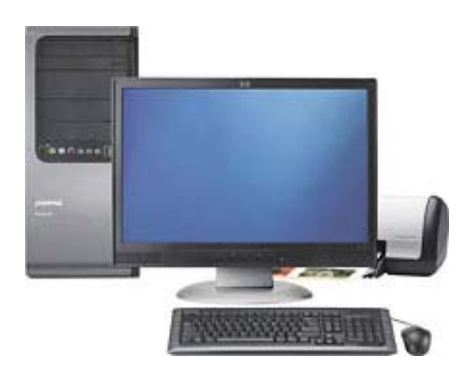

#### **HARDWARE**

"Es la parte física de la computadora; formada por un conjunto de circuitos, cables, armarios, dispositivos electromecánicos y otros elementos". (5)

Los ordenadores están compuestos de tres partes importantes para su funcionamiento: la

de salida.

dispositivos que permite de salida. procesar toda la información.

Esta compuesta de varios elementos como la memoria RAM, el disco duro, unidad **Dispositivos periféricos**  de disketes, entre otros **de salida** componentes.  $(T-7)$ 

### **Dispositivos de entrada**

Es la parte de ordenador, impresoras, plotter o que permite el ingreso de Graficador o trazador. los datos que el usuario transmite por medio de los dispositivos como el teclado, el ratón, el

unidad central o CPU, los scanner, la tabla o tableta dispositivos de entrada digitalizadora, lápiz como el mouse, el micrófono óptico, el micrófono, cd etc. , y los dispositivos rom, el joystick, cámara La parte principal de un fotografía digital hacia los ordenador es la unidad dispositivos del CPU para central conocida como CPU, el procesamiento de estos y se la reconoce como una se los pueda visualizar por caja que alberga todos los medio de los dispositivos de video digital, lectores de código de barras, cámara

Es cualquier dispositivo que produce una salida útil de los datos de la computadora hacia el usuario. Por ejemplo tenemos el monitor,

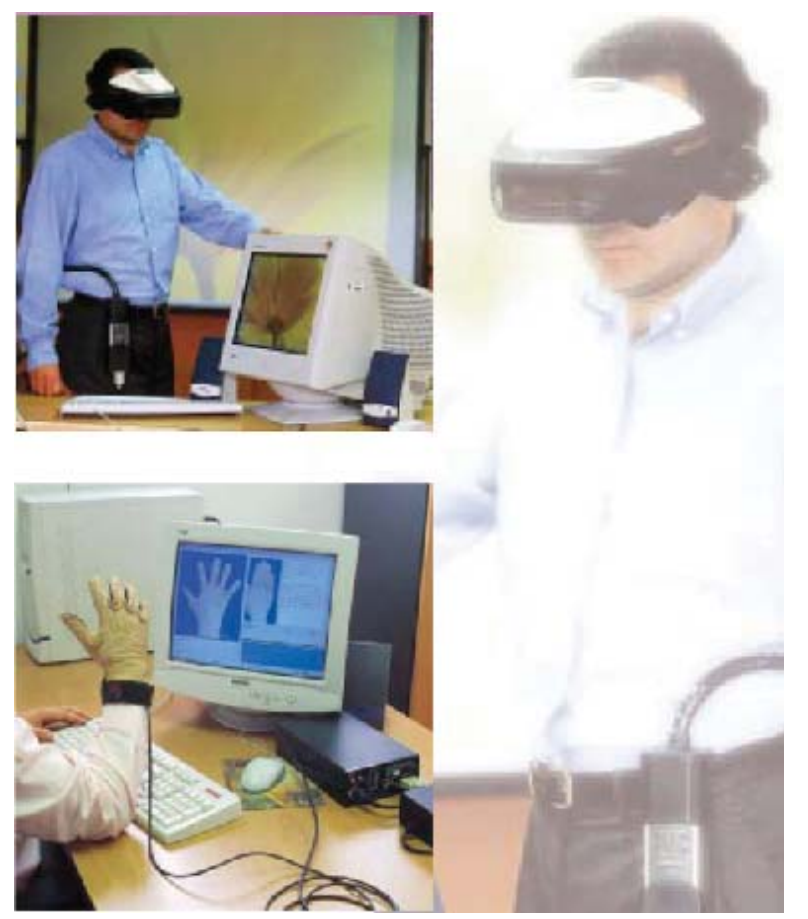

(I-8): dispositivos de realidad virtual

Los nuevos dispositivos de entrada y salida como los que se utiliza para la realidad virtual, hacen del hardware un concepto mucho mas amplio que el tradicional teclado, ratón y monitor.

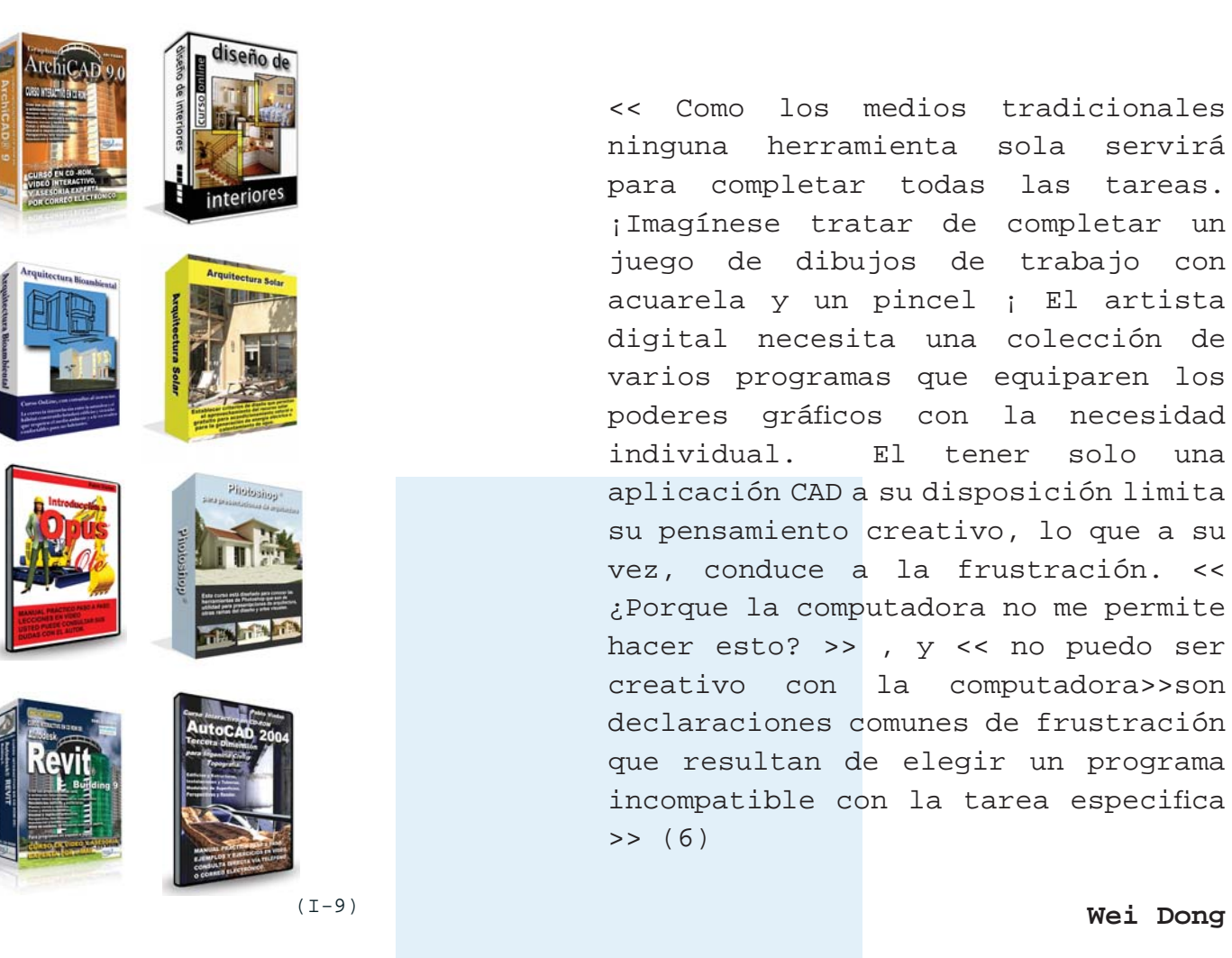

**SOFTWARE**

<< Como los medios tradicionales ninguna herramienta sola servirá para completar todas las tareas. ¡Imagínese tratar de completar un juego de dibujos de trabajo con acuarela y un pincel ¡ El artista digital necesita una colección de varios programas que equiparen los poderes gráficos con la necesidad individual. El tener solo una aplicación CAD a su disposición limita su pensamiento creativo, lo que a su vez, conduce a la frustración. << ¿Porque la computadora no me permite hacer esto? >> ,  $y \le x$  no puedo ser creativo con la computadora>>son declaraciones comunes de frustración que resultan de elegir un programa incompatible con la tarea especifica  $>> (6)$ 

No es objetivo de este tenga esa persona en sus trabajo establecer proyectos ya realizados. parámetros específicos sobre los computadores y Para que los programas los programas que deberían especialmente en adquirir , sino dar ciertos arquitectura sean criterios generales permitan decidirse por cual en cuenta varios aspectos programa o equipo se deba entre ellos tenemos que los adquirir para el trabajo que programas sean estándares, realizamos los arquitectos, o sea que permitan ser ya que los ordenadores y incorporados en cualquier programas evolucionan tan sistema operativo (windows, rápido que sería un análisis Mac, Etc). en este momento en vano. productivos deberán tener

De hecho, uno de los al elección que permita la criterios mas importantes concectividad y conexión antes de comprar o adquirir entre puestos de trabajo, la un ordenador o programa, es posibilidad de transferir precisamente acercarse a las la información con otros diferentes casas comerciales estudios.

sin prejuicios para observar su funcionamiento. Uno de los factores para Además uno puede entender elegir un programa es la mucho mejor con cualquier facilidad de uso, pero esta despacho o persona que ya no quiere decir que es el haya adquirido este producto mas beneficioso, algunos

Otro de los factores para

para ver los resultados que de ellos son muy fáciles

### **CRITERIOS DE ELECCIÓN**

nos va a permitir explotar amigable al comienzo puede al final.

Solo tras ensayos y cursos en condiciones reales de Dado el amplio abanico de potencia.

**CRITERIOS DE ELECCIÓN**

específico para arquitectura, de su forma de trabajar. ya que existen muchos de ellos que son para otras especialidades y los tratan de aplicar en arquitectura. Por lo que difícilmente puede un arquitecto sacar partido de dicho programa por potente que sea este.

Para que el arquitecto no se

de usar pero tiene muchas entretenga en la creación limitaciones que al final no de plantillas, bibliotecas al máximo nuestro trabajo. materiales, bloques, se Por lo que un programa deben adquirir programas convertirse en un estorbo terminados y con todas las símbolos, texturas, estén íntegramente herramientas necesarias para poder trabajar.

su uso es cuando se prueba programas a su disposición, su facilidad de uso y su los arquitectos actuales se Cuando se vaya a adquirir de ser conscientes de que les un programa debemos tener ha tocado vivir un momento claro que el mismo sea histórico en la evolución encuentran ante una difícil elección, pero también han

## **LOS PROGRAMAS DE PROCESAMIENTO DE TEXTOS**

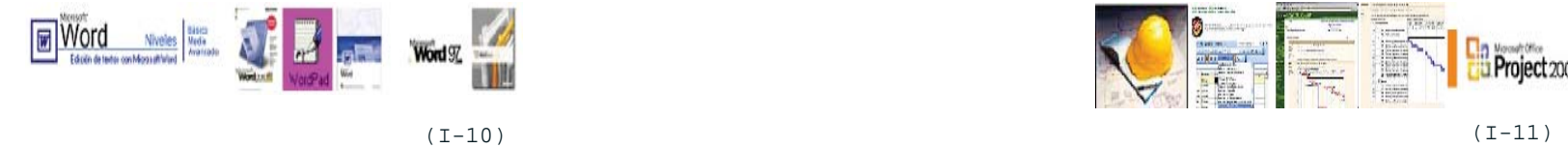

Los provectos arquitectónicos no solo se componen de gráficos, sino que tienen otros componentes como son la memoria, cálculos, presupuestos y por supuesto los planos.

Como vemos, solo una cuarta parte del proyecto arquitectónico se refiere a la información gráfica, y el resto es información escrita.

Por lo que los programas de procesamiento de textos, nos van a permitir realizar los informes técnicos de la obra, los contratos, memorias y en general cualquier

aspecto del proyecto que necesite la explicación escrita necesaria, es por esta razón la importancia de conocer y utilizar dicho programa mejorando también la calidad de presentación de los documentos.

En resumen, el procesador de textos se convierte en una herramienta de gran utilidad para la elaboración del proyecto arquitectónico, para hacer este un documento de fácil entendimiento, y por lo tanto, contribuyendo favorablemente en el proceso de obra, como en el resultado final.

# **EL SOFTWARE DE ADMINISTRACIÓN DE PROYECTOS**

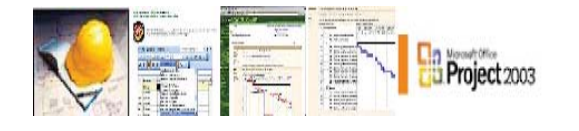

Ayuda al arquitecto a crear planes de proyectos, comunicarlos a otros usuarios y adaptarse a los cambios a medida que éstos se van produciendo. Es un sistema de planificación de proyectos versátil y fácil de utilizar.

Actividades como la introducción de las tareas del proyecto y sus duraciones, la organización de tareas en estructura jerárquica y la vinculación de tareas, son los beneficios de trabajar con este tipo de programas, especialmente en la planificación y construcción.

## **LOS PROGRAMAS DE HOJA DE CÁLCULO**

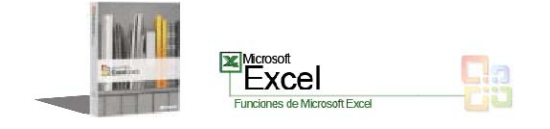

En el campo arquitectónico la aplicación de este tipo de programas son beneficiosos el caso del cálculo y sobre todo en presupuestos.

Los programas de hoja de cálculo permite incorporar en sus hojas de cálculo fórmulas, especialmente cuando se trate de efectuar estimaciones de costo, presupuestos de energía, agua así como otros cálculos.

# **LOS PROGRAMAS DE PRESENTACIONES**

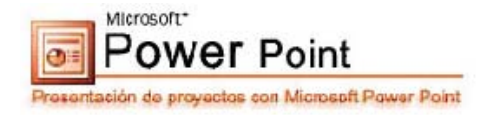

 $(I-12)$  (I-13)

La capacidad de este tipo de programas radica para el arquitecto en permitirle generar secuencias de imágenes a través de las diapositivas para explicar un proyecto de una nueva manera mas atractiva y eficaz.

El objetivo principal es convencer al productor de que financie nuestro proyecto.

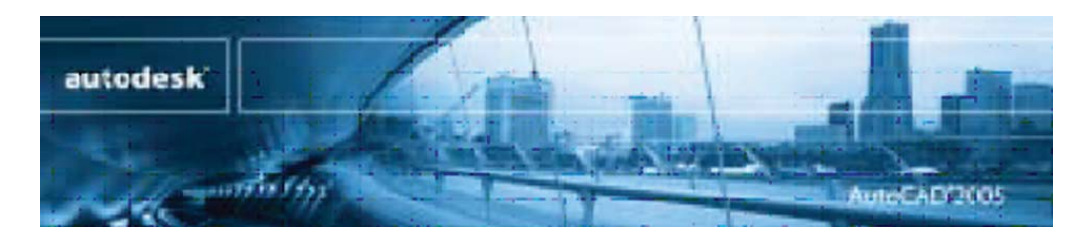

## **PLATAFORMA CAD:**

 $(I-14)$ 

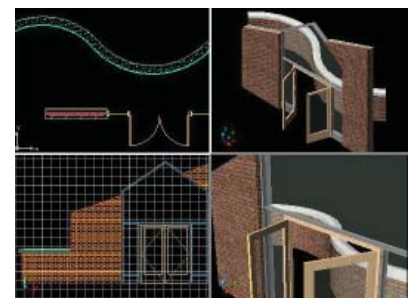

# trabajo del arquitecto a información particular, sea través del dibujo, modelos esta las plantas, cortes, y la de visualización del proyecto a través información necesaria para de sus dos paquetes como el proyecto. De este modelo es el bidimensional y diversos dibujos comparten tridimensionales, así como información básica del mismo el uso del color, textura, proyecto. la iluminación, las perspectivas y recorridos La plataforma CAD esta basado virtuales.

Los beneficios del radican en que se puede al sistema de coordenadas almacenar mucha información cartesiano. en un solo archivo a través de las capas o layers sobre Los programas de dibujo

Los programas CAD apoyan el las cuales de establece la o cualquier

> en la geometría euclidiana: puntos, líneas, superficies y volúmenes referenciados

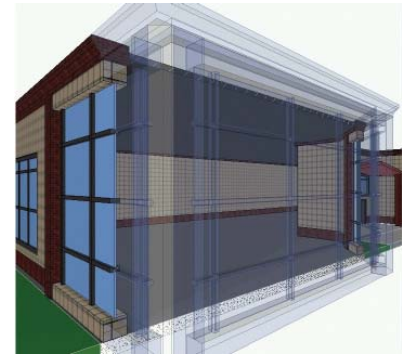

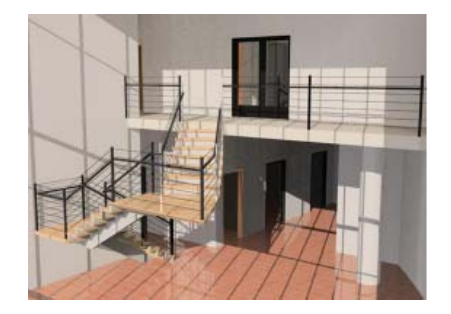

 $(I - 15)$ 

y diseño asistidos por ordenador brindan marcos de referencia tridimensionales, que permiten modelar objetos arquitectónicos en 3D creando prototipos virtuales, permitiendo así explorar formas y moverse en un entorno tridimensional, además nos permite agregar color y texturas. En la actualidad la mayoría de los CAD incorporan herramientas que complementan a la tarea específica permitiendo crear imágenes muy realistas del modelo e incluso animaciones.

<< El poder de CAD radicaba no en la documentación, sino en ampliar los métodos existentes de pensamiento sobre diseño >> (7)

**William Michel**

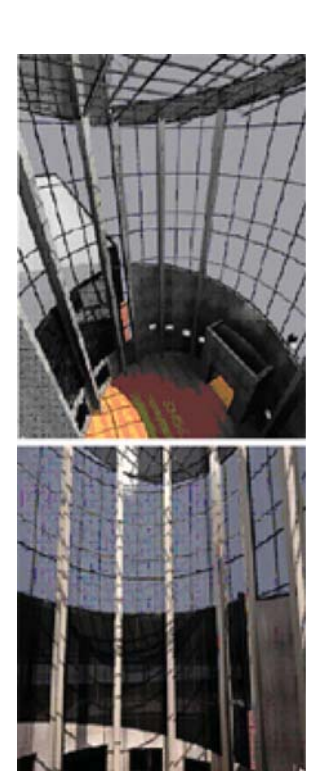

29

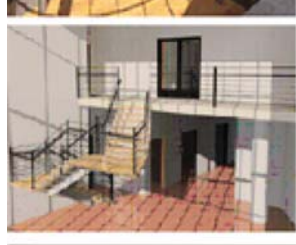

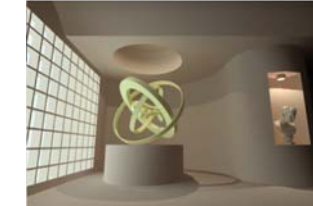

 $(I-16)$ 

#### **MODELADORES**

**3D Studio Max** es una aplicación basada en el entorno Windows, que permite crear tanto modelados como animaciones en tres dimensiones (3D).

La utilización de 3D Studio Max permite al usuario la fácil visualización y representación de los modelos, así como su exportación y salvado en otros formatos distintos del que utiliza el propio programa. Además de esta aplicación, existen muchas otras con los mismos fines, como pueden ser, por ejemplo, Maya, LightWave, etc.

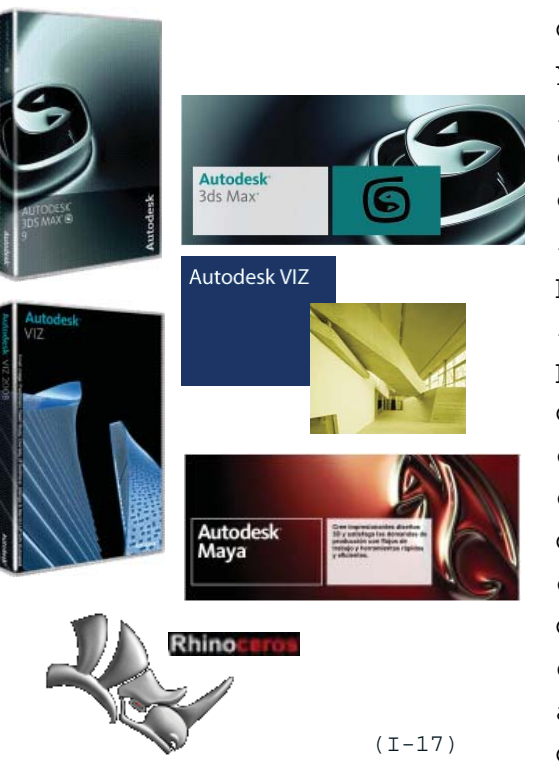

Autodesk® VIZ es el programa de modelado, renderización y presentación 3D que aporta las últimas tecnologías de creación de imágenes para comunicar y compartir la intención del diseño. Los profesionales del diseño lo usan durante todo el proceso de diseño para desarrollar y explorar conceptos y alternativas, comunicar la intención del diseño a clientes, colegas y colaboradores, y validar los diseños para que no contengan errores. Autodesk VIZ se adapta a todos los niveles de representación visual que necesita: desde estudios en tiempo real hasta prototipos virtuales de calidad fotográfica e impresionantes presentaciones multimedia.

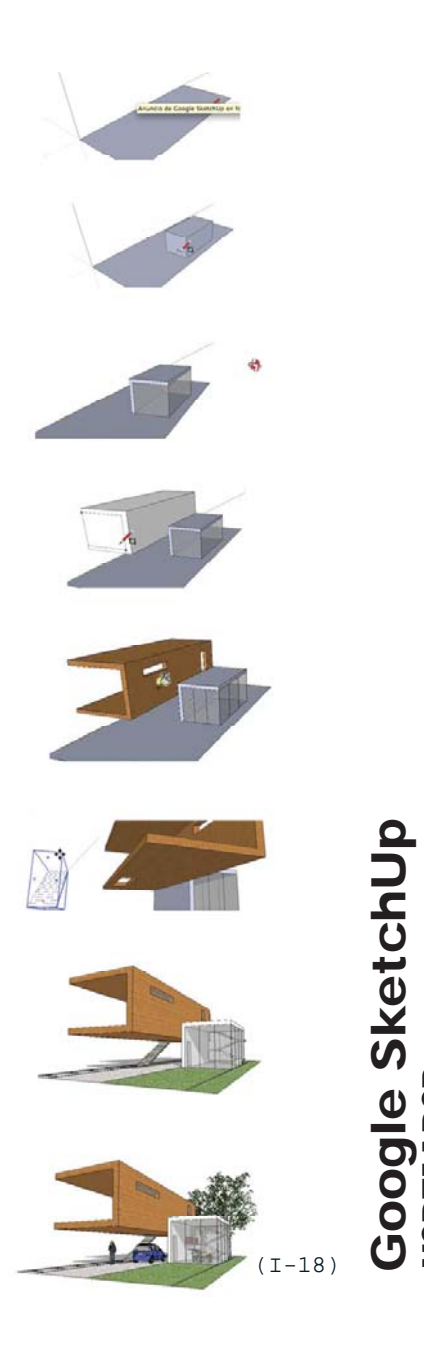

Google SketchUP es un de dibujo inteligente o clientes. que simplifica el diseño especialmente en 3D, un programa muy fácil de utilizar y extremadamente de diseño. potente que permite crear y modificar modelos 3D. El de modelos. programa a través de su interfaz dinámico simplifica diseños urbanísticos. el proceso de diseño en 3D logrando una prueba de bocetos muy sencillos en la creación de formas sencillas, complejas, conceptuales y realisticas gracias a que incorpora formas en 3D, materiales y luz. 3D.

Es compatible con formatos DXF ,DWG, JPG, TIFF, PNG, 3DS, entre otros.

Aplicaciones SketchUP:

**MODELADOR**

**MODELADOR** 

Dibujar bocetos de modelos de edificios en 3D para conseguir proyectos.

software con un sistema diseño a equipos de proyectos Expresar sus ideas de

Mostrar recorridos en

Crear presentaciones

Desarrollar prototipos

Realizar planos y

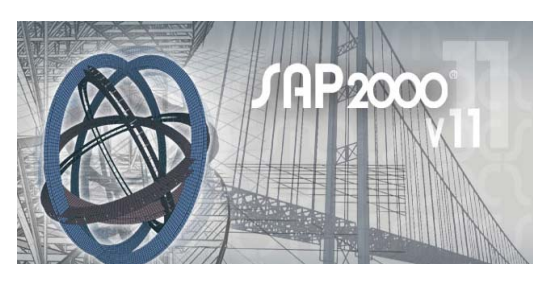

 $(I-19)$ 

ayudan a los ingenieros y programas es que la persona arquitectos a diseñar y calcular cualquier tipo tenga los conocimientos de estructura, e incluso previos sobre estructuras, elemento por elemento de una pues los resultados y el manera precisa en materiales proceso de diseño a través como el hormigón, acero, de estos puede ser mal calculando rápidamente la interpretado, percibiendo solución mas adecuada para el las consecuencias en el proyecto arquitectónico.

**ESTRUCTURAS** Los programas de estructuras Lo importante de estos a utilizarlo objeto construido.

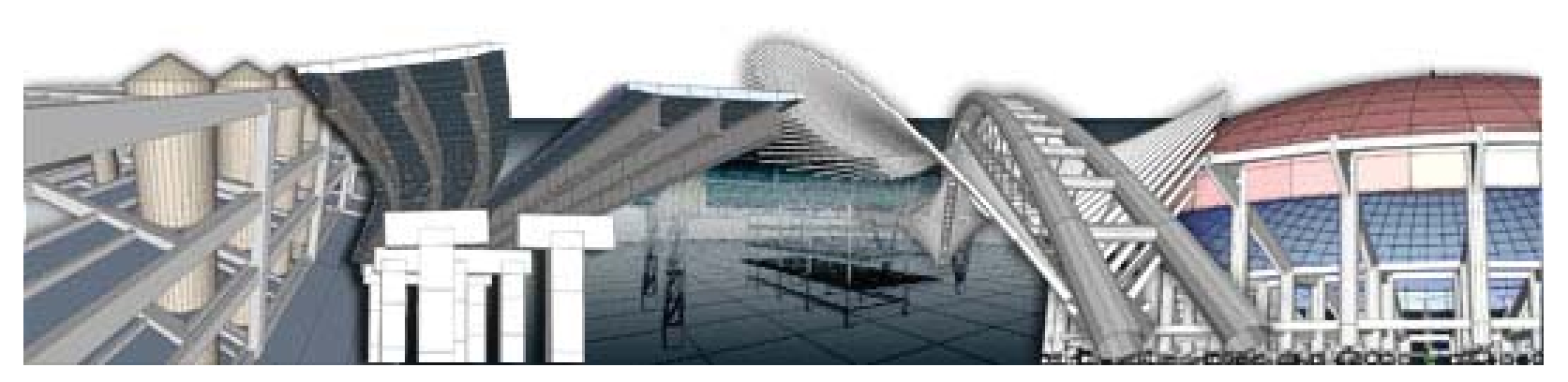

 $(I - 20)$ 

## **LOS SISTEMAS DE INFORMACIÓN GEOGRÁFICA**

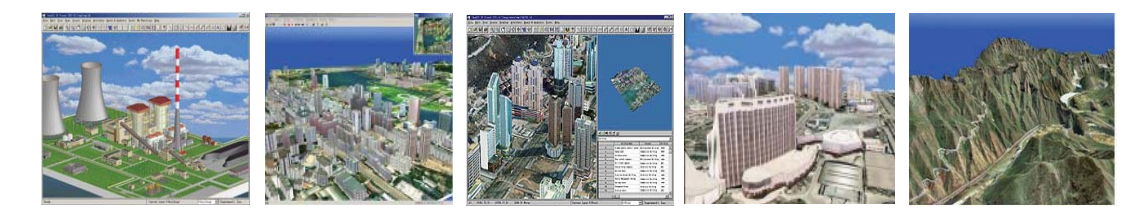

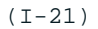

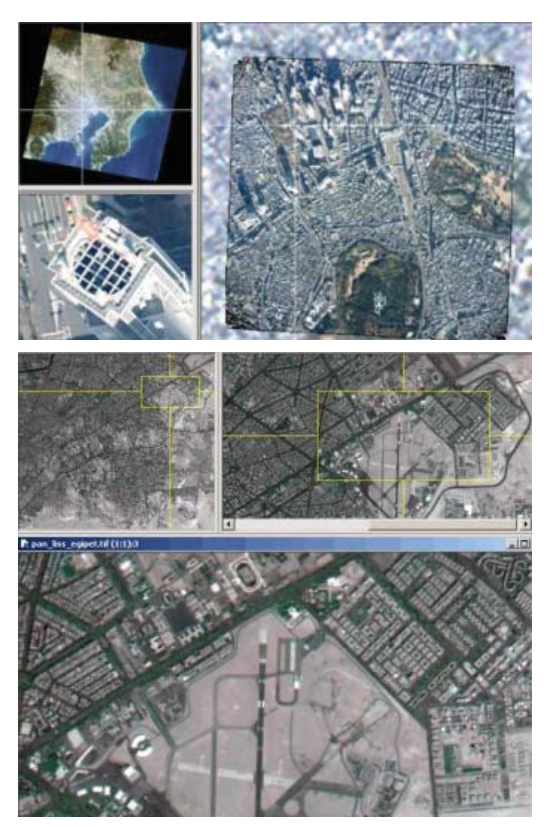

 $(I - 22)$ 

Este tipo de programas enlazan información espacial, como mapas, bases de datos de una Muchas de las herramientas ciudad, sector o barrio, los programas CAD en base independiente, por ejemplo tuberías de drenaje, agua potable , iluminación, entre otros componentes que existen en una ciudad.

Permiten relacionar modelos espaciales con coordenadas terrestres, de este modo la persona que utilice este tipo de programas estará referenciados los mapas exactamente con la realidad

en la tierra.

además del uso del uso de la sistemas de información tierra. Se utilizan como geográfica son similares y a capas o layers donde se encuentran en los sistemas puede guardar información de diseño y dibujo asistidos que se encuentran en los compatibles con las que se por computadora.

## **PROGRAMAS DE INSTALACIONES**

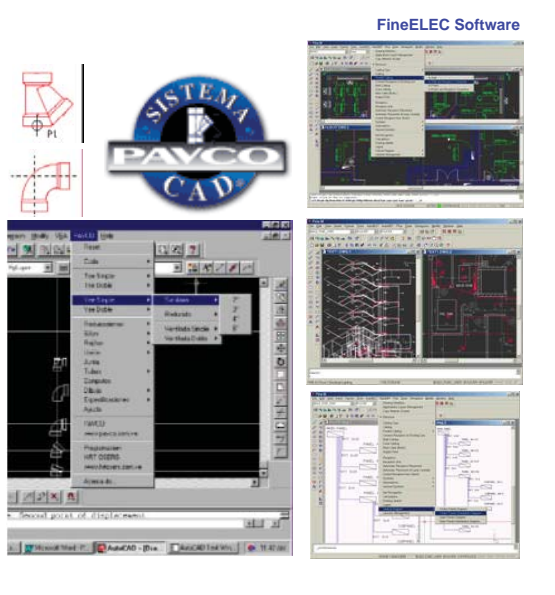

 $(I - 23)$ 

Las instalaciones es otro de los campos relacionados aspectos muy específicos con la arquitectura, por y determinados, teniendo lo que se encuentran a como único objetivo el disposición muchos programas cálculo de los resultados, relacionados con este tema, y dejando como secundarios algunos de ellos se limitan otros aspectos tales como al cálculo de diámetros o las presentaciones, ayudas, secciones. Existen programas gráficos, menús ,etc. para las instalaciones sanitarias, eléctricas, de aire acondicionado, etc.

Su concepción permite a los arquitectos e ingenieros integrar un proyecto arquitectónico para así detectar cualquier complicación en la etapa de diseño, de modo que esto se pueda resolver con anticipación.

programas cumplen

## **LOS PROGRAMAS GRÁFICOS.**

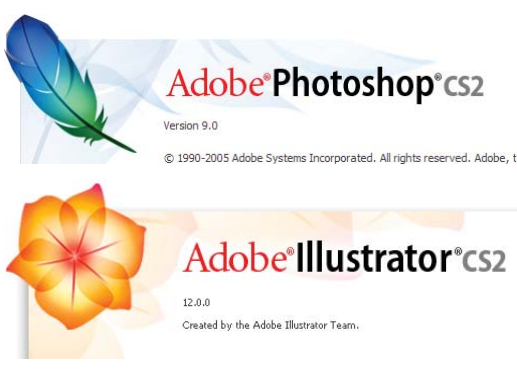

 $(I - 24)$ 

Para quienes estamos el trabajo con imágenes, ya sean éstas escaneadas, arquitectónicos. renderizadas o simplemente bajadas del Internet.

Los programas especificas que lo hacen presentación. especifico para cada uno de los trabajos que estemos realizando.

Los programas gráficos permiten a los diseñadores un marco bidimensional para las composiciones visuales ya sea para el mismo arquitecto en la fase de diseño o para presentar al inversionista, o clientes.

involucrados en el ámbito fotografías o textos para gráfico, es imprescindible presentar de manera eficaz Existen programas gráficos con una gran gama de símbolos, paletas de colores y texturas que permiten trabajar sobre los proyectos en este caso

utilizan formatos como BMP, con vectores que permiten EPS, GIF, JPEG, PDF, Targa, importar casi todo tipo de TIFF, entre otros, teniendo archivos como por ejemplo cada uno particularidades del AutoCAD y mejorar la Algunos de los programas como el Illustrator además gráficos de las imágenes trabaja

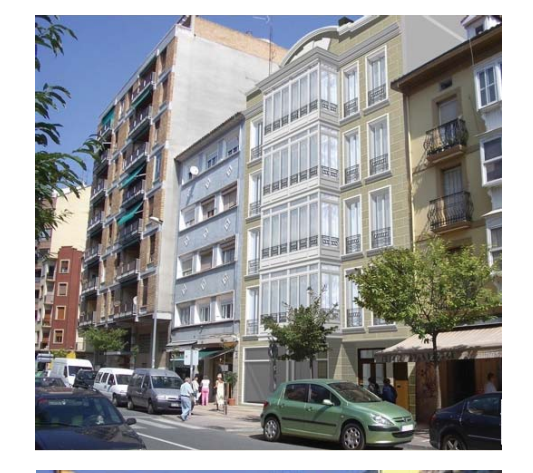

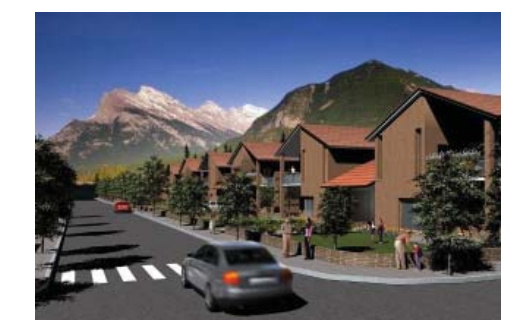

(I-25) fotomontajes
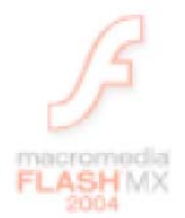

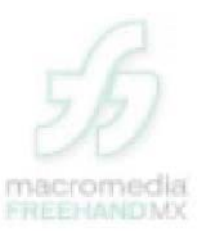

macromedia **COLDFUSION VO** 

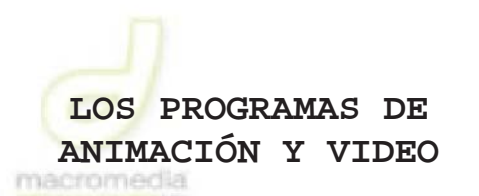

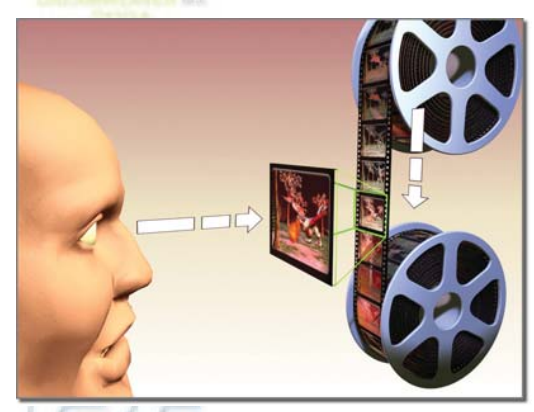

Modelan movimientos a través del espacio en un tiempo establecido. La mayor parte de los programas de animación son bidimensionales, aunque algunos incluyen modelos tridimensionales.

Los guiones de secuencia pueden ayudar a visualizar el movimiento planeando posiciones y representando las escenas. El movimiento se compone por acciones rápidas y ligeras, secuencias y escenas en un marco de tiempo. Estos modelos digitales se usan para efectos especiales, al proporcionar las cualidades dinámicas de movimiento en un espacio arquitectónico creado de manera digital.

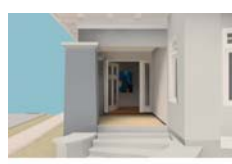

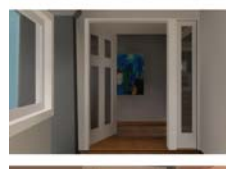

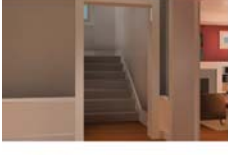

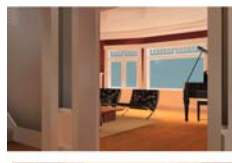

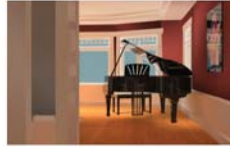

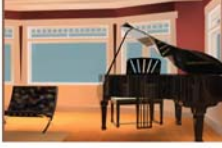

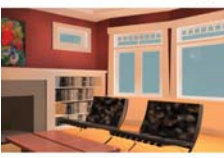

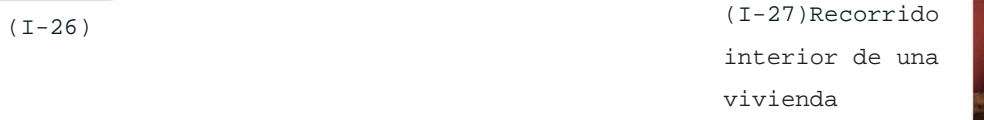

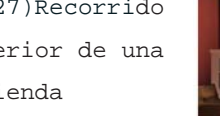

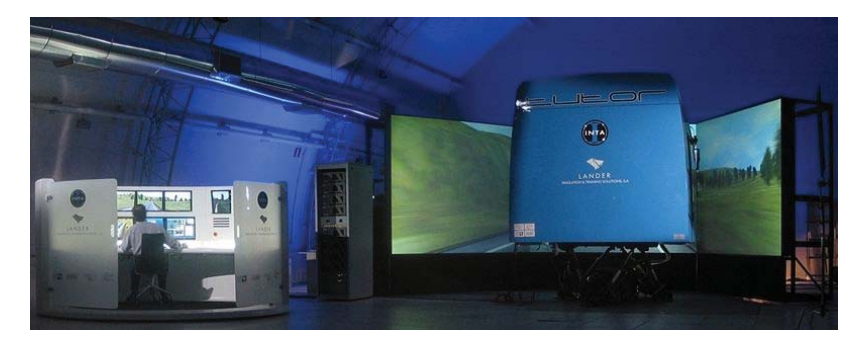

### **LAS SIMULADORES**

Constituyen otra manera de trabajar a través de la multimedia y realidad virtual donde el usuario tiene control para interactuar en el espacio digital con dispositivos, por ejemplo los juegos de video y los simuladores de vuelo.

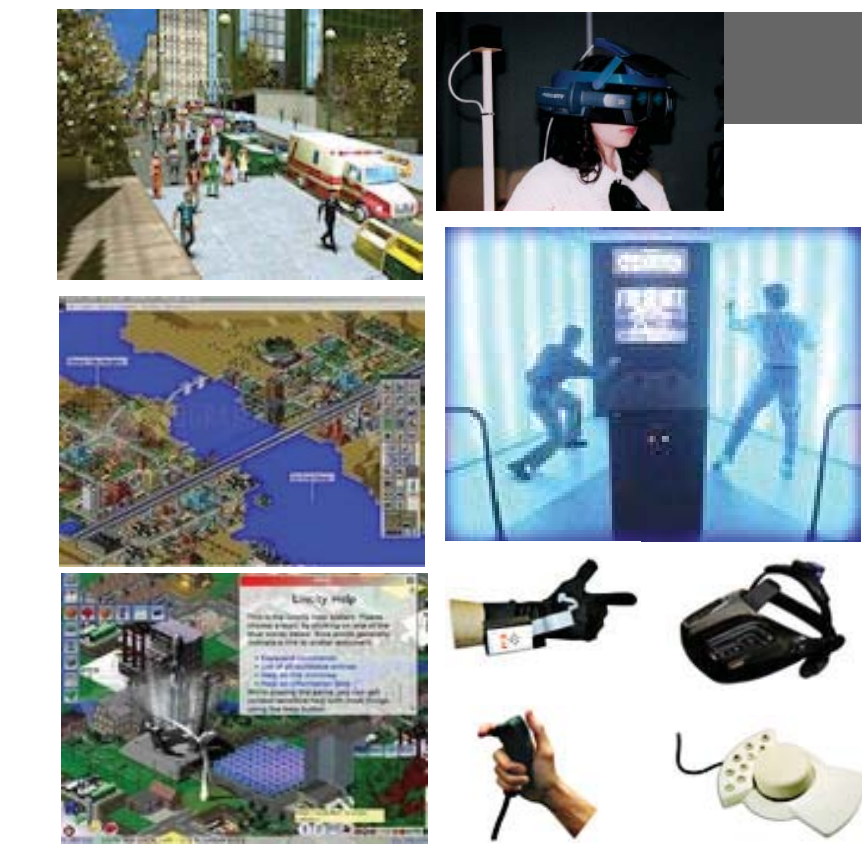

(I-28)

"El ciberespacio, es un espacio tridimensional ciberespacio y atravesar sus creado virtualmente por un límites, es indispensable ordenador, al que nosotros podemos entrar y en el que adecuada así como un sistema podemos actuar mediante informático que incluya una serie de dispositivos software y hardware indicados que transmiten información para poder sumergirse dentro directamente hacia y desde de este espacio como por nuestros cinco sentidos. " ejemplo los laboratorios de (8)

El novelista norteamericano William Gibson es quien características especiales introduce el término que no poseen una identidad <<ciberespacio>> en su libro física, cuenta con una Neuromancer, publicado en extensión ilimitada, no esta 1984.

El ciberespacio es líquido, al mismo tiempo de muchas esta generado y se encuentra personas favoreciendo la dentro de los ordenadores colaboración a distancia y y redes del mundo como el intercambio de modelos las telecomunicaciones de edificaciones virtuales (teléfono, cable, satélite) vía correo electrónico. y la Internet, siendo esta ultima la red mas importante dentro de la estructura del ciberespacio.

poder acceder al la tecnología realidad virtual.

ciberespacio tiene sujeta a leyes del espaciotiempo, admite el acceso

# **1.3. EL ESPACIO ARQUITECTÓNICO EN EL ORDENADOR**

**CIBERESPACIO**

39

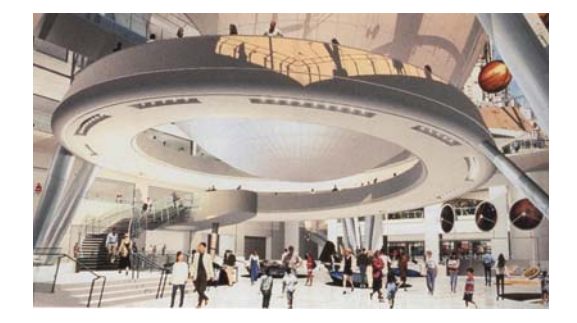

<<La sensación de que el mundo se esta haciendo mas pequeño se refleja en muchos de los nuevos proyectos, alentando precisamente por Internet.>> (9)

**Polshek Partnership**

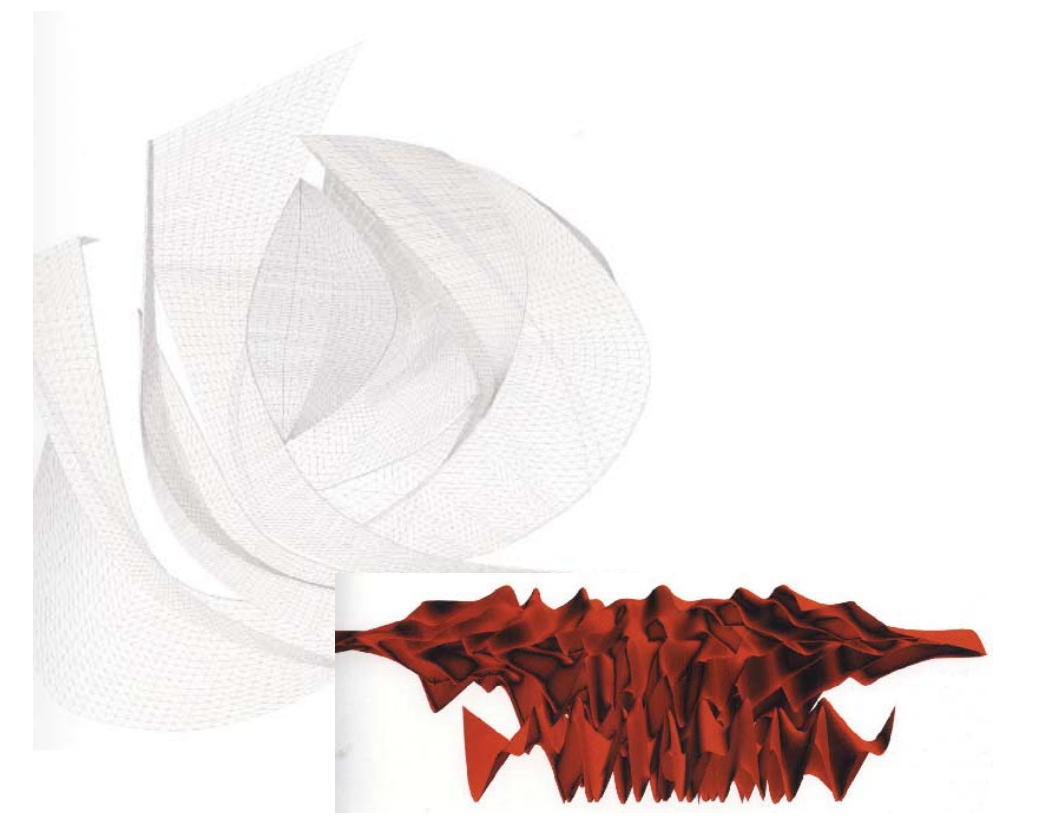

### **Karl Chu**

"En algunos diseños Chu, la reproducción de modelos evolutivos se refuerza utilizando colores naturales."

(I-29)

# **ESPACIO DIGITAL - VIRTUAL**

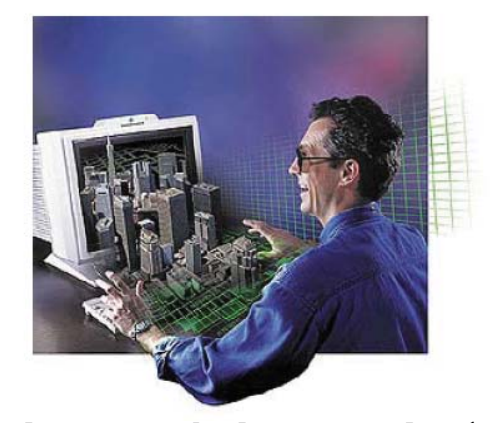

El avance de las tecnologías digitales en nuestro tiempo y en espacial la utilización del ordenador ha creado un nuevo espacio al que se lo denomina <<espacio digital>>.

Existen dos definiciones del espacio digital dependiendo del uso y finalidad.

El primero cuando este espacio se lo utiliza como taller para la exploración y experimentación, teniendo en cuenta que el proyecto va a ser construido en la realidad. Para ello en este espacio digital el diseñador debe de tener en cuenta ciertos parámetros que se van a encontrar en la realidad o en el mundo no es la construcción del físico.

Y el segundo tenemos el espacio digital que no necesita de las cualidades ha convertido en un escenario físicas del mundo físico. Su naturaleza va a ser un mundo inmaterial, sin restricciones.

En otras palabras, el espacio digital es un ambiente por sí mismo que no tiene otra justificación ciberespacio. de ser que el de ofrecer

experiencias, estructuras, y eventos alternativos a existentes en la realidad clásica. Los proyectos realizados en este espacio van a quedar en el ordenador o en el ciberespacio, y su fin último objeto en el mundo físico.

El espacio digital a través de esta naturaleza líquida, se para algunos arquitectos para especular, reflexionar, ensayar, deformar, envolver, desarrollar las ideas y formas de cualquier proyecto interactuando hasta emerger como un modelo físico o simplemente quedarse en el

### **REALIDAD VIRTUAL**

<<Realidad virtual, sistema que permite a uno o más usuarios ver, moverse y reaccionar en un mundo simulado por ordenador o computadora. Los distintos dispositivos de interfaz permiten al usuario ver, tocar y hasta manipular objetos virtuales. Los mundos virtuales y todo lo que contienen (incluyendo imágenes computarizadas de los participantes) se representan con modelos matemáticos y programas de computadora. Estos dispositivos transmiten al usuario las imágenes, el sonido y las sensaciones de los mundos simulados. La realidad virtual en red permitirá que varias personas de varios continentes participen al mismo tiempo en teleconferencias, en quirófanos virtuales o en ejercicios simulados de entrenamiento militar.>>

Extraido de Enciclopedia Microsoft® Encarta®

**REALIDAD VIRTUAL**

virtual en todas dimensiones, es necesario factor es la **percepción** que esta cumpla con tres donde por medio de los condiciones principales: dispositivos de entrada y **simulación**, la misma que salida como son los cascos permita hacer una réplica de visualización, guantes, de los aspectos del mundo cabinas y demás elementos físico para convencer al permitan que el usuario usuario.

La segunda la **interactividad**  logrando alcanzar así la con el espacio diseñado, que inmersión con los sentidos lo pueda recorrer, incluso de la vista, oído, y el mover y modificar los objetos tacto.

Para que exista una realidad que se encuentran dentro de sus este espacio. Y el tercer pueda creer que realmente esta en un espacio real,

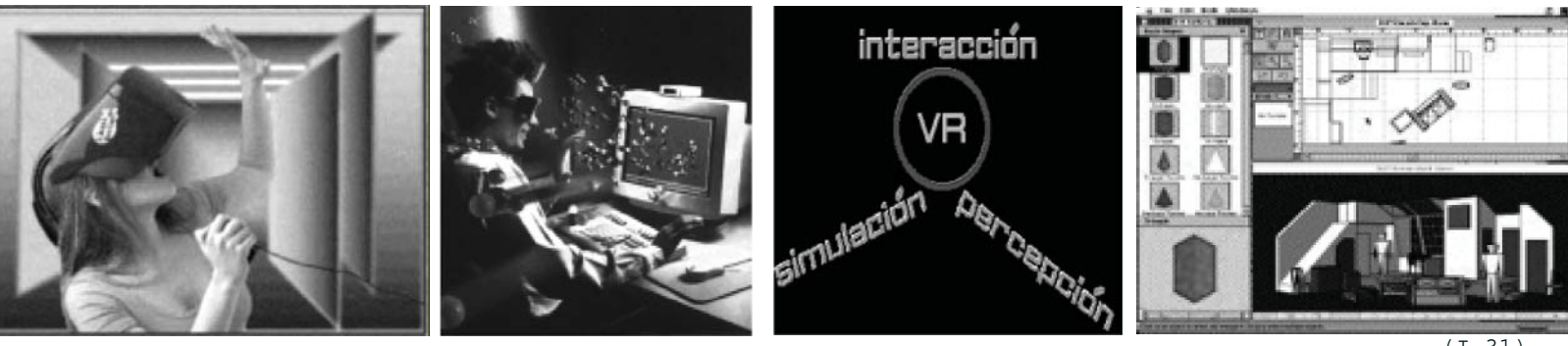

 $(I-31)$ 

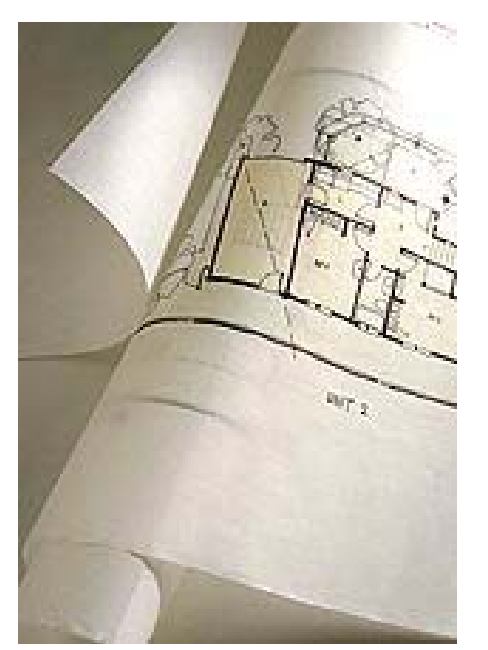

 $(I - 32)$ 

# **1. 4. DIBUJO Y DISEÑO ASISTIDO POR ORDENADOR**

" El sketchpad, desarrollado Indiscutiblemente este paso tesis doctoral en de diseño asistido por (10)

propias para el dibujo este dibujado por completo arquitectónico como las reglas, escuadras, compás, El dibujo y diseño a plumas, o las capas de papel.

por Ivan Sutherland como del sistema de dibujo y Massachussets Institute of trajo consigo desde sus Technology en 1963 marca el inicios una nueva manera nacimiento de los sistemas de trabajar. Así podemos ordenador (Computer-Aided despacho profesional o en Design o CAD, por su sigla el ámbito académico que el en inglés) al proponer la dibujante se sienta frente primera interfaz gráfica de al computador y a través del la historia: una pantalla en ratón y el teclado comienza la que se podía dibujar con a introducir datos, como por ayuda de un lápiz óptico." ejemplo las columnas, ejes, Los ordenadores equipados y características para cada con un sistema de CAD se uno de ellos, obteniendo convierten para un diseñador como resultado un gráfico en en una mesa de dibujo la pantalla el cual va a automatizada, en donde se ir poco a poco completando encuentra un interfaz y en hasta que la proyección sea el un espacio ilimitado y esta planta, alzado o una un conjunto de herramientas perspectiva del edificio el provectación tradicional en cualquier las paredes; a través de los comandos dando las valores

> del ordenador esta permitiendo a los

# arquitectónico.

modificaciones hasta último momento." (11)

La inclusión y al avance esencial en el modo de de estas herramientas han diseñar y proyectar los abierto un campo mas amplio espacios interiores como para el estudio de los exteriores de un proyecto proyectos arquitectónicos arquitectónico. en el medio digital, como es la simulación de los modelos digitales. Así por mismo ha mejorado visualización del proyecto

arquitectos y dibujantes el video, recorridos determina su estilo gráfico, utilizar herramientas para a través del proyecto y con ciertas finalidades poder transformar, borrar, diseñado y sobre todo la arquitectónicas limitadas corregir un proyecto interactividad que se puede por las posibilidades de " Además, el nivel de nuevos campos de acción El dibujo y diseño por detalle y precisión en los están apoyando y enriquecen computador tienen sus diseños es potencialmente la práctica profesional propios atributos, entre ilimitado y se pueden hacer del arquitecto sin ninguna ellos tenemos la belleza, la tener entre arquitectos y dicho sistema" (12) posibles usuarios. Estos duda, pero hay que tener durabilidad, nueva escala, claro que estas herramientas nuevas formas. no comparten ningún cambio

fenómenos físicos en los arquitectura elaborado ejemplo en la actualidad la representación gráfica de mayoría de los programas un modelo electrónico de vienen con la simulación carácter digital, obtenida para el soleamiento, así automáticamente a través a través del fotorrealismo, (equipos y programas) que un <<dibujo>> de por ordenador es la la de un sistema informático carácter digital

produjo una crisis en la proyectación arquitectónica, ahora ya no solo se puede dibujar en dos dimensiones, ahora muchos de los programas de dibujo dimensión, ayudándonos a el ordenador.

dibujo>> es, naturalmente, aumentar la productividad manual" (13)

visión como arquitectos de en dos dimensiones, sino construido y visualizado en construcción de modelos modelos procedimiento.

La incursión del ordenador "El objeto de los programas tridimensionales mediante al ámbito arquitectónico que hemos denominado <<de el proceso denominado << ha incorporado la tercera Muchos de los programas anterior se parte de los hacer realidad nuestra ya no solo dedican al trazado y posteriormente se deduce una manera tridimensional a que ha ido incorporando a deseada, a continuación se través de un modelo que esta sus múltiples opciones la explica con mas detalle este del trazado de planos tridimensional a partir de respecto a su realización las dos dimensiones, y la otra aplicados a la arquitectura elementos tridimensionales extrusión, que no es otra cosa que levantar un objeto manera en la << proyección >> que es lo contrario a la toda la documentación

# **MODELO EXTRUSIÓN Y PROYECCIÓN**

Durante siglos los arquitectos y diseñadores han utilizado modelos tridimensionales para pensar, visualizar, comunicar y predecir sus proyectos. Entre ellos tenemos "los modelos conceptuales, modelos de estudio y los modelos de presentación." (14)

1. "Los modelos conceptuales sirven para que el diseñador estudie la relación física de las ideas con respecto a la masa, espacio, escala y disposición." (15)

Construir modelos conceptuales se los puede utilizar en la primeras etapas del diseño.

2. "El modelo de estudio es un refinamiento del modelo

conceptual. Se utiliza para una representación mas precisa de los detalles a escala o de otros elementos físicos, tales como vanos de edificios y tal vez el color." (16)

En esta segunda fase en el proceso de modelado el arquitecto puede incorporar al objeto características como la iluminación, el material, texturas, además este modelo puede ser utilizado como presentación final.

3. "Una presentación o modelo terminado es una representación realista a escala del proyecto terminado. Retrata con precisión los diseños por medio de escala, materiales, color, detalles y elementos espaciales y estructurales ( Kilmer & Kilmer, 1992, (17)

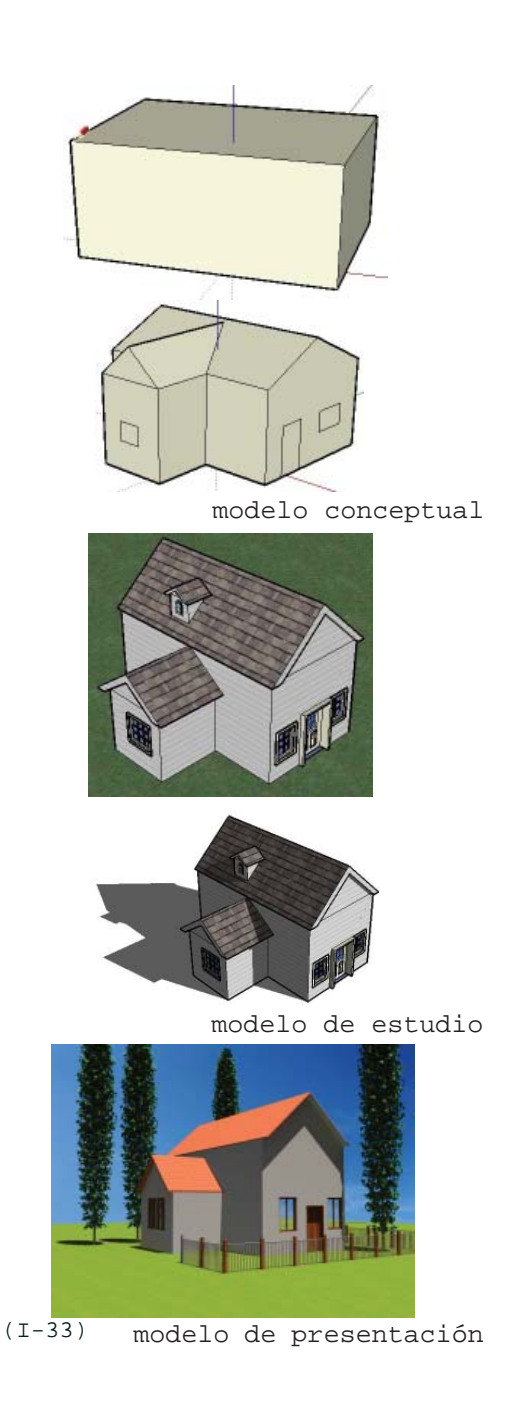

### **MÉTODOS DE MODELADO 3D**

Los procesos más comunes se categorizan en dos métodos: extrusión y modelado primitivo o proyección.

Cuando se trabaja con el método de extrusión el diseñador dibuja primero las formas en 2D y luego se va extruyendo cada elemento dándole cierta altura o espesor como se muestra en el gráfico (I-31). Por ejemplo si se desea construir un modelo tridimensional de una pared primero dibujamos en ancho y largo de la misma, para luego a través de los comandos, o una línea guía, se da la altura correspondiente pudiendo ser de 2,50 m o mas dependiendo el diseño.

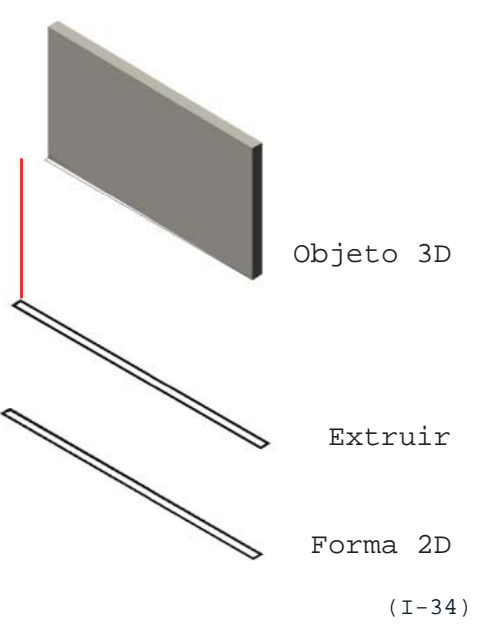

El segundo método (proyección o método primitivo) los objetos se modelan directamente en un espacio de diseño 3D como formas 3D.

Se realiza a través de la transformación de las figuras primitivas básicas, tales como el cubo, cilindros, primas, conos y bloques rectangulares.

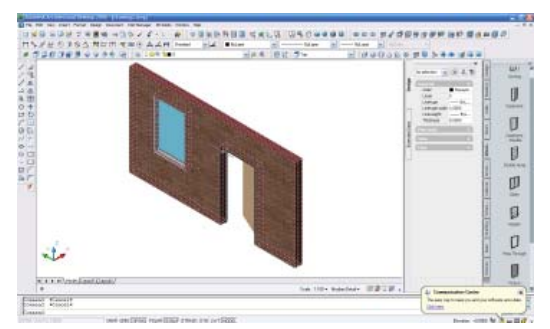

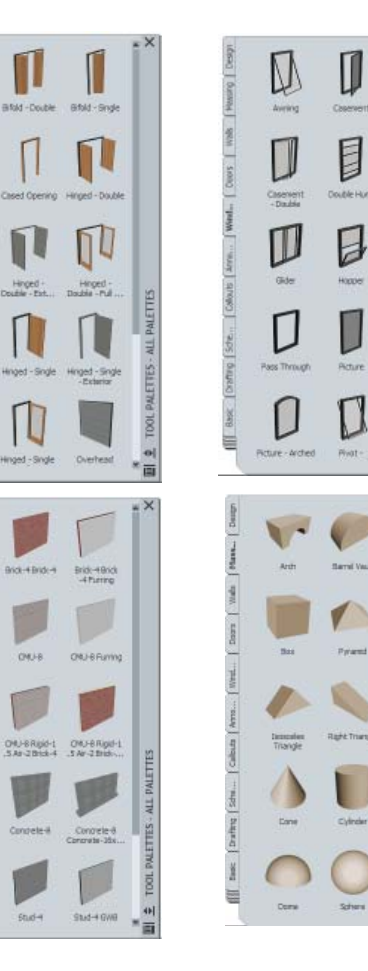

no solo requiere un nuevo el tipo de modelado mas proceso de creación pensamiento, sino aprendizaje de conceptos y alambre ( solo líneas para términos nuevos específicos conformar una superficie), del modelado 3D.

una herramienta de diseño 3d 3D contienen masa). eficiente es esencial entender el proceso computarizado con el que diseñamos utilizando la computadora.

El modelado por computadora Asegúrese de seleccionar Para que la computadora sea modelado de sólidos ( formas apropiado para las diferentes el tareas: Modelado de malla de el modelado de superficies ( planos y superficies) y el

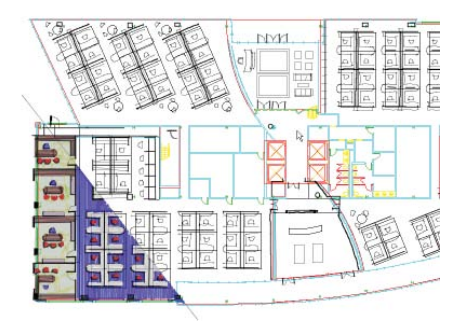

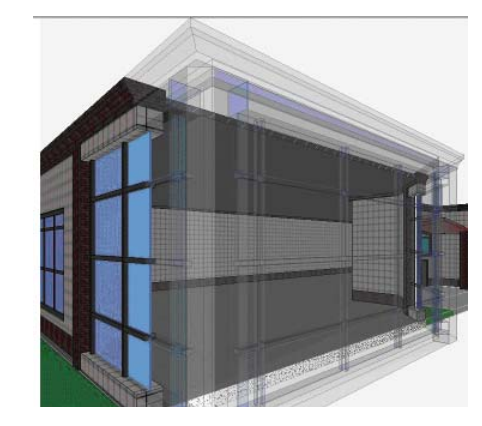

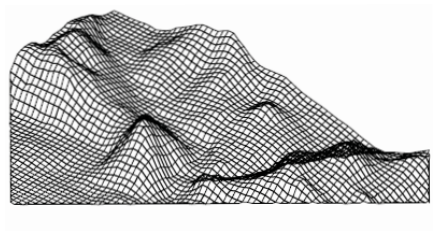

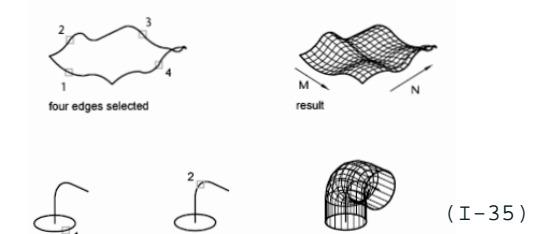

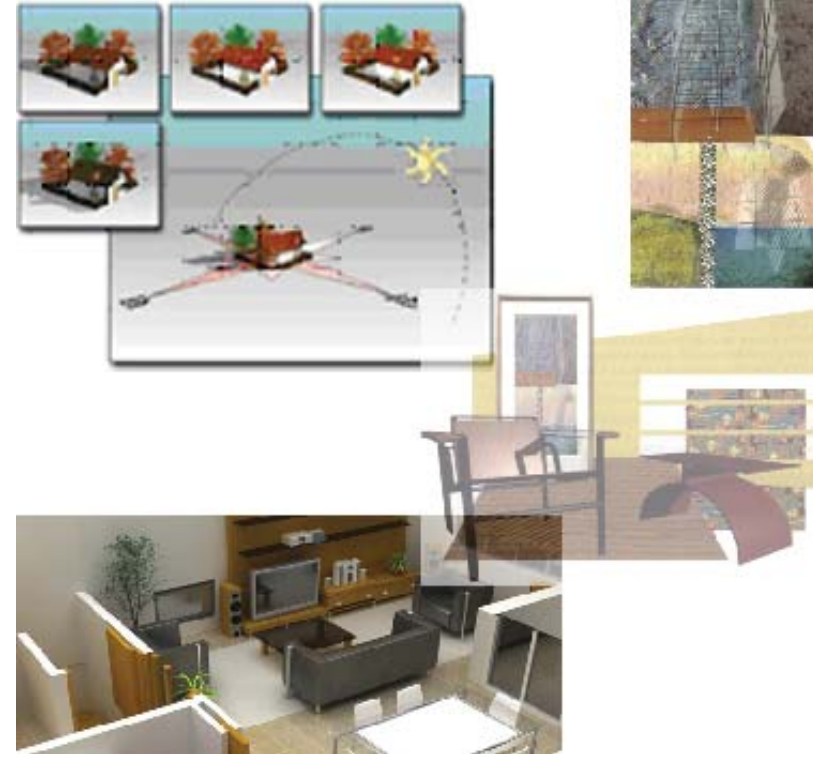

# **LAS VARIABLES INFOGRAFICAS**

"Las variables gráficas del dibujo de arquitectura tradicional son la figura, la textura, la luz y la sombra y el color. Todas ellas se pueden reproducir electrónicamente sobre una pantalla de ordenador, pero resulta mas difícil reproducirlas sobre un papel a través de una impresora." (18)

(I-36)

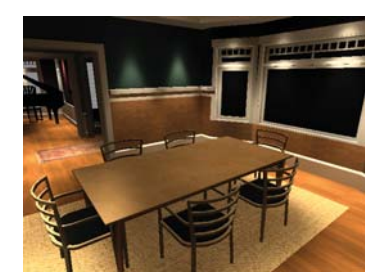

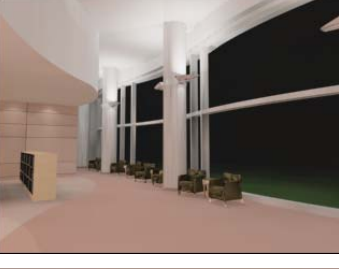

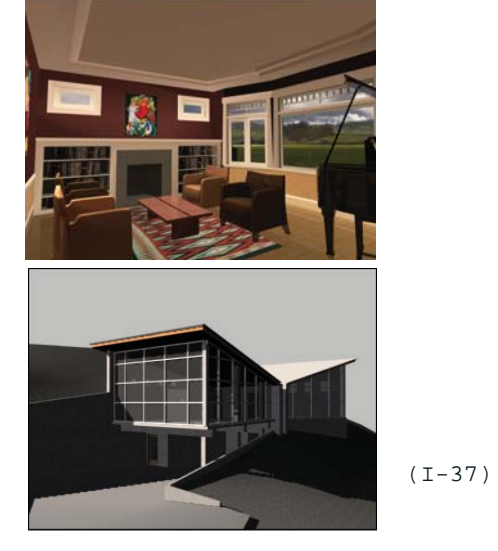

# **ILUMINACIÓN EN UN AMBIENTE VIRTUAL**

<< La luz es una poderosa fuente en nuestro mundo visual. Ya sea natural o artificial, le da calidez y carácter a nuestra habitación favorita. La luz puede darle una sensación de drama a una fotografía. La luz digital puede proporcionar estas mismas cualidades a un mundo virtual. >> (19)

> Los programas digitales se al alcance del diseñador están convirtiendo en una estimula la visualización poderosa herramienta muy y sirve de guía en la toma útil para los arquitectos, de decisiones de diseños en donde se pueden crear importantes y costosos. espacios interiores y exteriores, se puede simular el comportamiento

de la luz y sombras la cual puede ser controlada por el diseñador ajustando ciertos parámetros como la brillantez, distancia del foco al objeto, la dirección del haz de luz y para otras mas especificas como el recorrido del sol a través de los meses en diferentes puntos del planeta. Por ejemplo podemos escoger el país Ecuador, cuidad Quito, el día, mes, año y hasta la hora para realizar un estudio del soleamiento y las implicaciones volumétricas de nuestro proyecto que estemos diseñando.

Esta valiosa información

# **EL COLOR EN UN AMBIENTE VIRTUAL**

Los colores para los gráficos digitales se componente de rojo, verde y azul como primarios y a su vez la combinación de estos producen los colores secundarios. Estos colores tanto en el monitor como en los diferentes programas se definen en una forma matemática, por lo que el color se lo entiende visualmente.

Los programas gráficos permiten trabajar a base de gamas de color, así tenemos el RGB (rojo, verde y azul) y el CMYK (violeta, amarillo, magenta y negro) los mas utilizados. La elección dependerá del diseñador

de acuerdo al resultado que desee obtener. Para trabajar en la pantalla se debe de trabajar con colores RGB y la impresión de dichas imágenes deberá elegirse una gama de color CMYK para garantizar la precisión del color.

A diferencia de los métodos tradicionales, el artista tiene una gama impresionante de colores en donde puede agregar el tiente, valor, saturación, textura, transparencia entre otras variables al elemento deseado.

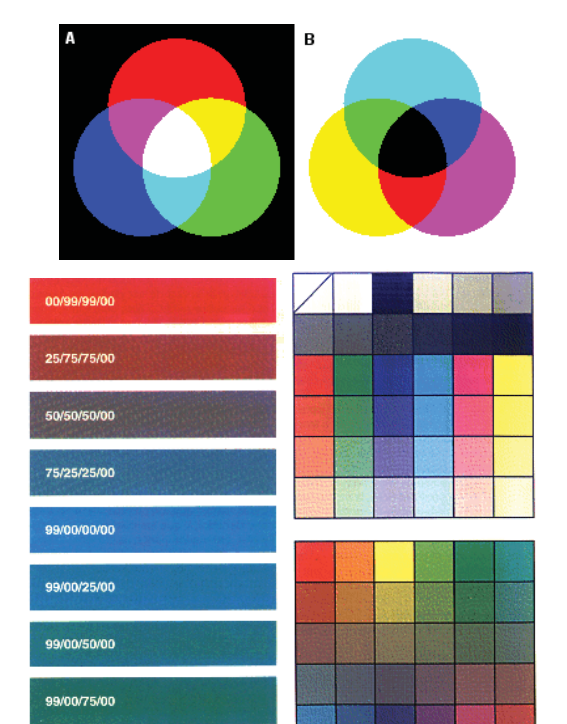

 $(I-38)$ 

51

"El color no es una parte decorativa de la arquitectura, sino su medio orgánico de expresión." (20) Theo Van Doesburg

99/00/99/00

### **TEXTURAS DIGITALES**

Hoy en día los programas de computadora permiten al arista digital experimentar con cualquier material imaginable. Manipular los materiales digitales por medio de programas de dibujo complejo.

La textura y la apariencia superficial, ya sea real o implícita, comunican visualmente la clase de valor dado a la calidad, desempeño y belleza de un diseño.

Se pueden obtener materiales personalizados y crear escaneando fotografías o materiales reales, los que luego se reúnen y almacenan en una biblioteca personal de materiales.

# "Los cambios expresivos de las superficies, el énfasis de las líneas, en espacial las texturas de los materiales o los diseños imaginativos pueden hacer los hechos mas elocuentes, y las formas mas significativas" (21)

### **Frank Lloyd Wright**

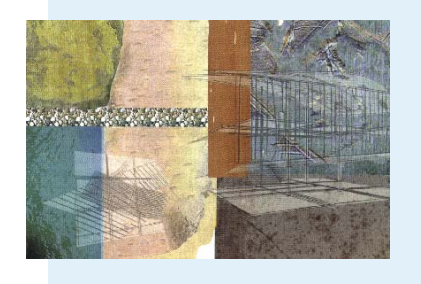

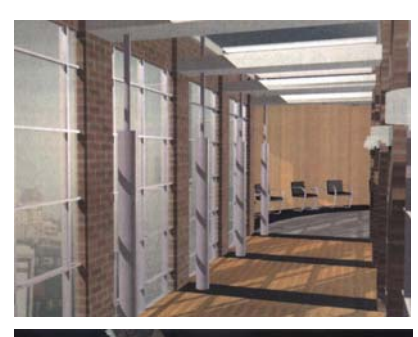

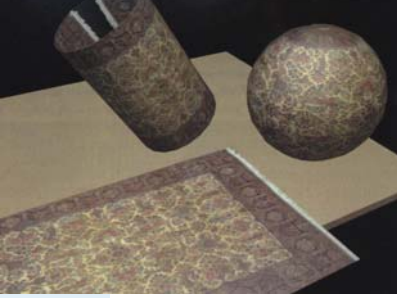

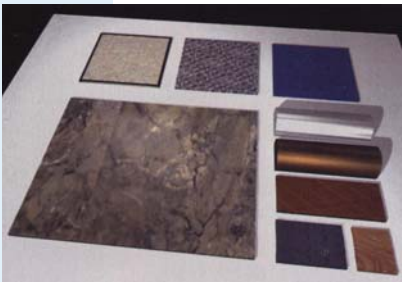

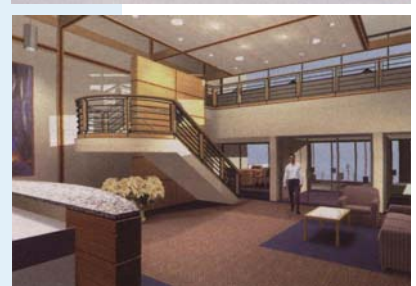

# **PRESENTACIÓN Y REPRESENTACIÓN**

El arquitecto o los diseñadores frente a estos avances tecnológicos, tienen una serie de posibilidades como transmitir sus ideas y proyectos a los clientes.

L as imágenes fotorrealistas, la visualización interactiva, la animación, la realidad virtual, los sistemas multimedia son algunos de las posibilidades gráficas que los arquitectos tiene hoy en día para comunicar sus proyectos.

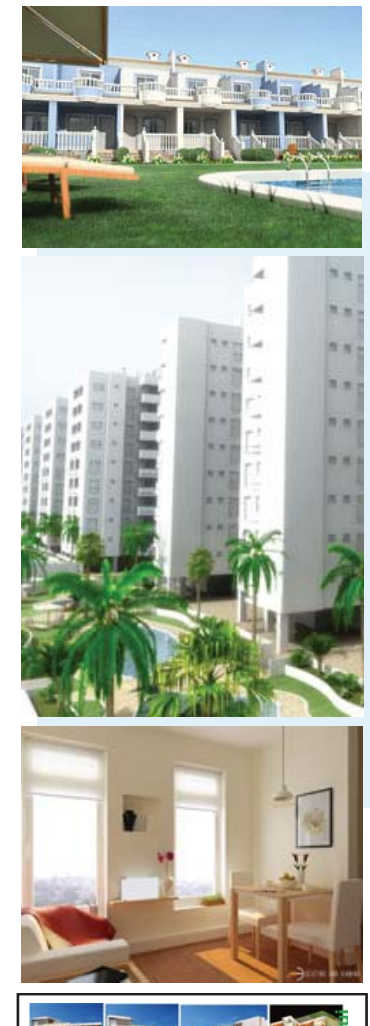

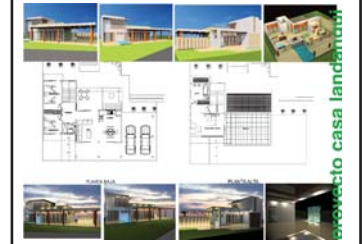

 $(T-40)$ 

<< La mejor aproximación a la visualización por computadora no es imitar el estilo de las ilustraciones tradicionales o emular el realismo de las fotografías, sino comunicar conceptos de diseño en formas que los modelos físicos o ilustraciones no puedan. Esto es general no implica realismo, sino abstracción, disociación y movimiento.>>(22)

**K. Sanders** 

# **ANIMACIÓN EN LA VISUALIZACIÓN DE UN DISEÑO**

Con los avances de la tecnología digital es posible crear animaciones 3D por medio de la computadora para experimentar y evaluar un diseño entre arquitectos, diseñadores y clientes se convierte en una herramienta indispensable para evaluar el proyecto.

"Las fronteras del diseño ya no están limitadas a tres dimensiones sino que se extiende a la cuarta dimensión. Esta cuarta dimensión incluye movimiento y vistas cambiantes, con una sensación de espacio e intervención personal en el espacio." (23)

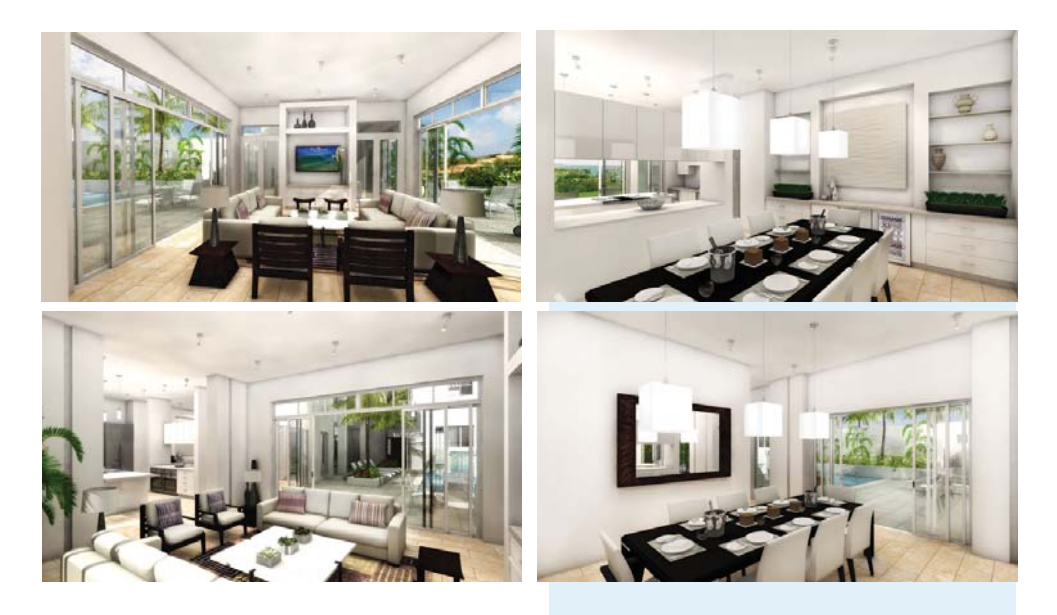

 $(I-41)$ 

" el movimiento proporciona una sensación de perspectiva adicional. Esta información visual puede ser representada con una secuencia de imágenes, vistas desde puntos ligeramente diferentes… las cuales proporcionan sensaciones de profundidad no disponibles en imágenes fijas" (24)

Sanoff, 1991, pag 13

# **1.6. ARQUITECTURA EN LA ERA DIGITAL**

**ARQUITECTURA HÍBRIDA, DIGITAL, VIRTUAL, LÍQUIDA.**

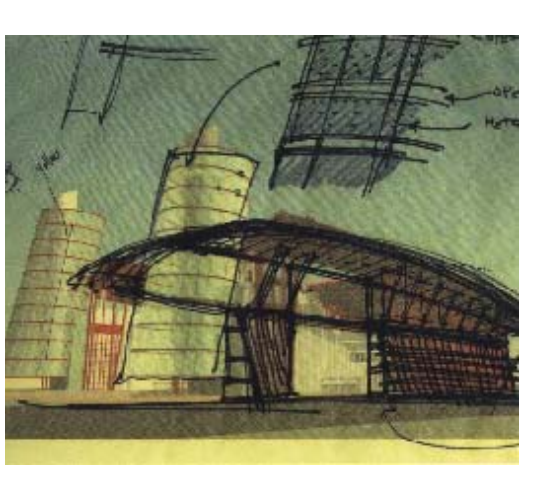

MOORE,RUBLE,YUDELL : Central Eléctrica Sun Law La arquitectura híbrida no es un movimiento o estilo arquitectónico, es la forma de hacer arquitectura, en donde los arquitectos, diseñadores podemos utilizar las herramientas tradicionales como las digitales en cualquier momento del proceso de diseño arquitectónico.

En las páginas siguientes de esta tesis se mostraran algunos arquitectos y firmas digitales que hacen arquitectura híbrida, entre ellos: Eric Owen Moss, Moore, Ruble, Yudell, Frank Gehry entre otros.

55

Podemos decir que la arquitectura híbrida esta en un vaivén en el uso de las herramientas digitales y tradicional hasta lograr el proyecto deseado por el  $(1-42)$  arquitecto y el cliente.

# **ARQUITECTURA HÍBRIDA**

**HÍBRIDO EN ARQUITECTURA; INTEGRACIÓN DE MÉTODOS TRADICIONALES Y DIGITALES**

Daniela Bertol que expresa:

"La arquitectura digital no existe en términos materiales… está conformada por bases de datos que crean representaciones, simulaciones virtuales, de arquitectura (física). Pero la arquitectura digital no consiste únicamente en una serie de representaciones de un espacio físico ideado. También sirve de metáfora para la creación de espacios (virtuales) en el ciberespacio. Aquí el uso de la arquitectura se orienta a la creación de espacios que no necesariamente semejan los espacios físicos arquitectónicos tradicionales…" (25)

(BERTOL, Daniela. "Designing Digital Space" John Wiley & Sons, 1997. 327 pp.)

**ARQUITECTURA DIGITAL**

" La arquitectura digital estilo. Es quizás más animal, hiperarquitectura, es considerada como toda que una herramienta, es aquella arquitectura que un espacio que nos deja ella se aboque." (26)

Según Liu Yu-Tung, profesor de arquitectura, en la tecnología al planificación y construcción Gehry construida en 1997, naturaleza electrónica del extraña parezca, puede ser edificio." (27)

desarrollando.

Liu Yu-Tung. " La obra de herramientas digitales. una computadora." (28)

puede ser representada por explorar e introducirnos más ortogonales u orgánicas medios digitales, al margen profundamente en cualquier desarrolladas por algunos del propósito final al cual proyecto sea el estilo arquitectos como: Herzog Universidad Nacional Chiao Guggenheim de Frank Gehry, (Foreign Office Architects), Tung. Tiene una definición en Bilbao. Su diseño curvo NOX / Lars Spuybroek y Greg más amplia de arquitectura y magnífico marca un hito Lynn, entre otros, se ven digital dice: "abarca la en el desarrollo de la favorecidas sus formas en el aplicación de cualquier arquitectura digital, dice diseñoʻyconstrucción por las arquitectónico que estemos & de Meuron, Jean Nouvel, El proyecto del Museo Polo y Farshid Moussavi requieren de la digital, sus formas sean Dominique Perrault y Frank Ghery, Alejandro Zaera-

arquitectónicos. El término demuestra que cualquier Las nuevas formas de trabajo también implica que la forma, sin importar cuán permiten que una considerable proceso de diseño introduce construida, dice Liu, y interactivo de modelar un de alguna manera cambios agrega que cada detalle del objeto arquitectónico pueda significativos a la forma diseño y la construcción trasladarse íntegramente y espacios interiores del del museo fue concebido en al ámbito virtual para Las nuevas tendencias físico para su realización del proceso emerger finalmente como modelo acabado en el medio

Hay que tener muy claro, que la arquitectura digital no es un movimiento o un como la arquitectura en obra.

arquitectura

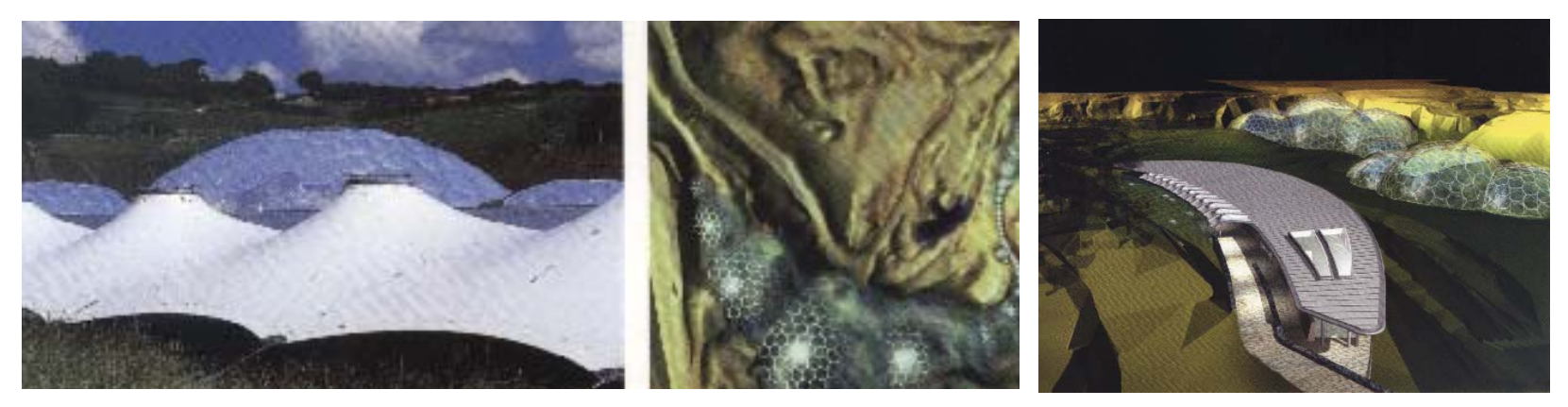

(I-43)

**NICHOLAS GRIMSHAW** Centro de Visitantes del Eden Project, Cornwall

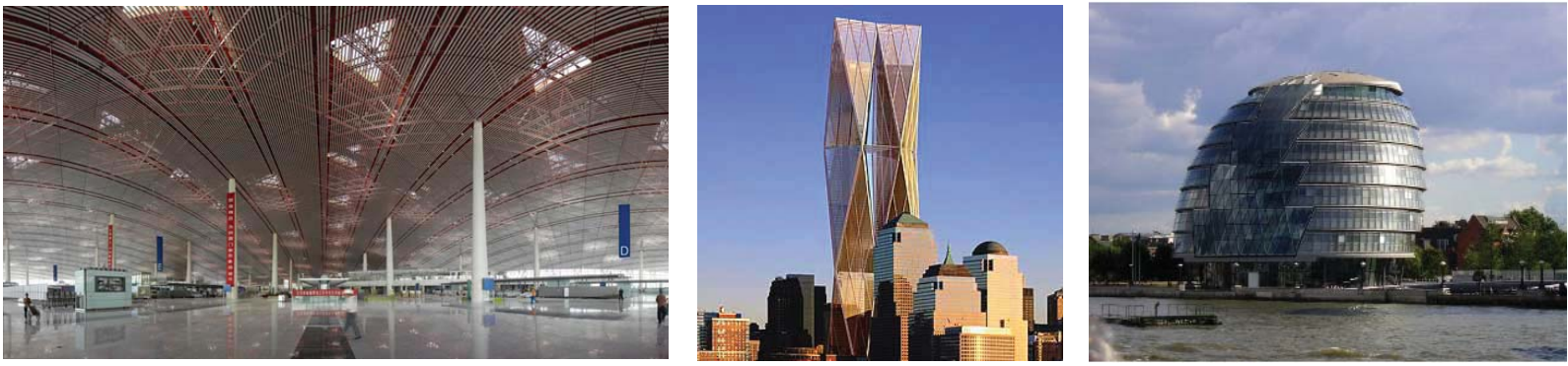

Swiss Re Tower (Gherkin) (2004)

(I-44)

**NORMAN FOSTER**

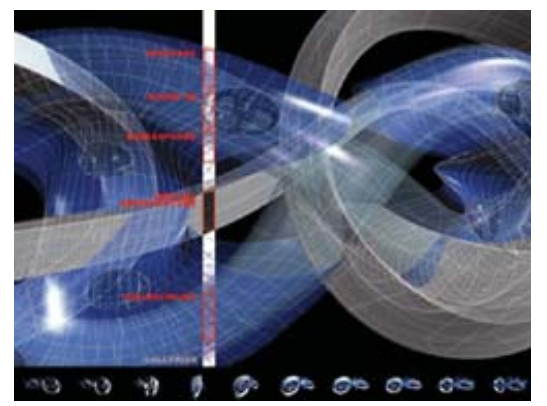

 $(T-45)$ Museo Guggenheim Virtual

### **ARQUITECTURA VIRTUAL**

Definiremos aquí Arquitectura Virtual como "aquel universo de objetos construidos, visualizados, accedidos, manipulados y utilizados tridimensionalmente, con propósito arquitectónico y de permanencia con derecho propio, en un ámbito digital informático que les confiere su condición de virtualidad, pudiendo esta ser activada dentro o fuera de línea" **(29)**

A medida que la arquitectura insurreccionar en el arquitectónicas tridimensionales ante una nueva forma de ocupar y utilizar nuevo espacio denominado diseñado. <<ciberespacio>>.

En la actualidad se esta arquitectura virtual ha observando que algunos productivamente los modelos arquitectónicos ciberespacio, como Lynn, Tschumi y otros.

La Arquitectura Virtual como concepto como oficio y como producto nos está permitiendo concebida como una

virtual va evolucionando estudio y experimentación y afianzándose gracias a de un gran número de formas, las experimentaciones de edificaciones que solo se las nuevas aplicaciones pueden visitar o acceder por en el uso de la Internet, visitar virtualmente. Esto cada día crece también la último no es indispensable, convicción de que estamos pero si deseable, pues digitales medio la Internet o realidad basadas virtual o que se puedan importante la fácil accesibilidad del ente

# Este concepto de

arquitectos están utilizando constantemente desde las en el medio virtual del por ordenador en los años ejemplo Calatrava, Eisenman, tomado cuerpo desde finales Gehry, Hadid, Liebskind, del siglo pasado, con la evolucionando experiencias digitales de arquitectura asistido sesenta, pero este ha competencia internacional " la casa virtual" en 1997.

En nuestros días esta

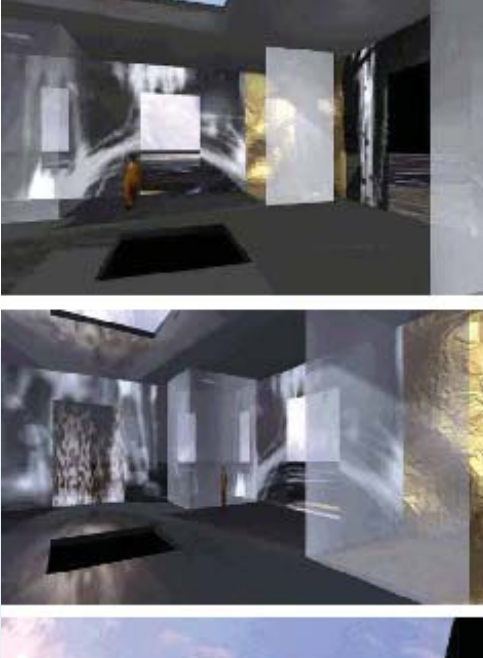

Arquitectura hecha para el ciberespacio, utilizando tecnologías digitales como la Internet o la realidad virtual sea esta inmersa o no.

Las principales restricciones para el uso difundido de la Arquitectura Virtual como forma válida de Arquitectura, son:

La existencia de una cantidad de aplicaciones para generar modelos que vienen dadas por la velocidad de conexión a la Internet y del computador utilizado.

Jean Nouvel. casa virtual  $(I-46)$ 

Arquitectura Virtual, por la misma naturaleza de su denominación, se proyecta más allá de una simple herramienta tecnológica incorporando para ello dos partes integradas en un todo una filosóficaconceptual y otra tecnológica-operativa. (30)

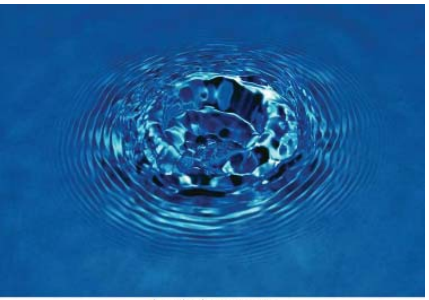

Arguitectura Liauida

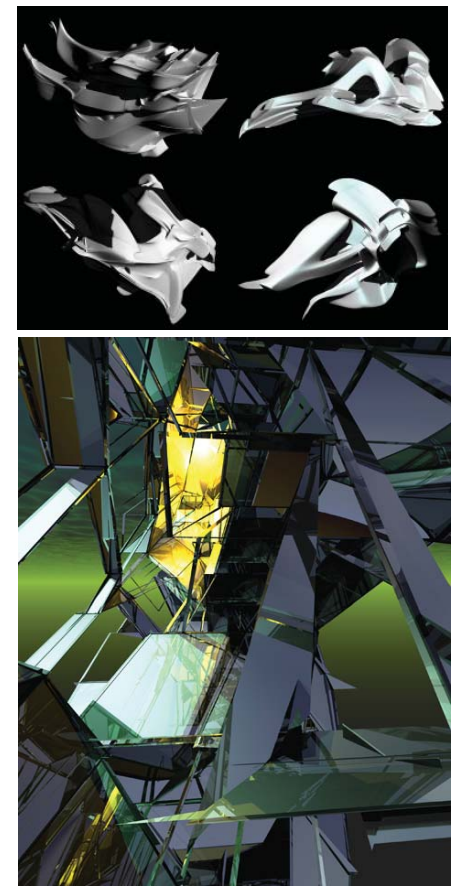

 $(T-47)$ 

intangible" (31)

**ARQUITECTURA LÍQUIDA**

En la actualidad el creciente avance de la información y la tecnología, y al desarrollo de programas específicos para la arquitectura están marcando la forma de hacer arquitectura y generando un nuevo concepto en la arquitectura el que se lo conoce como arquitectura líquida. "Esta nueva rama del diseño arquitectónico genera espacios que solamente se pueden visitar digitalmente ya que en el "espacio" producido no se puede contener el volumen real de los elementos que conforman los límites de la envolvente arquitectónica y ni el de los objetos en el interior; pero sí presenta de manera convincente y sensible una realidad

Uno de lo principales expositores de la llamada arquitectura liquida es Marcos Novak, quien a partir de la arquitectura virtual y la digitalización del espacio que los desarrolló en la Universidad de Texas en Austin, sostiene que la arquitectura líquida es un espacio que ofrece experiencias visuales a través de asombrosas estructuras y eventos alternativos para quienes existimos en la realidad tangible y cotidiana, y donde lo imposible en nuestra realidad es capaz de existir en los mundo virtuales.

"La arquitectura líquida es una arquitectura que respira, late, salta como una forma y aterriza como otra. La arquitectura líquida es una arquitectura cuya forma es

contingente a los intereses del observador; es una arquitectura que se abre para darme la bienvenida y se cierra para defenderme; es una arquitectura sin puertas ni vestíbulos, donde el cuarto contiguo siempre está donde necesito que esté y es lo que necesito que sea." (Novak, 1992)" (32)

Marcos Novak postula la arquitectura líquida como patrón constructivo del ciberespacio, definiéndola de la siguiente manera: "la arquitectura líquida es una arquitectura que respira, pulsa, salta en una forma y cae de otra. La arquitectura líquida es una arquitectura cuya forma es contingente al interés del usuario; una arquitectura que se abre para acogerme y se cierra para defenderme; una arquitectura sin puertas ni pasillos, donde la próxima habitación está siempre donde la necesito y es como la necesito" (33)

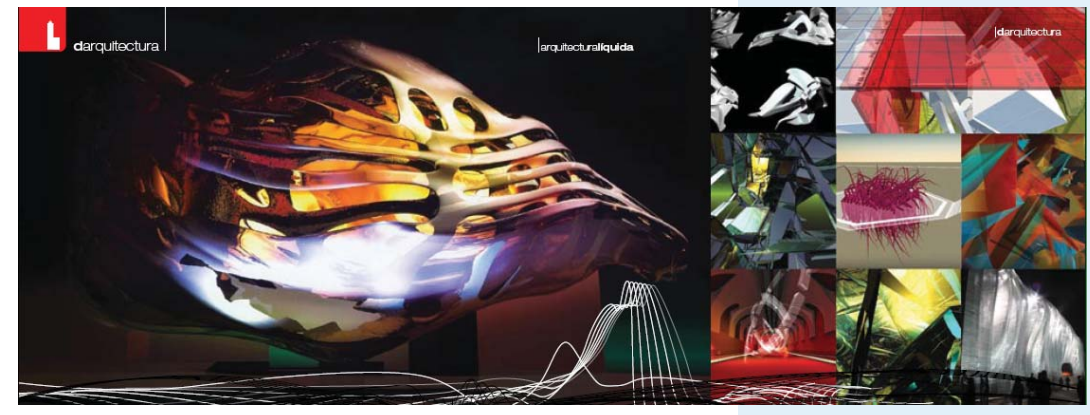

 $(I-48)$ 

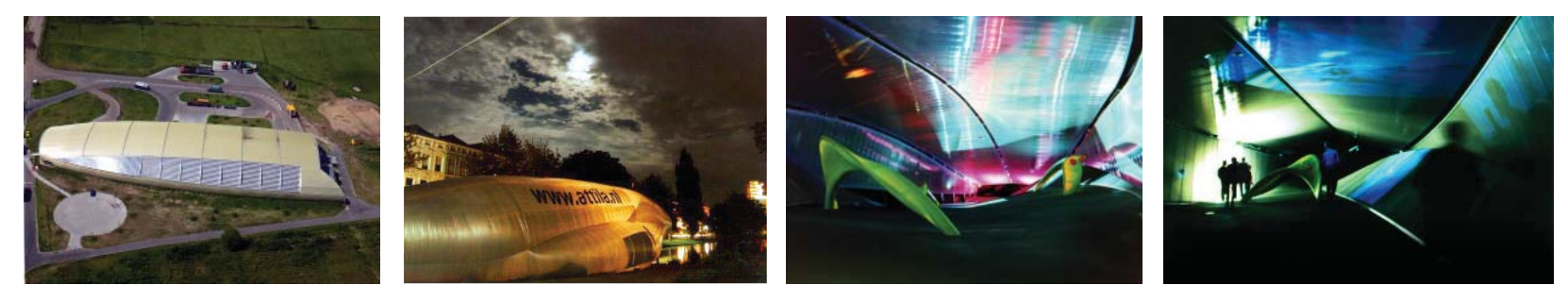

Marcos Novak

h2osalt

63

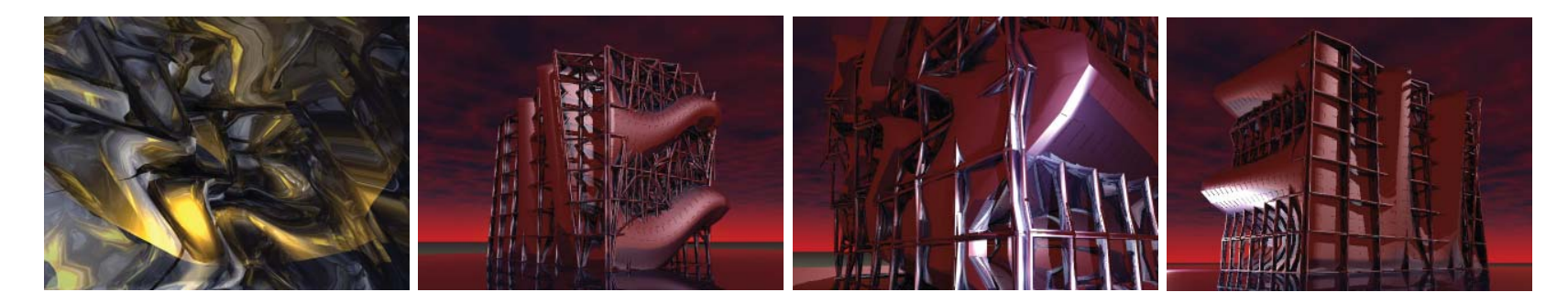

Marcos Novak

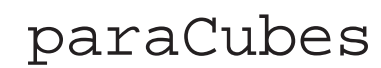

(I-49)

# **1.6. FIRMAS ARQUITECTONICAS - DIGITALES**

# **EL ORDENADOR COMO CIBER HERRAMIENTA -HÍBRIDOS**

64

### **NBBJ**

NBBJ considerada la quinta firma más importante del mundo, con 21 despachos en todo el mundo. Utiliza el hardware y software para la visualización tridimensional y explorar mejores posibilidades en el proceso de diseño, así mismo para presentar al cliente sus propuestas. La firma NBBJ trabaja en sus estudios maquetas tridimensionales físicas como electrónicas.

Intenta utilizar la capacidad del ordenador como una herramienta en las distintas fases del proyecto, para diferenciarse de otras firmas de arquitectura.

Jin Ah Park distingue tres momentos en su proceso de trabajo: investigación, documentación y desarrollo; para que un proyecto no se escape de las manos, continua Jin, es fundamental el equilibrio entre la realidad virtual y la física.

En la primera fase, la información electrónica tridimensional se utiliza para generar maquetas; la fibra de vidrio y la madera se cortan con láser.

En la fase de trabajo de documentación, se dibujan planos axonométricos e isométricos para ayudar a los constructores a entender

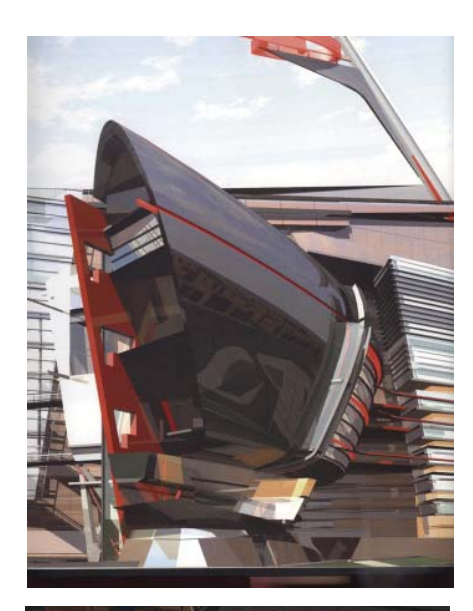

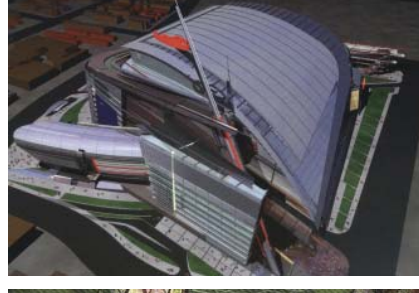

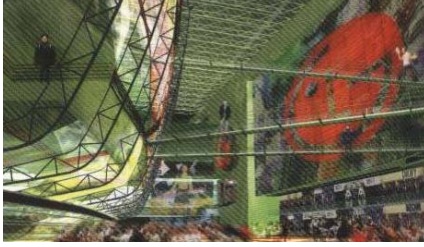

NBBJ: Cúpula de Seúl

 $(I - 50)$ 

y escalar los componentes y tridimensional que y ayuda a identi ficar las tienen entre manos. posibles áreas problemáticas del proyecto.

detalles constructivos. La movimiento y fluidez, donde documentación electrónica la precisión que requieren genera en la primera fase de extremadamente di ficultosa, exploración del diseño hasta además para poder discutir la fase de documentación, o colaborar con el cliente incrementan la precisión acerca del proyecto que sensación de se este tipo de detalles seria

Entre sus proyectos tenemos el "Instituto Psiquiátrico del estado de New York (1992-1998), el proyecto Graha Kuninga, el proyecto del complejo deportivo en Seul, La propuesta del centro urbano de Kwan Tong, las o ficinas centrales para Telenor en el emplazamiento del antiguo Aeropuerto Internacional de Oslo en Farnebu", El proyecto de "Vulcan Northwest, una torre de o ficinas y comercios en Seattle, donde utiliza el ordenador para interponer

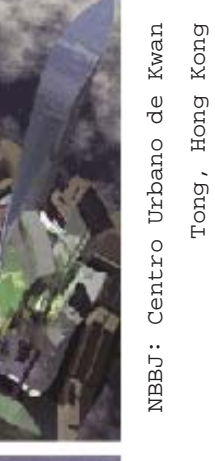

Tong, Hong Kong

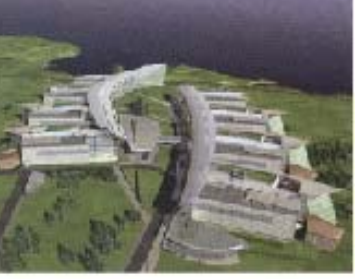

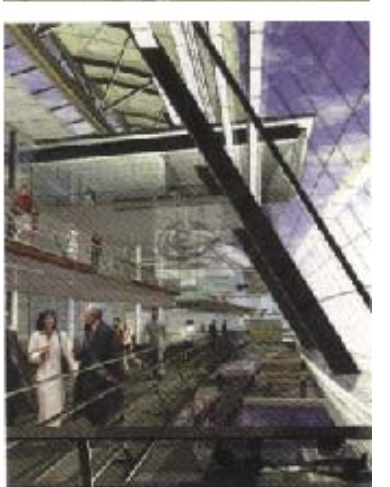

 $(I - 51)$ 

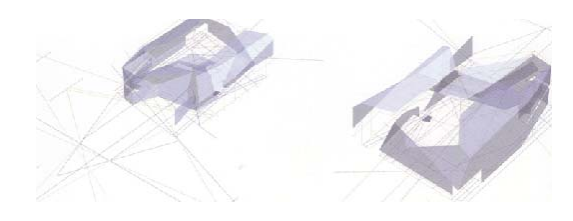

**RoTo**

**Michael Rotondi y Clark Stevens – directores Brian Reiff – asociado**

Roto no introduce el ordenador hasta que las exigencias del cliente no fueran debidamente organizadas mediante <<diagramas>> convencionales y bocetos conceptuales. Luego estos bocetos conceptuales si se introducen a los programas como el Form - Z y se trasladan

a planos tridimensionales. Luego los arquitectos de RoTo combinan la realización de abundantes maquetas para conseguir una síntesis final de expresiones gráficas, digitales y tridimensionales que emergen de la pantalla del ordenador, siendo estas muy importantes en el proceso de diseño para el transcurso de ensayo y error. Estas maquetas tradicionales los arquitectos sostienen que son de gran ayuda ya que permiten comprender la forma y función por parte de los clientes y público en general.

Los proyectos realizados por RoTo se encuentran el proyecto Urbanización de Hollywwod-Orange, en los Angeles, el Chinsese Theather, el monasterio Budista Xiyuan y la casa Oak Pass,

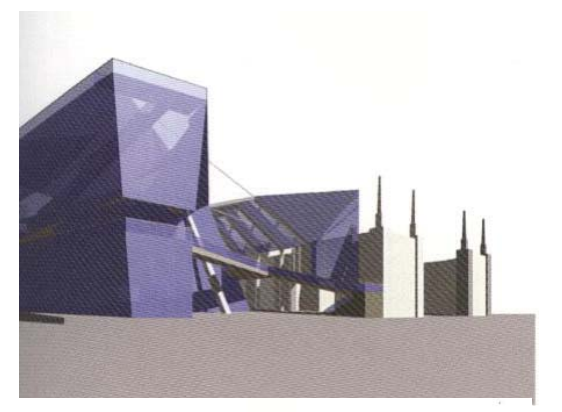

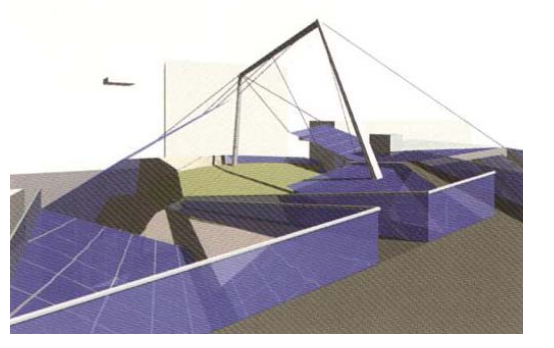

RoTo: Urbanización de Hollywood-Orange, Los Angeles

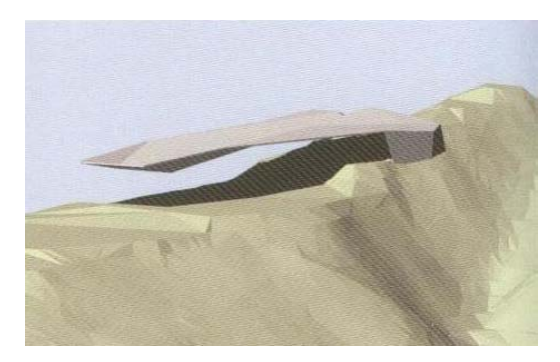

(I-52) RoTo: Casa Oak Pass, Los Angeles

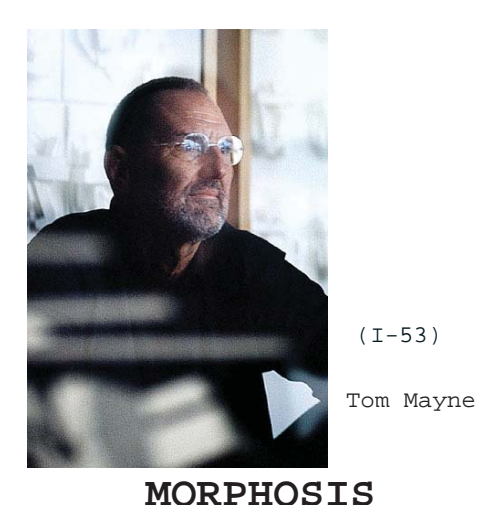

Tom Mayne fundador de la empresa Morphosis fue galardonado con el premio Pritzher en el año 2005, Mayen fue una de los precursores en utilizar el dibujo asistido por

tradicional.

" Considerando la demoledora forma apreciable su manera complejo." (35) de hacer, pues sigue confiando en las conceptualizaciones intuitivas de las fases iniciales del proyecto, además del raudal de maquetas y análisis del entorno que construye para cada proyecto." (34)

su despacho las paralelas, En el proyecto de la escuela mesas de dibujo, entre Secundaria de Diamond Ranch otros elementos del dibujo en Pomona, "el proyecto capacidad de Mayne para el del diseño profundamente diseño según los métodos individual y el uso de los tradicionales, el cambio datos digitales recogidos parece espectacular, pero para hacer mas manejable aun así, no ha modificado de la asimilación de todo el ilustra mas que ningún otro la equilibrada integración una aproximación

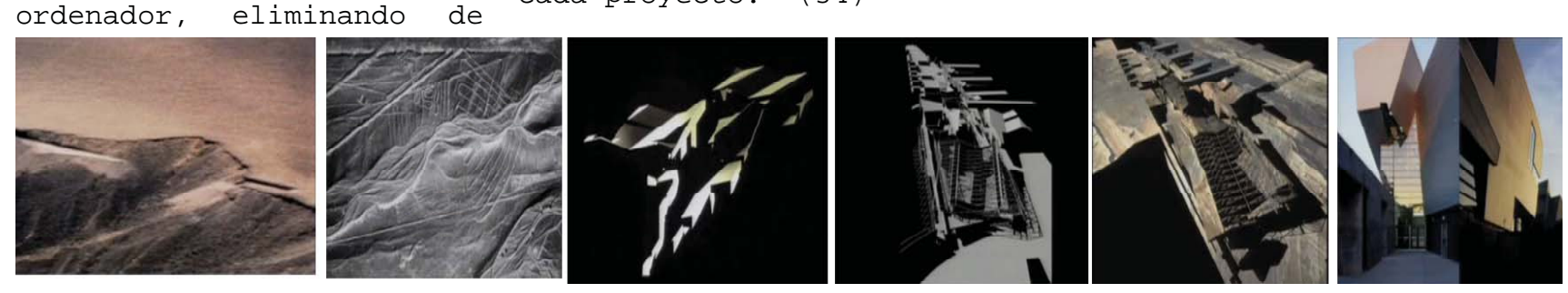

Escuela Diamond Ranch en (I-54) Pomona, California.

### **POLSHEK**

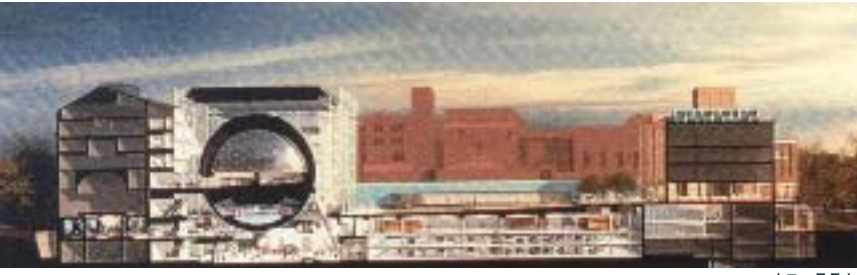

(I-55)

sido una proeza.

"El diseño asistido al cliente a partir de (36) representaciones no convencionales, doblando su

Uno de los proyectos singularidad, pues no hubiera principales de Polshek en sido posible su construcción el Rose Center of Earth sin las representaciones and Space en el American fotorrealistas que Museum of Natural History atrajeron donaciones y en la ciudad de Manhatan, tranquilizaron a las donde gracias al ordenador asociaciones del barrio. Las pudieron dibujar, detallar representaciones alámbricas y construir cada una de ayudaron a definir los las piezas que debido a modelos de protección solar, su curvatura sin estas que luego se comprobarían herramientas el diseño como mediante animaciones 3D; su construcción hubiera posteriormente, un análisis ordenador (CAD) hizo mas electrónico a Los Ángeles al fácil trasladar el concepto fabricante de los paneles" por ordenador predeciría los niveles de luz y temperatura, que se enviarían por correo

Rose Center for Earth and Space, New York

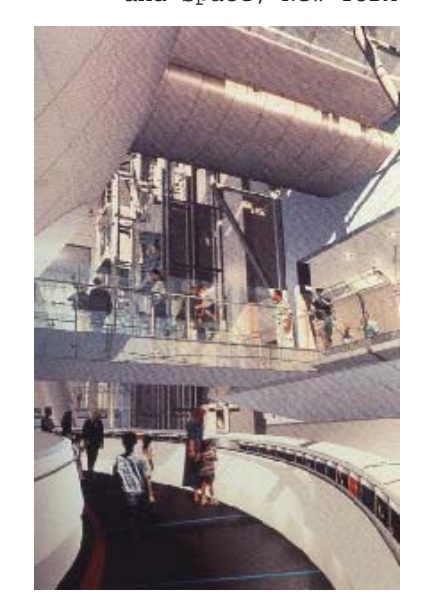

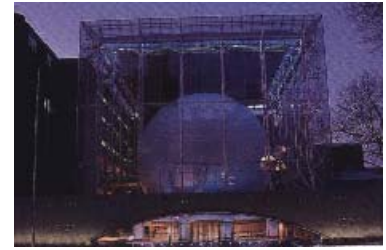

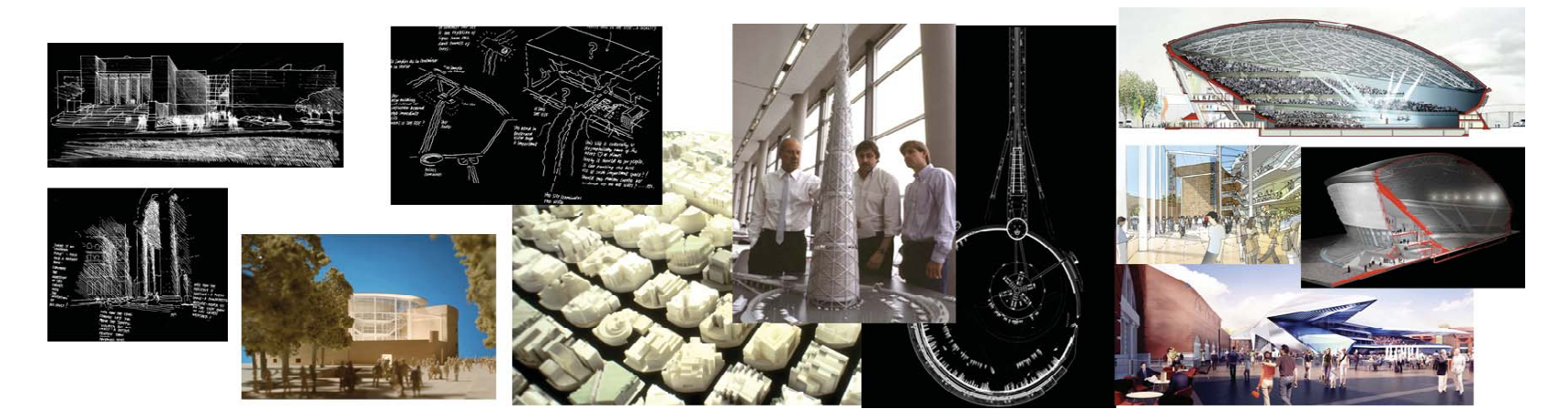

 $(T-56)$ 

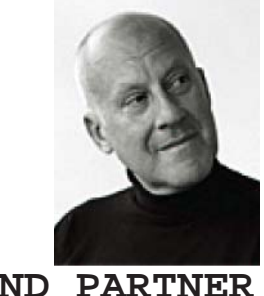

**FOSTER AND PARTNER**   $(I - 57)$ 

consiquieron la Partner" (37)

La brillantez de los favor por ordenador.

En el diseño del edificio de Entre sus grandes proyectos la Asamble de la Greater y su relación con el diseño London Authority GLA, Sir asistido por ordenador Norman Foster y sus asociados podemos enunciar el Music geométrica " exclusivamente Eden Artificial, en donde se a partir de pruebas de ha intensificado la creación ordenador en la oficina de modelos por ordenador de ingeniería acústica y convirtiéndose en una servicios estructurales incesante búsqueda de la londinense Ovea Arup and tecnología mas vanguardista proyectos de Foster dependen interrelación contextual con en gran medida de la confianza la arquitectura y sobretodo que el tiene hacia el diseño en la preocupación con el forma Centre en Gateshead y el no solo para el diseño y la construcción, sino en interrelación la ambiente.

### **FRANK GEHRY**

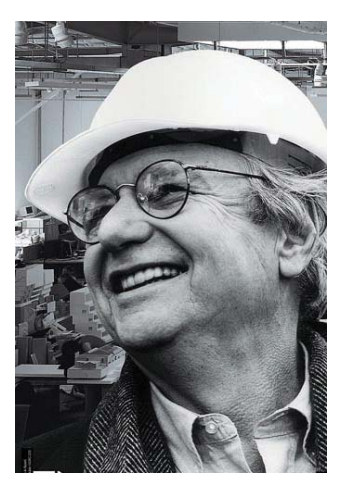

(I-58)

**LA TRASCENDENCIA DE GEHRY EN LA REVOLUCION INFORMÁTICA DE LA ARQUITECTURA**

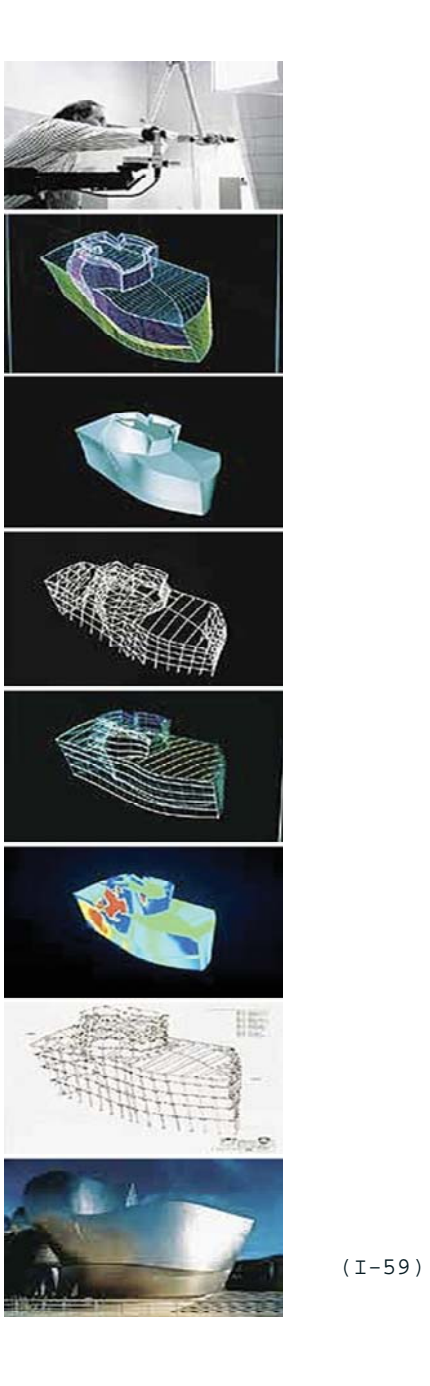

Frank Gehry con su adopción al CATIA (Aplicaciones T r i d i m e n s i o n a l e s Interactivas Asistidas por Ordenador), le permitió a través de esta en su proceso de diseño transferir las formas y curvas complejas que realizaba en sus maquetas tradicionales construidas a través de su técnica collage en la que utilizaba materiales modestos y de uso común, como el papel, madera, vidrio, metal, plástico entre otros realizadas a escala en la que destroza, corta y pega los elementos para posteriormente transferirlos a la pantalla del ordenador.

El director de la firma Gehry Jum Glymph "describe esta visualización como "un proceso de diagnosticación y visualización en pantalla donde empezábamos a

capturar el modo físico y, Las herramientas digitales a diferencia de lo que se paraGehrynosonsimplemente hace generalmente, siempre herramientas de producción, retornábamos a las maquetas sino que se han convertido tradicionales. "(38)

escéptico, pero rápidamente Podemos decir que su reconoció la gran capacidad producción se convierte en de CATIA para traducir sus híbrida debido a que Gehry gestos realizados a partir de trabaja en dos mundos :el collages gráficos o de cartón, digital y análogo al mismo y la capacidad de documentar tiempo para su concepción y formas muy complejas sin producción arquitectónica. "Gehry era al principio muy disuadir o intimidar a los promotores o a las empresas constructoras." (39)

en parte integral para visualizar y estudiar sus proyectos arquitectónicos.

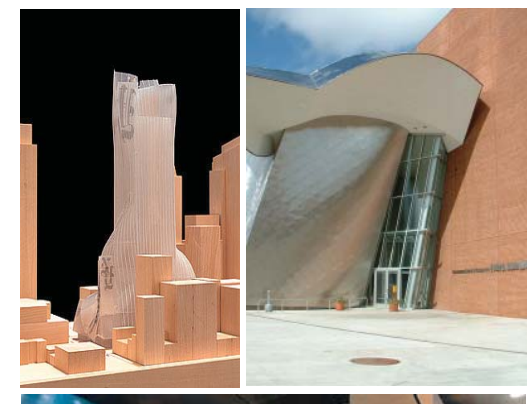

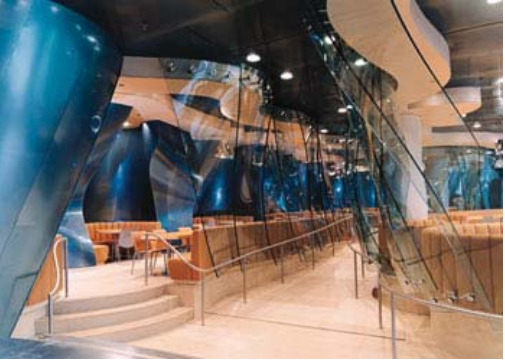

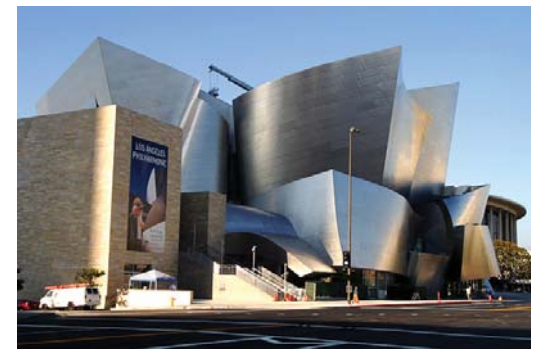
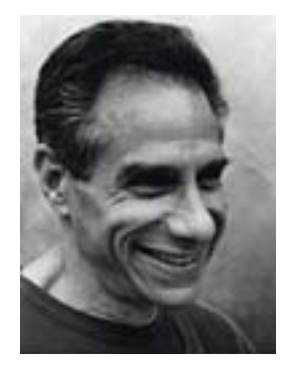

**ERIC OWEN MOSS**

"Eric Moss, un arquitectoescultor, ha demostrado tener un sentido tridimensional privilegiado, pero, como muestran la imágenes de su trabajo, este sentido se ha visto reforzado con el uso de tecnología informática de punta, facilitando que su capacidad de visualización sea aun mas formidable." (40)

En los proyectos se evidencian relaciones entre la tecnología digital en el estudio de Moss.

" a pesar del entusiasmo de Moss por la tecnología informática debido a las posibilidades que le ofrece de desarrollar sus apreciables habilidades perceptivas, la investigación gráfica desempeña un papel importante en sus proyectos, tal como muestran los collages, hídridos de imágenes, tanto digitales como gráficas, de las representaciones de su estudio. Los bocetos a mano alzada de la cubierta de vidrio de Green Umbrella complementan la precisión digital de forma refleja, es decir, ningún sistema predomina sobre el otro."  $(41)$  (I-61)

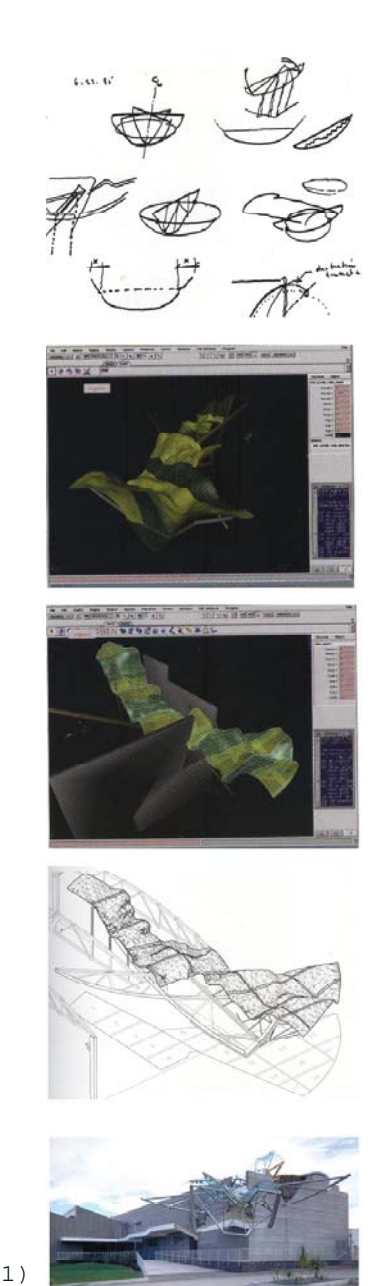

**MOORE, RUBLE, YUDELL**

y el cliente demande, además de las condiciones del emplazamiento. Posteriormente simulan a través del ordenador las cualidades de la luz y de espacio por cada una de las configuraciones que den el plan de necesidades y las condiciones del terreno.

Este conjunto de piezas incluyen cinco elementos :Los <<elementos pesados>>, como los muros. Los <<elementos ligeros>>, por ejemplo los paredes deslizantes y pantallas, Los <<elementos de apoyo>> engloban todas las instalaciones de cocina y baños, y por ultimo . Los <<elementos de interior>>

Los arquitectos Moore, Ruble y Yudell abrazan la ideas de Kit of Parts de Michael Kwartler para dar respuesta a los proyectos de las casas para el nuevo milenio.

Los arquitectos crean a especie de vocabulario lleno de componentes que pueden irse ensamblando de distintas maneras como el proyectista

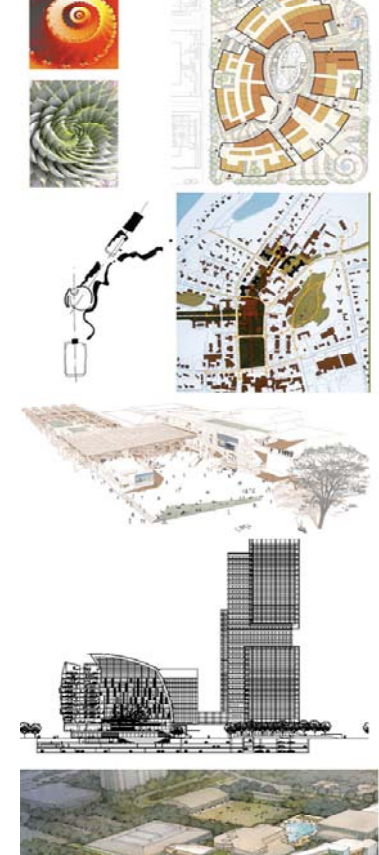

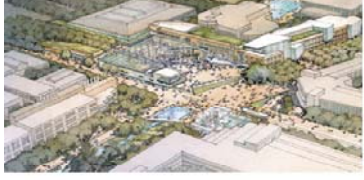

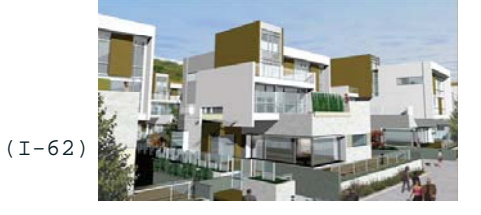

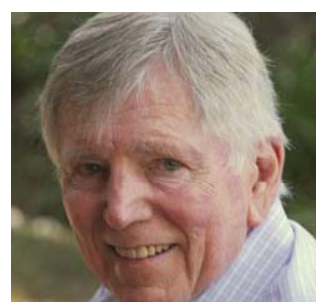

 $(I-63)$ 

#### **JON JERDE**

eminentemente de la "arquitectura generación de arquitectos temática", que representa de su estudio como Albert el equivalente ocioso y tangible de un espacio ordenador es un compañero virtual a escala urbana de trabajo mas y en igualdad internacional, ha cambiado de condiciones, dentro significativamente.

defensor incondicional de el ordenador conduzca el la explotación gráfica del proceso de diseño. concepto, así como de trabajar las presentaciones para los clientes con espectaculares

La postura de Jon Jerde, r e p r e s e n t a c i o n e s A pesar de haber sido un la actitud de dejar que apoderado tridimensionales, la nueva sostiene que el del proceso proyectual y minimiza a grado cero

 $(I - 64)$ 

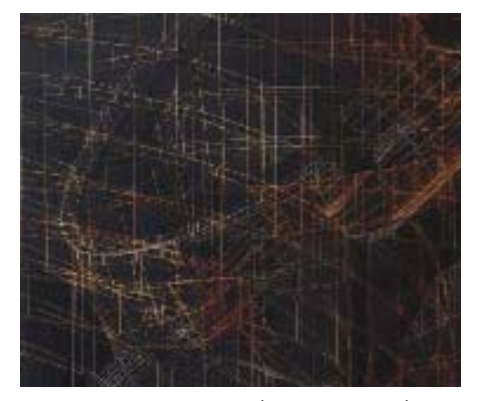

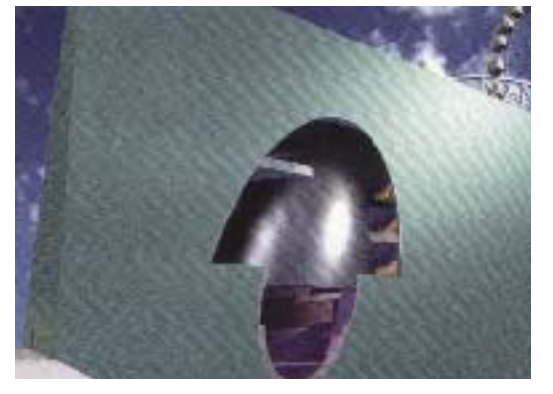

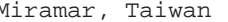

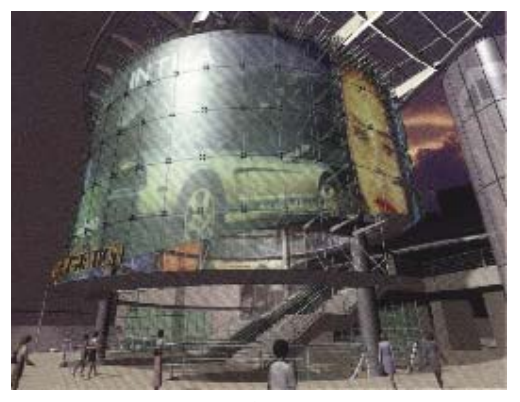

Miramar, Taiwan Miramar, Taiwan Estación Roppangi, Tokio

" En la antítesis del uso del ordenador como herramienta de diseño, incluso la sofisticada interacción de la adaptación de la aplicación CATIA por parte de Frank Gehry, se encuentra una dirección radicalmente nueva, que deja que el ordenador conduzca, guíe el proceso del proyecto. Forman parte de esta nueva aproximación John Frazer, Karl Chu, Nox, Eximan Associates, Verde Partnership, Toyo Ito" (42)

**DEJAR QUE CONDUZCA EL ORDENADOR**

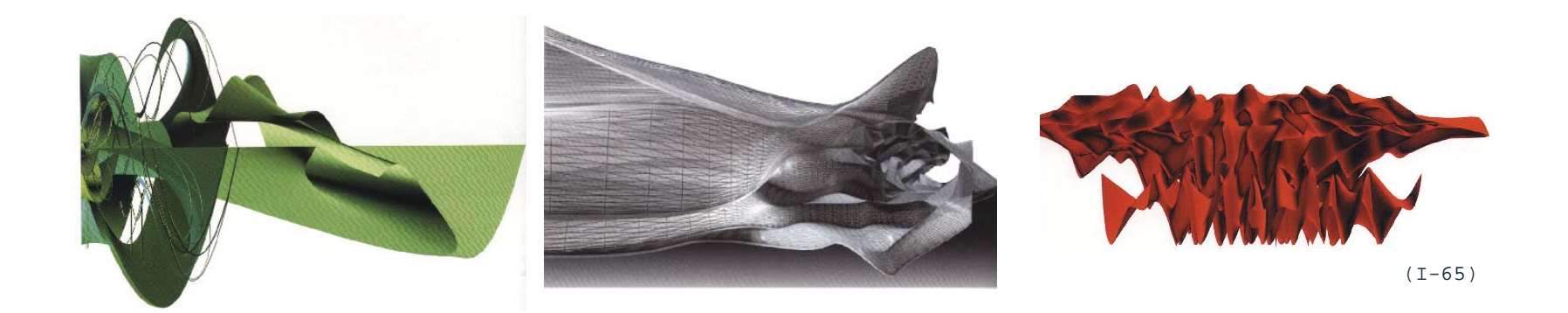

 $(I-66)$ 

**KARL CHU**

"Chu se centra en la El "espacio genético" de transformación de modernidad hacia principio cosmogenético como "una nueva concepción donde la síntesis es el cósmica de la razón" que principal resultado del evolucionará a partir de entorno a una naturaleza, un concepto de naturaleza trascendente>>". (43)

Chu es una prolongación de lo que el mismo denomina segunda los cambios de conciencia nuevo de espacio-tiempo.

Chu percibe nuestra especie adaptándose en el futuro a <<un espacio etéreo inducido electrónicamente>>.

partir de representaciones al muro, desde la línea convencionales a las que a la superficie, desde el denomina <<movimientos en punto a la línea(…) todos el edificio>>, luego a los estos morphing (técnicas diagramas conceptuales que de animación por la cual se generan y se animan por ordenador dando como resultado del <<movimiento fusiones, de la arquitectura>>.

Posteriormente comportamiento así <<movimientos cuerpo>> traduciendose estos en espacios.

el movimiento de arquitectura se analiza a de un elemento arquitectónico Noordwijk, en Holanda.

Nox genera sus proyectos a a otro, desde el suelo diagramas que definen el pasan a integrar la forma y una imagen es gradualmente convertida en otra) mezclas, torsiones, rotaciones, laminados y fisuras se van ajustando como dibujan una sucesión de acciones que generando construyen sus intersticios" (44)

medida que la transformación cercano en la playa de Ejemplo mas destacado de esta aproximación al proyecto es la la propuesta para el hotel New Palace y su entorno

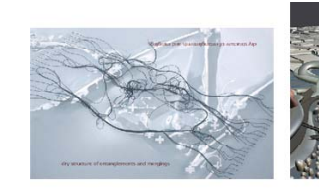

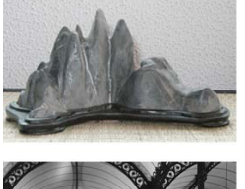

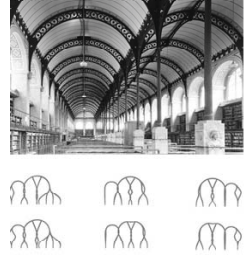

 $\alpha$ 

 $200$ 

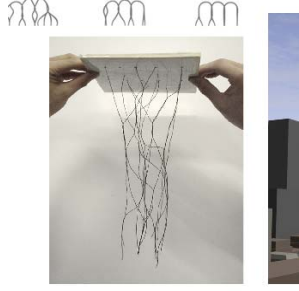

m

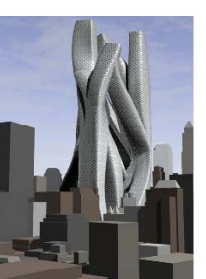

 $(I - 67)$ 

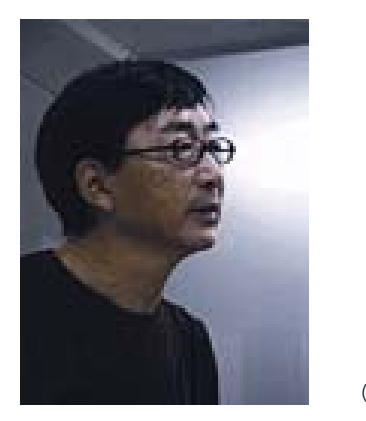

### **TOYO ITO**

"Cuando estoy sentado frente a un ordenador tengo la sensación de que estoy unido a otro mundo, como si estuviera con los pies mojados a la orilla del agua (Asahi Shimbum,19 de julio de 1994 << Asahi Shimbun citado por Toyo Ito en "Tarzanes en el bosque de los medios",op.cit,pag  $(I-68)$  130 )" (45)

" Toyo Ito ha incorporado gradualmente los ordenadores en su trabajo mientras desarrolla mas profundamente las metáforas del flujo en relación a los medios electrónicos y el medio ambiente. Al mismo tiempo, utilizando materiales comenzó a transformar los flujos digitales y las visualizaciones gráficas y elegantes conceptualmente en lugares físicos" (46)

Uno de sus principales proyectos es la Mediateca en Sendai.

 $(I-69)$ 

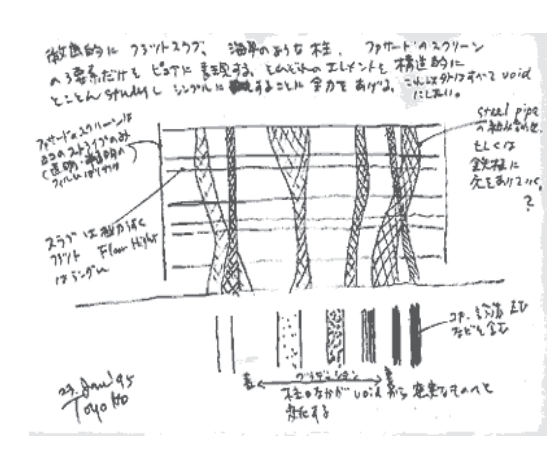

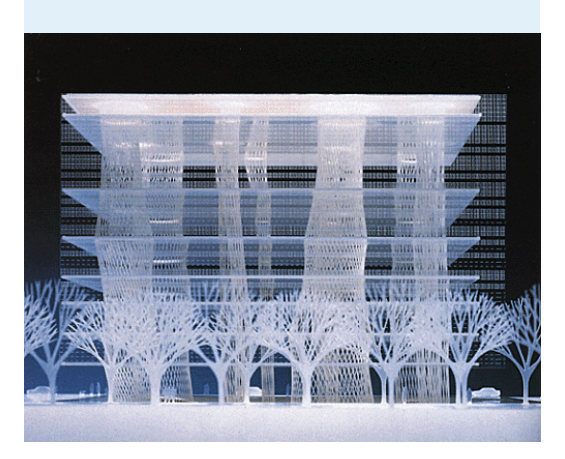

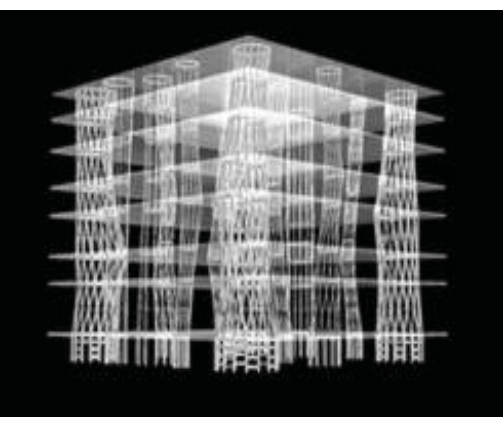

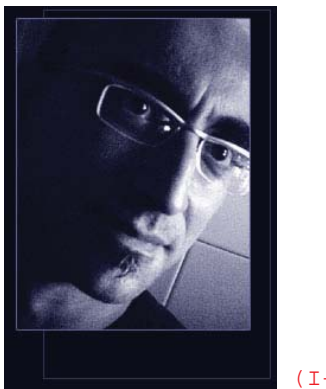

(I-70)

**MARCOS NOVAK**

es un nuevo tipo de edificio ocupa de implantar lo virtual dirigido a mutar y animar con información sensorial una arquitectura estática transmisible" (48) potencialmente inteligente. Es un flujo de información iniciado en el proceso de visualización de Novak (traducido a código digital) y conformado en un receptor físico." (47)

Novak se enfrenta aun aspecto de esta arquitectura que pocos han podido llegar y desarrollar.

La arquitectura líquida, invisible y la transaquitectura que se desarrolla mas allá del ciberespacio y que se relaciona con la realidad virtual han sido investigada por Marcos Novak.

"La arquitectura de Novak que, al mismo tiempo, se "Novak trabaja en el espacio preceptivo como área de habitar física, mientras

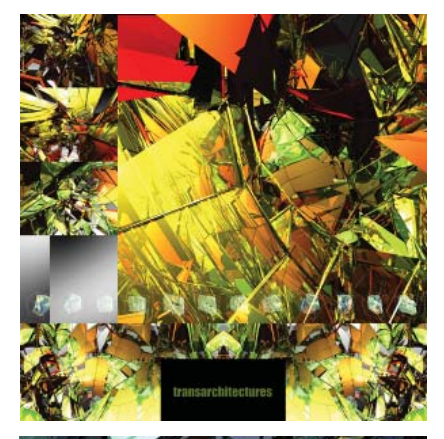

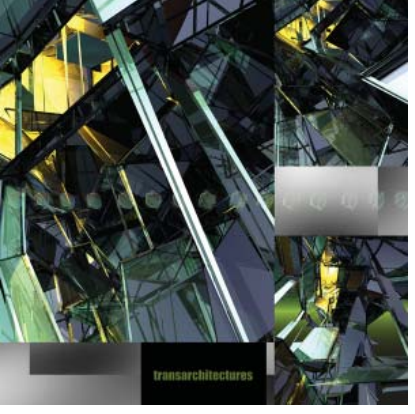

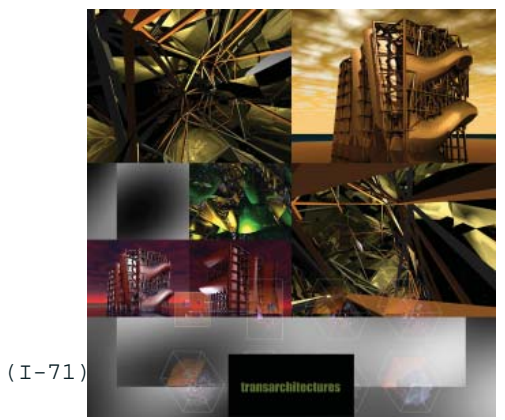

**SEGUNDA PARTE - LO ESPECÍFICO**

# **CAPITULO II**

**EL ORDENADOR EN LA FORMACIÓN DEL ARQUITECTO**

Las nuevas tecnologías Otra de las aplicaciones cada vez mas potentes en la enseñanza estaría y fáciles de usar en el relacionada con las campo de la enseñanza y materias de teoría, como producción arquitectónica es el patrimonio histórico están marcando una gran permitiendo ser visitas diferencia en la manera de interactivamente por los aprender, enseñar y producir alumnos comprendiendo su arquitectura. estructura espacial.

cambio en la enseñanza razones es la creciente de la arquitectura debe demanda por incorporar las existir una herramienta que herramientas digitales en despierte el interés y le todo el proceso de enseñanza abra la mente, así mismo y aprendizaje de la carrera que le permita obtener de arquitectura. fácilmente la información y mas actualizada.

La posibilidad de estudiar se la puede utilizar de nuevas formas complejas, distintas maneras, es relacionadas estas su estructura, de instalación. constituve una adicional para el desarrollo estamos formando futuros de la investigación en los profesionales en todas sus proyectos arquitectónicos. competencias.

Para que pueda existir un Por ello y muchas otras

Además si vemos que en el ejercicio profesional con necesario incorporar estas sistemas herramientas para la confort práctica y enseñanza, y forma si no significaría que no

**2.1. HORIZONTES EN LA PRÁCTICA Y ENSEÑANZA A TRAVÉS DEL ORDENADOR**

**2.2. PAUTAS PARA LA ENSEÑANZA DEL USO DE LA COMPUTADORA PARA ARQUITECTURA (4)**

La informática como materia, Además del uso de la aprender a abstraer la registro de la información tipo. arquitectónica.

en donde el alumnos puede computadora en el campo usar la computadora, especifico, es necesario información, comprender, técnicas y entrenamiento ponderar la información correspondiente de las arquitectónica, así como herramientas digitales en explotar la computadora la producción de textos, como una herramienta para el cálculo, gráficos de todo aprendizaje de

(49)

Para un uso adecuado de la computadora se debe empezar a involucrar desde el principio de la carrera y desarrollarse hasta el final de la misma.

Para que un profesional en formación pueda cumplir con todas los requerimientos, las escuelas de arquitectura deberán estructurar la materia de informática aplicada a la arquitectura

limites para el uso de la la realidad virtual. computadora en la resolución de los problemas.

Por lo tanto, es conveniente enseñar a usar la computadora en cursos independientes de las materias tradicionales."

Otra de las pautas esta dada conocimientos básicos de en la que puede asociarse programación y el uso del la computadora a través de lenguaje para la creación y los programas a las materias manejo de las funciones y tradicionales, pero siempre aplicaciones de programas hay que establecer los específicos, por ejemplo en Y por ultimo tener

# **2.3. EL ORDENADOR EN LA EDUCACIÓN**

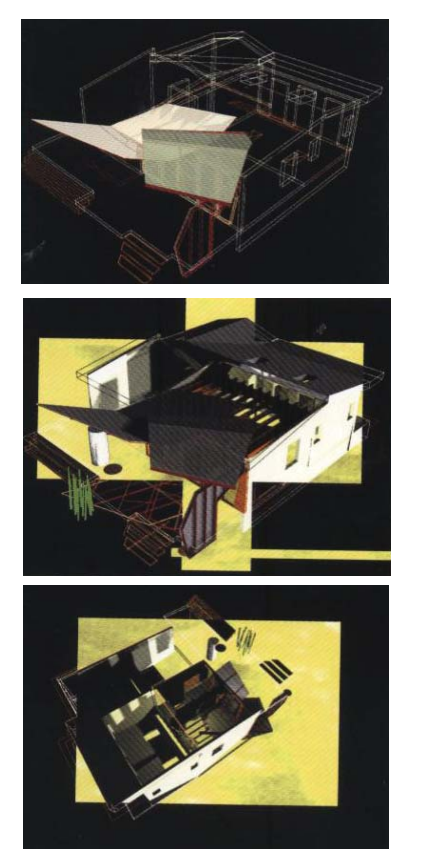

**TALLER DE DISEÑO**

 $(II-1)$ 

tecnología digital. La inclusión de

nuevas herramientas de representación y modelación Programas múltiples como digital aplicados aprendizaje y producción photoshop, entre otros arquitectónica en talleres están marcando pensamiento tradicional importantes beneficios no restan las capacidades pedagógicos en el proceso creativas del alumno, al de diseño, permitiendo contrario, haciendo uso construir modelos virtuales de un método correcto le y apoyar a la representación, permitirá explorar su diseño comprensión del origen y desde puntos de vista no conceptualización, además disponibles por métodos de explorar y experimentar convencionales. sin restricciones las posibilidades geometrías y constructivas temprana relación académica de la provección espacio, potencializando las habilidades y experiencia la percepción espacial e requerida para los talleres

Es quizás en este espacio del de los fenómenos físicos proceso y práctica del diseño que cualifican el espacio donde ha existido mas interés (luz. y cambios significativos opacidad, textura) y como en la incorporación de la estos fenómenos influyen transparencia. la percepción del espacio en las transformaciones de estas diseño.

> el autocad, 3d studio max, contradictoriamente al

incorporando el estudio de diseño arquitectónico en formales, Es importante señalar que la con el ordenador cultivará

#### los ciclos superiores. el mercado.

Además se intenta que los espacios diseñados a través de estas metodologías posibilidades formales, digitales no reemplazar lo real, ni de la proyección del constituirse como espacios espacio. opuestos a los métodos análogos, sino que sean 3. Potencializar la lugares alternativos de percepción espacial e conocimiento para abrir una incorporar el estudio de nueva perspectiva del mundo arquitectónico.

no habrá interferencia por parte de los docentes. diseño.

Las herramientas digitales en los talleres de diseño estarán destinados a cumplir algunos propósitos:

1. El adiestramiento para el uso de distintos tipos de software que existan en

Explorar y experimentar sin restricciones las pretendan qeométricas y constructivas

Considerando estos puntos, opacidad, textura) y como de tipo conceptual, de la percepción del espacio ideologías, metodologías en las transformaciones de fenómenos físicos que cualifican el espacio (luz, transparencia, fenómenos influyen

 $(TT-2)$ 

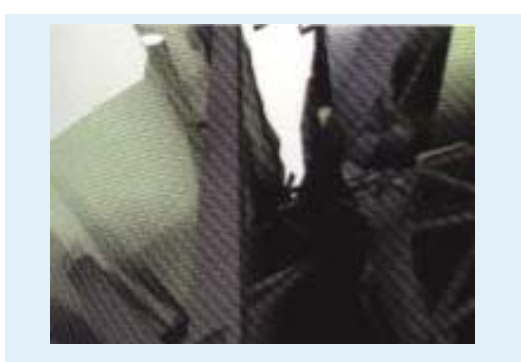

John Weidner: ejercicio estudiante` <<El ordenador ofrece al estudiantes la posibilidad de examinar cada uno de los detalles del proyecto>>

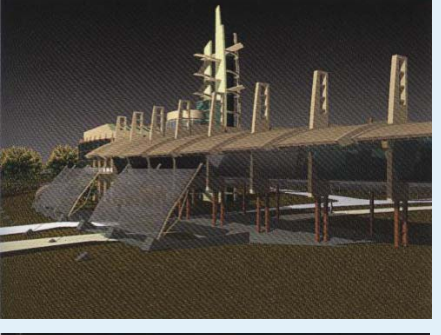

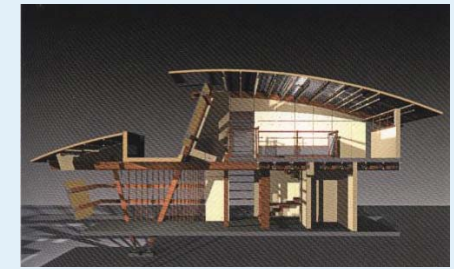

Keinth Ireland en la University of Southern Californica proyecto de estudiante

#### **CONSTRUCCIONES**

El computador en cátedra de construcciones visualizar las condiciones, facilitará la visualización dimensionamientos, lo que y resolución de sistemas y le permitirá pensar hasta detalles constructivos ya los mas mínimos detalles y sea estos tradicionales o no dejar de lado aspectos de ultima tecnología.

debido a que el puede importantes y definiciones en el proceso de diseño.

Muy buenas alternativas son los software de architectural, 3d Studio, estos permiten modelar la el detalle en escala real.

El proceso de modelado tridimensional puede ayudar al estudiante en el mismo construirlo posteriormente. proceso de construcción,

mayor cantidad del elemento formación podrá reconstruir diseñado, además permite virtualmente cualquier realizar zoom hasta tener elemento deseado o detalle Este proceso de realizar tridimensionalmente el objeto, el profesional en del edifico ayudando a proporcionales una visión mas clara y objetiva del elemento para poderlo

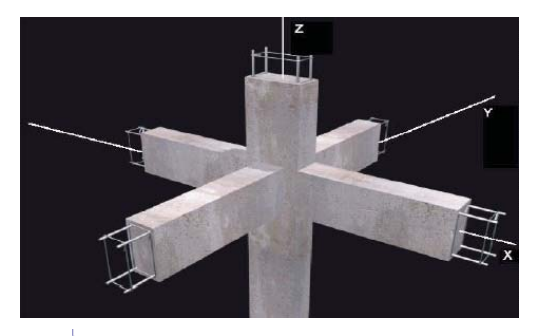

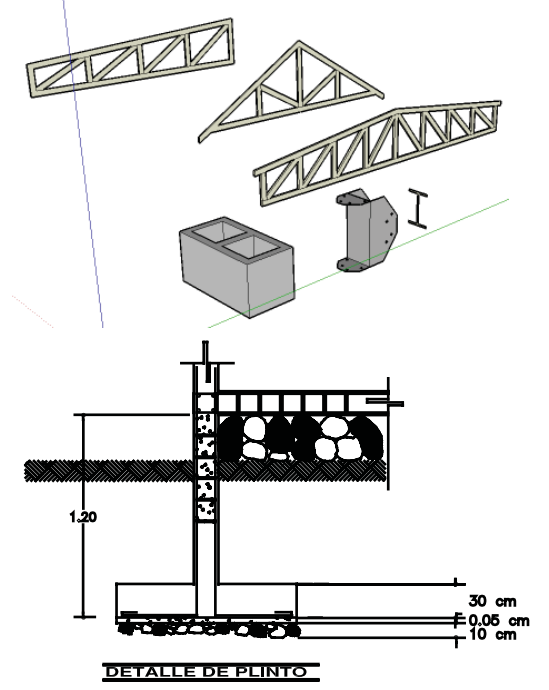

 $(TI-3)$ 

#### **ESTRUCTURAS**

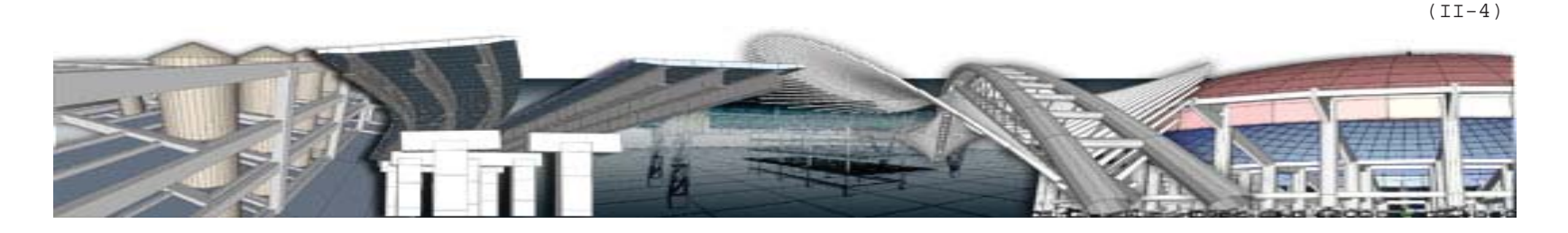

Las herramientas digitales de diseño, pues con la sobre las estructuras. dedicados al especialmente los esta materia.

estructural cambiarán por introducir a través de estas Con los programas existentes completo la perspectiva del herramientas las cargas y no se pretende eliminar profesional en formación fuerzas necesarias para la cátedra del cálculo arquitectura en relación a es posible construirlo o debe de tener conocimientos cálculo ayuda del profesor podrá rectificarlo.

contribuirán a mejor comprensión simulado del proyecto.

Esto le permitirá al estudiante realizar análisis estructural todo momento en el proceso a comprender e interactuar

Las simulaciones Este procedimiento permitirá conviertan en herramientas comportamiento físico – visualizar si su proyecto que si no funciona el diseño, mejor entendimiento del viabilidad constructiva. comportamiento estructural ya que la animación ayudara

poder observar si su diseño estructural ( el alumno a los estudiantes reducir para la resolución mas rápida tiempos y sobre todo podrá en el proceso de diseño ya es factible de construirlo será posible corregirlo más o no. Además tendrá un rápido para facilitar su análogos del calculo estructural) sino que se

## **URBANISMO**

Entre los mayores aportes del computador ha sido en el campo del urbanismo donde se la ha utilizado para el procesamiento de datos y clasificación de los elementos que componen una ciudad.

La utilización del ordenador en el urbanismo permite visualizar de primera fuente a través de programas las ciudades de cualquier mundo y poder observar y visualizar los fenómenos que están ocurriendo en el sector donde se vaya a intervenir.

El GIS (sistema de

información geográfica) es uno de los métodos mas utilizados en nuestros días , permitiendo tener datos reales a micro escala para trabajar directamente en computador.

Sin duda uno de los beneficios en la cátedra de urbanismo será que los estudiantes podrán visualizar e interactuar con modelos tridimensionales ya sean modelos básicos pasando por los hiperreales hasta los reales. Esto permitirá al profesional en formación tener mas claras las áreas de intervención.

Los programas nos permitirán a través del computador presentar los diferentes datos en capas o layers para una mejor compresión de la información que tengamos acerca del sector a intervenir. (II-5)

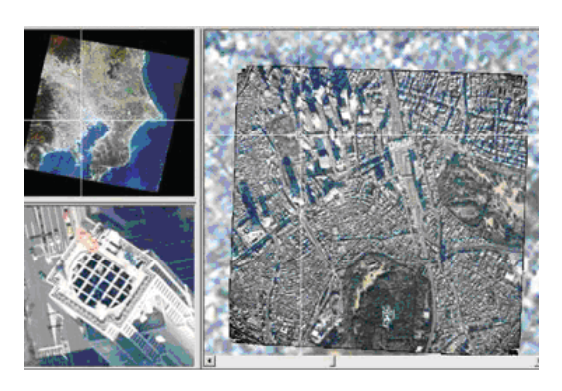

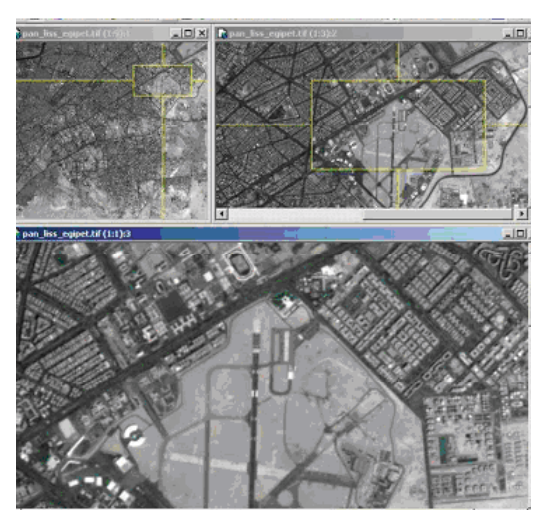

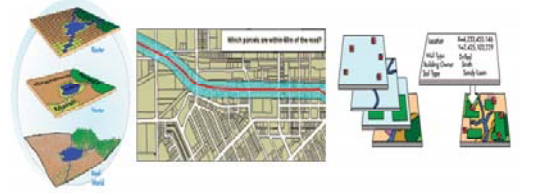

### **HISTORIA**

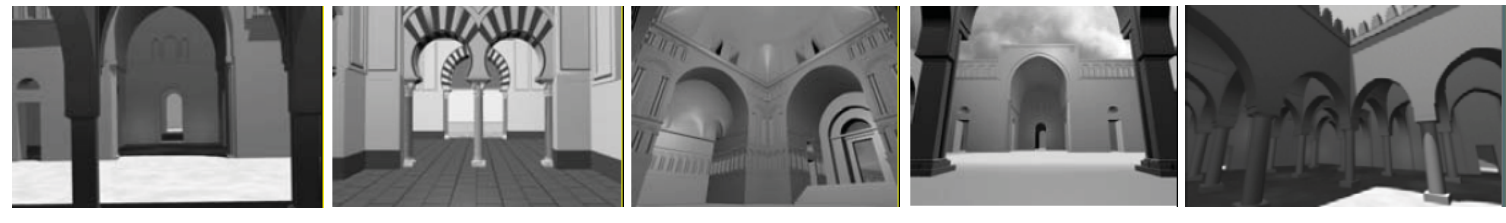

 $(TT-6)$ 

Cuando no es posible, para en aquellos referidos a la los visitantes exploren tecnología digital a través de múltiples fotografías y otros medios lo hace posible.

La Realidad Virtual es novedosa e innovadora, que Virtual. está demostrando ser una

profesionales puedan visitar inaccesibles o inexistentes y diversos. patrimonio artístico

herramienta de visualización La creación de modelos muy útil en una gran cantidad detallados de lugares de campos, especialmente emblemáticos permite que

los estudiantes, así como los visualización como: zonas los entornos tal y como una obra arquitectónica, la en la actualidad, u objetos desde perspectivas jamás todavía una tecnología la tecnología de Realidad el valor del material que se que deben examinarse sospechadas. Igualmente, desde puntos de vista cada visitante puede definir está convirtiendo en una en su propia lengua. Estas aplicación importante para interfaces permiten aumentar en la antiquedad, El la forma de visitar un lugar, se con un quía personalizada presenta al proporcionarle el contexto histórico.

**2.4. NUEVAS HERRAMIENTAS DIGITALES PARA LA ENSEÑANZA DE LA ARQUITECTURA**

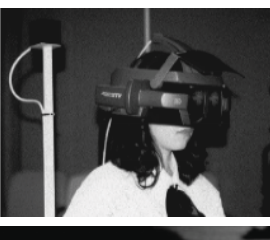

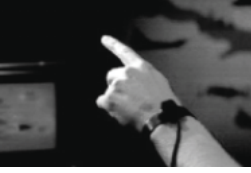

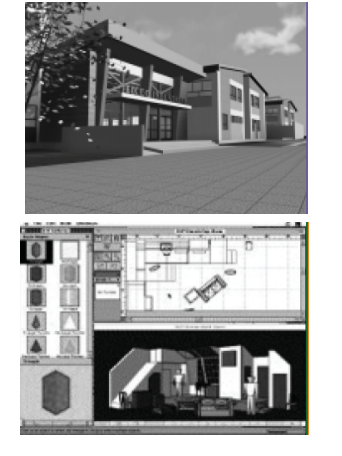

experiencias a latinoamericano se hecho muchas aplicaciones que se vayan involucrando de la realidad Virtual en en este nuevo aprendizaje el proceso de enseñanza activo e interactivo, es y aprendizaje de arquitectura estableciendo diferentes niveles de enseñanza.

posibilidades de aplicación para presentar los diseños, en la enseñanza de la Arquitectura. Se mencionar los siguientes

que permite la RV es la profesionales, incluso a que los estudiantes pueden distancia. visualizar, interactuar y explorar los ambientes en nuestro caso los espacios arquitectónicos, arqueológicos en tiempo real.

**LA REALIDAD VIRTUAL EN LA ENSEÑANZA**

 $(II-7)$ 

Los beneficios que los alumnos pueden alcanzar son

Como vamos a ver en las un mejor dominio, mejorar su nivel retención y generar nuevas posibilidades a medida la decir aprender haciendo.

La RV presenta amplias de utilizarlas no sólo Algunas de las capacidades conjunto entre distintos representaciones tridimensionales también han despertado el interés sino también durante su desarrollo, con el fin de aprovechar la visión inmersiva y el trabajo

fotos, links para que los estudiantes, egresados y profesionales puedan introducirse y conocer un poco mas de nuestra profesión.

Así mismo este tipo de comunidades para profesionales y especialistas en algún tema especifico a nivel local como internacional.

### **INTERNET PARA ARQUITECTOS**

Entre muchos de los aspectos construcción, información de de la arquitectura como es el diseño, construcción, se han ido involucrando con las tecnologías de vanguardia accesibles en un gran espacio generado personas dentro de nuestra en la red, con páginas profesión. especializadas en el campo de la arquitectura.

En ellas podemos encontrar noticias, foros, descargas,

Existe en la internet miles de páginas dedicadas al diseño, edificios tanto construidos o por construirse, foros de discusión donde uno puede verter su comentario compartir con otras

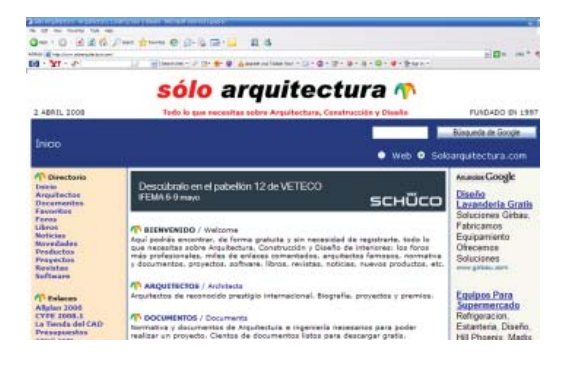

http://www.soloarquitectura.com/

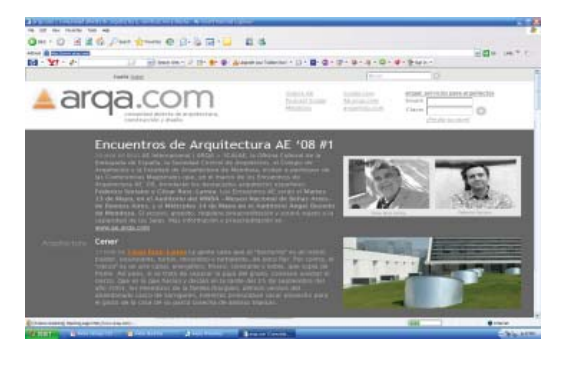

91

http://www.arqa.com/

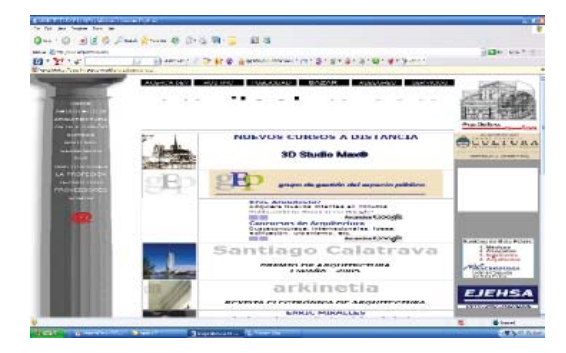

http://www.arquitectura.com/

actualizados y distribuidos en el espacio de la internet.

#### **BIBLIOTECA VIRTUAL**

Otra de las herramientas para la enseñanza y aprendizaje de la arquitectura son las bibliotecas Virtuales que facilitan el acceso de las comunidades de aprendizaje, los investigadores y el personal administrativo, a la información y al conocimiento.

Para responder al desafio de las nuevas generaciones y de las nuevas modalidades educativas, muchas universidades ya cuentan con el servicio de las bibliotecas virtuales, convirtiendo en un acervo de recursos informáticos

Este tipo de bibliotecas dan servicio a todas las personas sean estudiantes de alguna universidad y también para las personas o programas educativos no escolarizados.

Su difusión a través de la internet es gratuito y permite promover las cultura respetando siempre al derecho de autor.

Muchas de estas bibliotecas contienen documentos, libros, revistas digitales con su texto completo.

En la Universidad Técnica Particular de Loja se cuenta con este servicio al cual se puede ingresar por la página www.utpl.edu.ec en el link biblioteca virtual.

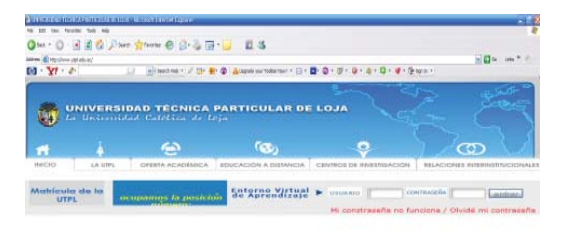

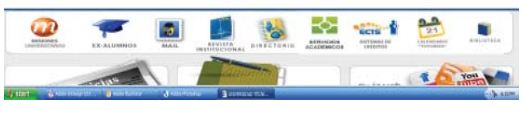

www.utpl.edu.ec

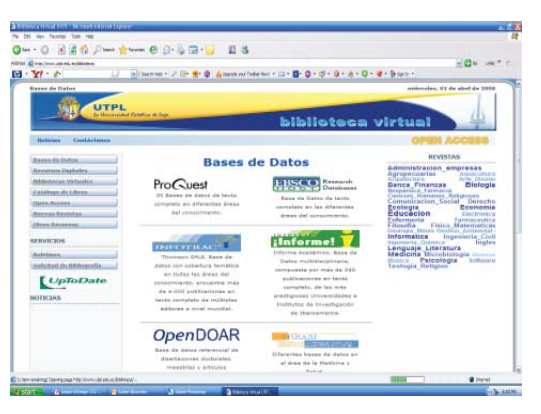

www.utpl.edu.ec/biblioteca/

#### AULA VIRTUAL

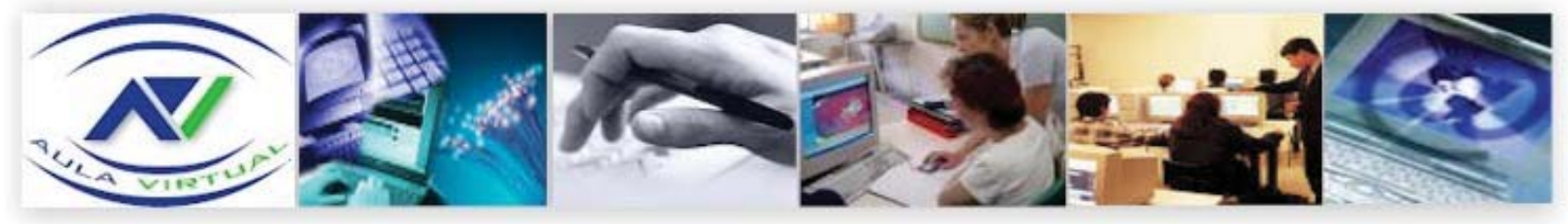

 $(II-8)$ 

93

medio en la WWW el cual herramientas que permiten: los educadores y educandos actividades que conducen al lecciones. aprendizaje." (50)

orientada a facilitar la docentes y alumnos experiencia de capacitación favoreciendo el contacto 3. La aplicación y interactivo y comunicación experimentación de lo entre alumnos y con sus aprendido. profesores, en todo el esta una clase presencial conocimientos. o para la educación a distancia.

" El aula virtual es el El Aula Virtual contiene sistema.

2. El intercambio

5. Seguridad y confiabilidad en el

encuentran para realizar 1. El acceso a las en busca de métodos y Esta herramienta esta ideas y experiencias entre han encontrado en Internet proceso de aprendizaje, sea 4. La evaluación de los presupuestos para adquirir Los educadores, siempre herramientas que permitan llegar a los educandos con de efectividad y eficiencia, la forma de acercar al aula novedades, sistemas y elementos que permiten lo acceder al conocimiento sin implicar trasladarse o contar con nutridos materiales y ponerlos al alcance de los alumnos.

**CAPITULO III**

94

**EXPERIENCIAS CON HERRAMIENTAS DIGITALES EN LA FORMACIÓN DE LOS ARQUITECTOS EN LAS UNIVERSIDADES DE LATINOAMÉRICA**

## **3.1. TALLER ANÁLOGO-DIGITAL**

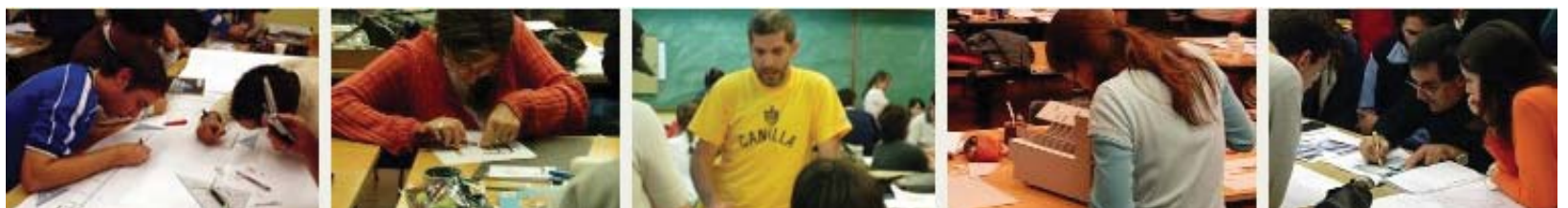

**proyectual arquitecto**

## **Universidad Nacional Rosario. Argentina**

desde un modelo diferente, no excluvente análogo.

producción externos a ella,

**Juan Andrés Villalba,**  los miembros sin importar el tiempo.

" El taller analógo-digital lo digital, sino entre lo digital permite el empleo [tallerAD] implica asumir análogo y lo digital, entre de los medios digitales la necesidad de enseñar el-espacio-really el-espacio y su aplicación a los complementario del taller virtuales no pretenden El taller pasa a ocupar un de conocimiento del mundo software. espacio que comprende no circundante y de nosotros solo "el taller" físico mismos. No se constituyen Entre las herramientas en el sino otros espacios de la como espacios opuestos, sino taller utilizan el Internet, Facultad, otros ámbitos de que son lugares alternativos email, materiales gráficos, sin importar la distancia, en Pimentel. Superconectados. y video digital. de El futuro de los talleres de arquitectura no está en virtual. Diego Pimentel procedimientos proyectuales sostiene que estos espacios en arquitectura. Buscando reemplazar lo real, sino critica y activa y no abrir una nueva perspectiva buscar enseñar el manejo de de conocimiento (Diego scanners, cámaras digitales,

**Taller de análisis**  tanto la telemática permite En Arturo Montagú / Diego ampliar la relación entre Pimentel / Martín Groisman. Digital. Buenos Aires, Paidós, 2004, pág.59)." (51)

> taller análogo pretenden interactuar en una forma

 $(III-1)$ 

## **3.2. Investigación Docente en Diseño A r q u i t e c t ó n i c o Asistido por Computación**

Rodolfo Jiménez Rjimenez@lauca.usach.cl Universidad de Santiago de Chile Escuela de Arquitectura

96

Este trabajo es la sistematización de la experiencia de exploración docente realizada en el contexto de la asignatura de computación del tercer año de la carrera de arquitectura. En esta experiencia se establece un proceso digital paralelo al proceso análogo realizado en el taller de diseño arquitectónico.

En los ejercicios realizados se explora a partir de modelos abstractos, los cuales son sometidos a operaciones de transformación, análoga en el taller y digital en el curso de computación. En la exploración digital se incorpora el estudio de los fenómenos físicos otros materiales. que cualifican el espacio (luz, transparencia, opacidad, textura) y como estos fenómenos influyen la percepción del espacio interno en las futuras transformaciones de diseño. La experiencia recorre el trayecto desde un modelamiento totalmente abstracto, hasta transformaciones que otorgan cualidades arquitectónicas habitables a lo que hemos denominado como artefacto. " (52)

El ejercicio realizado esta compuesto por dos etapas. La primera la análoga en donde se inicia la exploración de integración del taller y la asignatura de computación. Aquí se abordan los

métodos convencionales para construir físicamente modelos con cartones alambres, entre

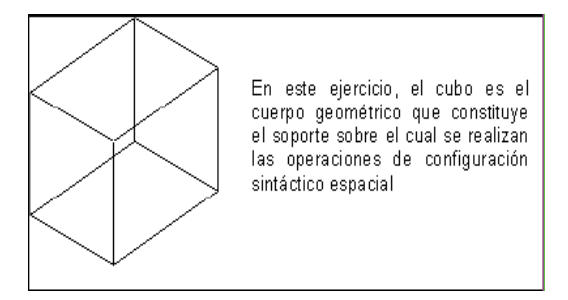

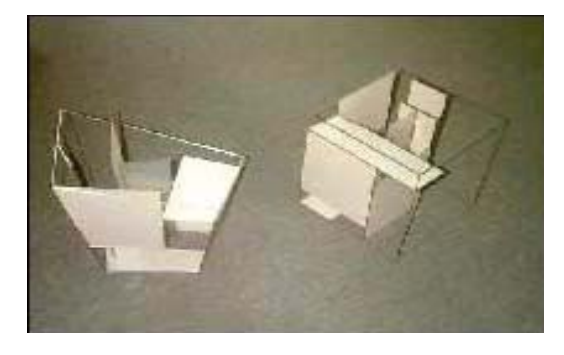

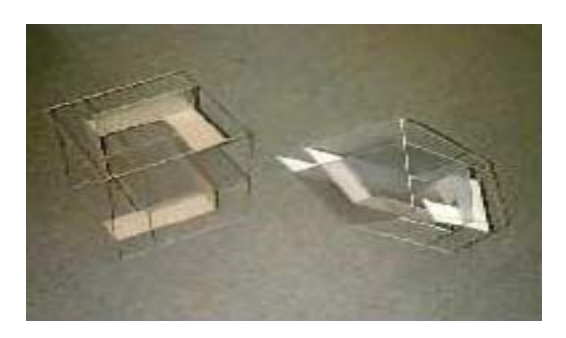

La segunda fase (etapa SEGUNDA PARTE: la asignatura de computación digital y en forma independiente del tallar. En esta etapa digital consta de cuatro partes que a continuación se enumeran:

CUARTA PARTE: Asignación de digital), sedesarrolladesde Transformación del artefacto contexto al artefacto.

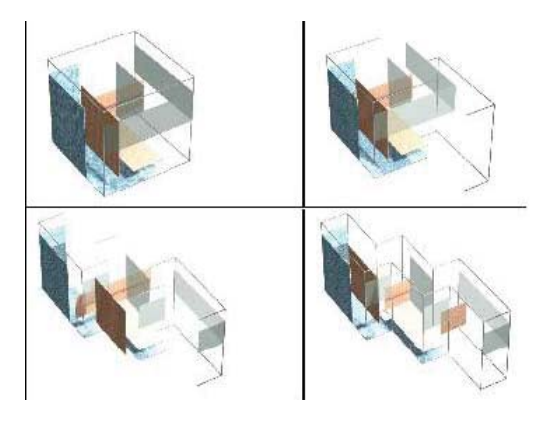

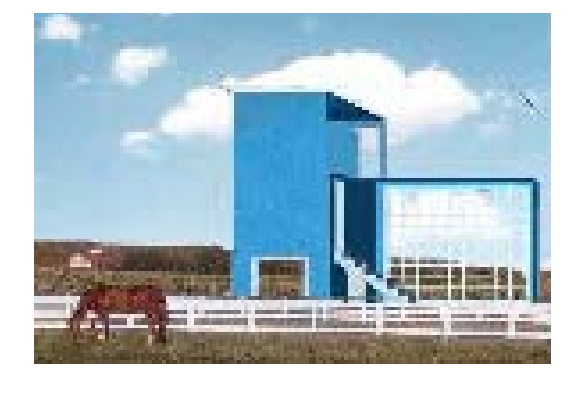

PRIMERA PARTE: Reconstrucción análogicamente.

del artefacto modelado de habitabilidad y escala digital TERCERA PARTE: Asignación al artefacto.

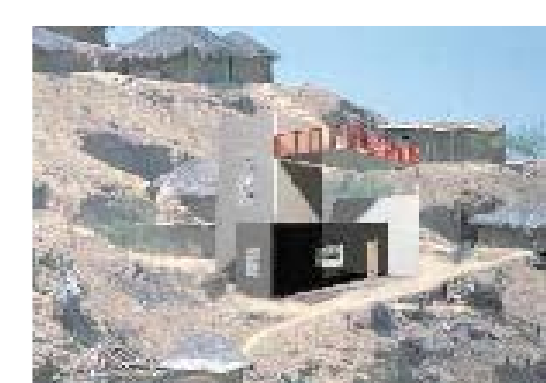

 $(III-2)$ 

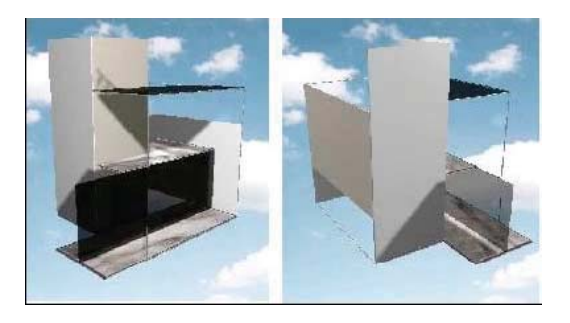

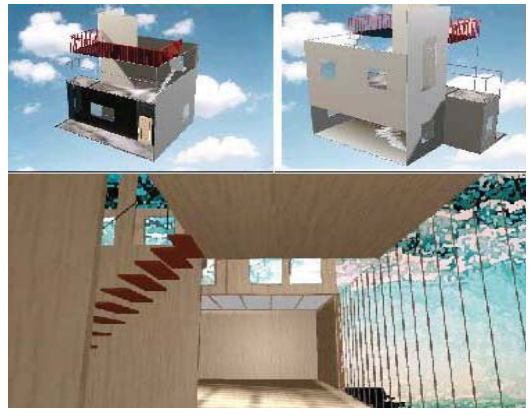

**3.3. DE LA CONCEPCIÓN METODOLOGICA BI A LA TRIDIMENSIONAL EN LA EDUCACIÓN DE LA ARQUITECTURA**

**Ivan Burgos, M.Sc. y Gabriela Bustos, M.Sc.** Iniversidad del **Facultad de Arquitectura y Diseño, Maracaibo– Venezuela.**

La metodología planteada se centra en el uso de uno o varios modeladores tridimensionales durante las diferentes etapas del diseño, facilitando la toma de decisiones que, al momento, se realizan de manera subjetiva o intuitiva.

nueva metodología tanto para el diseño arquitectónico esta inscrita en la incorporación del computador durante los proceso de enseñanza y aprendizaje para potencializar la percepción espacial y desarrollar soluciones espaciales acordes a las exigencias Zulia, actuales.

> " En este sentido de integración TD + Diseño, se busca el estudio de la inferencia de las tecnologías digitales 3D en los procesos de diseñocreatividad, y la teorización de las diferentes posturas derivadas de esta mezcla en el los productos de diseño contemporáneos gestados dentro de la revolución digital: arquitectura líquida, híbridos, diseño en el ciberespacio, diseño colaborativo, entre otros."

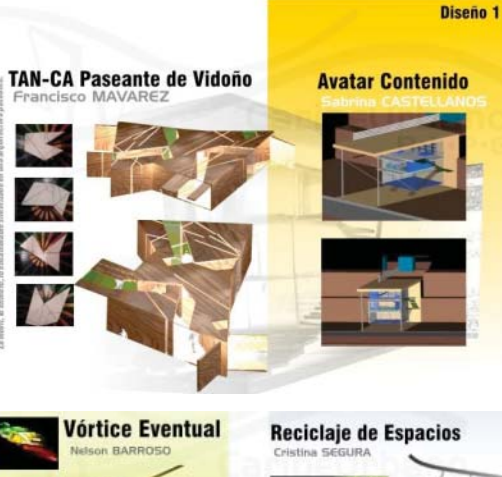

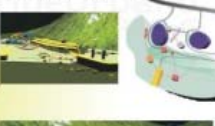

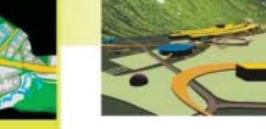

Diseño 5

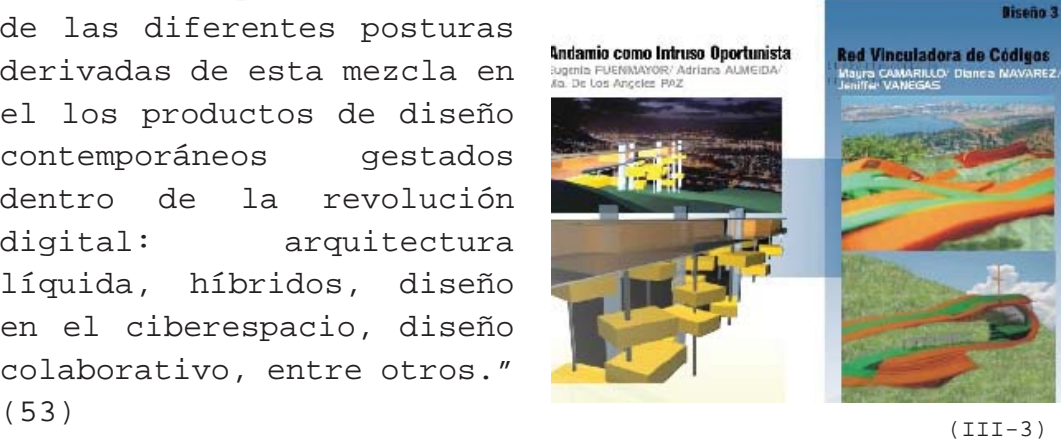

98

El planteamiento de esta

tres talleres, los cuales se reparten de la siguiente manera:

**3.4. ARQUITECTURA DIGITAL: SU APLICACIÓN EN LOS TALLERES DE DISEÑO ARQUITECTÓNICO**

**Arq..Boris.A..Orellana. Avear Autor Arq..Leonardo.Ramos.Monori Director.de.Tesis Universidad.de.Cuenca,. Facultad.de.Arquitectura. y.Urbanismo,.Av..12. de.Abril.s/n,.Cuenca,. Ecuador**

#### El Taller A:

Intervienen los alumnos que se encontraban cursando el séptimo ciclo.

#### Objetivo:

Incorporar técnicas de diseño y visualización avanzadas dentro del taller de diseño.

• Actualizar los conocimientos acerca de los métodos digitales.

• Enriquecer los proceso de enseñanza y aprendizaje.

La temática del taller consta de una edificación en altura destinada a un multifamiliar emplazada en

Toda la formulación teórica un terreno con especiales es llevada a la práctica en condiciones en su entorno y contexto.

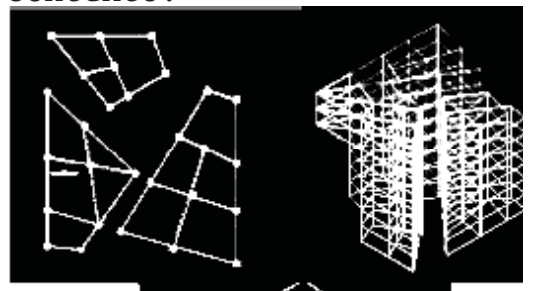

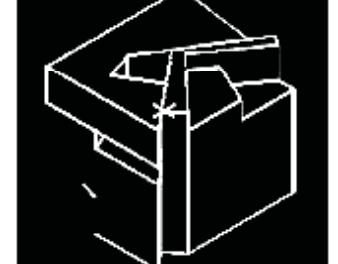

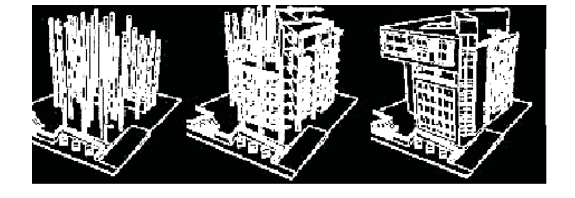

TALLER B

El valor de este taller está definido por la continuidad que experimenta, los alumnos profundizarán sus conocimientos en el

siguiente nivel (taller C), en el que podremos observar mejor los resultados.

Se incrementan brevemente comentarios acerca de la incorporación de sistemas VRML que permitió a los alumnos la libre explotación de sus proyectos, algo que sin duda, acerca a una nueva realidad perceptiva apoyada en recorridos no dirigidos. Estos a pesar de no incluir materiales e iluminación jugaron un papel fundamental par la apertura de nuevas técnicas de comunicación.

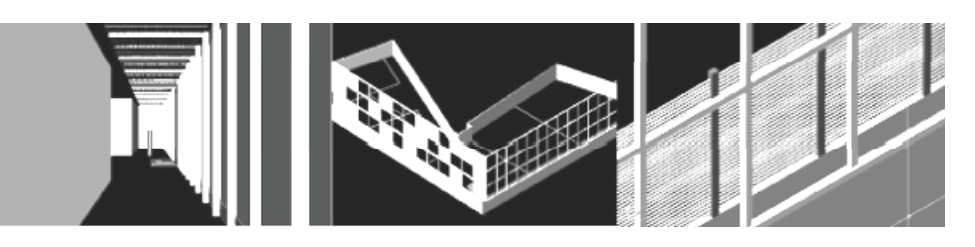

Taller C

en el espacio electrónico.

El taller C es la continuidad Debido a que los alumnos del taller B, en el que disponían ya de las se explorarán alternativas digitales que fortalezcan el proyecto que el diseño digital no arquitectónico, tales como la macromedia y la hiperrealidad modelado vectorial, por lo haciendo especial énfasis que se dirigiría a buscar en la etapa de producción soluciones híbridas en las a diferencia del taller que el estudiante encuentre A y B que se destinaron el equilibrio entre lo a la conceptualización y análogo y lo digital. (54) visualización del proyecto

destrezas en recursos CAD, demostrarse ahora únicamente del

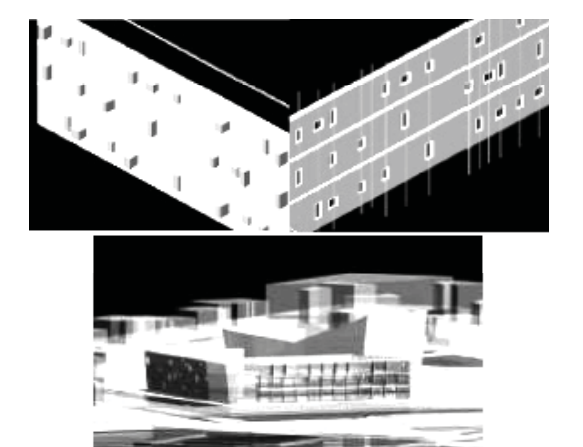

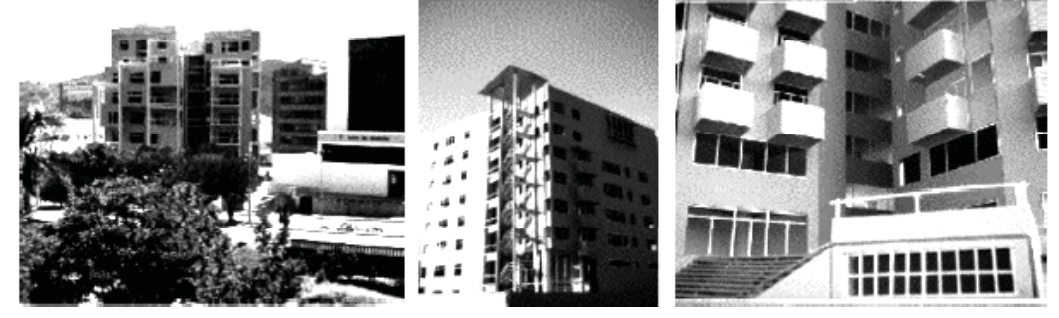

**CAPITULO IV**

**LAS HERRAMIENTAS DIGITALES EN LA U.T.P.L.- ESCUELA DE ARQUITECTURA** 

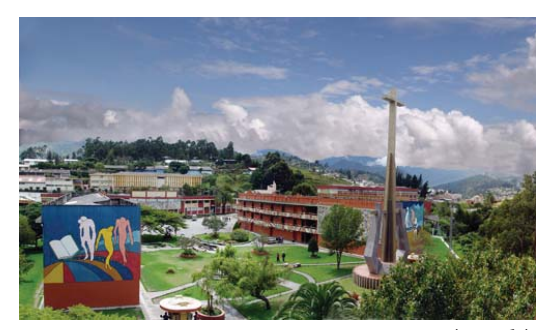

 $(TV-1)$ 

# **4.1. LAS HERRAMIENTAS DIGITALES EN LA U.T.P.L.**

En la UTPL cuenta con los Centros de Investigación, Transferencia de Tecnología, Extensión y Servicios (CITTES), como incubadoras de investigación aplicada, han permitido dar un nuevo impulso a las clásicas dimensiones universitarias de docencia, investigación y extensión.

El impulso pionero e innovador de la Educación a Distancia ha permitido ampliar la accesibilidad a la educación

superior, incluso más allá Ciencias de la Computación de nuestras fronteras, y la carrera de Tecnólogo en siendo actualmente sede Procedimientos Electrónicos del Instituto de Calidad de Datos. en Educación Superior a Distancia en Latinoamérica La UTPL actualmente forma y El Caribe (CAL-ED).

En 1979 la Universidad Desarrollo del Banco Mundial incorpora asignaturas de (GDLN), siendo la única informática en las carreras universidad con un "Sistema que ofrece, para lo cual de Videoconferencias" en crea un Centro de Cómputo, muy bien equipado para la enlace satélite propio, el época, el Instituto de

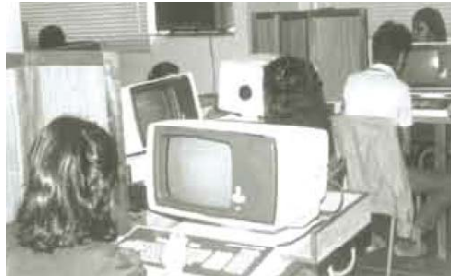

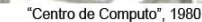

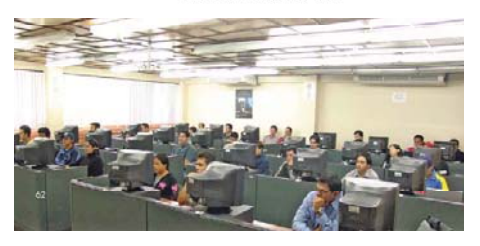

 $(TV-2)$ 

parte de la Red Global de Aprendizaje para el 21 ciudades del país con cual constituye uno de los múltiples servicios a los que acceden los estudiantes de ambas modalidades.

**ÁREAS DE DESARROLLO ESTRATÉGICO DE LA UTPL**

La constante evolución y desarrollo del ser humano, exige a la Universidad la definición en prospectiva de algunas líneas de acción, que reúnen los objetivos

su desempeño, entre ellas y Sistemas Informáticos tenemos la de tecnología.

desarrollo de software, la UTPL. sistemas automatizados, sistemas de geográfica, educación otras.

El Entorno Virtual de Aprendizaje (EVA), el Sistema de Videoconferencias, la Internet y el correo electrónico, la Web 2.0, son soportes para la gestión académica, administrativa y de investigación.

básicos y prioridades en La Unidad de Proyectos La línea de acción de gracias a la iniciativa tecnología es indispensable de jóvenes estudiantes y en el ámbito universitario docentes, cuyo objetivo como una herramienta fue consolidar una nueva para el desarrollo etapa de investigación y del país: Internet, desarrollo tecnológico en (UPSI) nace sobre la base del antiguo Centro de Cómputo

publicaciones electrónicas, En el año 2000 la UPSI asistida por computador, proveedora de Internet en multimedia, aulas virtuales, el Ecuador, hoy cuenta con educación "on-line", entre más de 733 usuarios en las información convierte a la UTPL en primera universidad provincias de Loja y Zamora Chinchipe. http://eva.utpl.edu.ec/eva

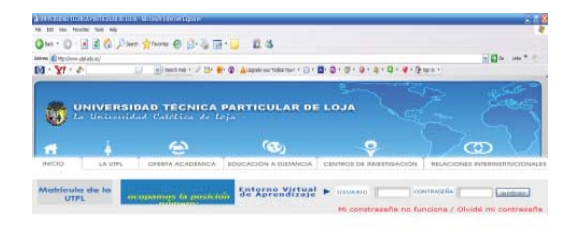

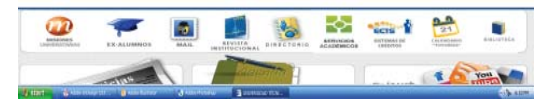

www.utpl.edu.ec

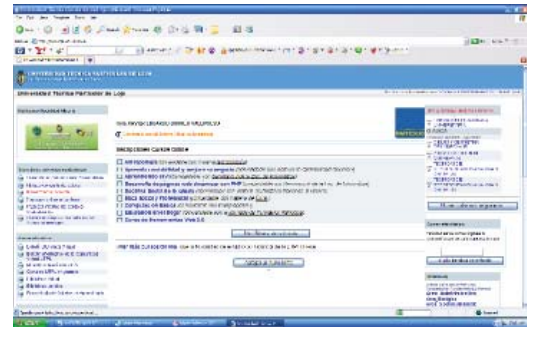

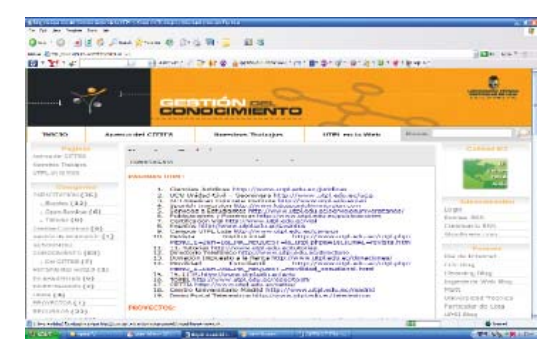

http://www.utpl.edu.ec/gcblog

## La UDIA es el soporte **4. Realidad virtual**

investigativo de la escuela 5. Paisaje de Arquitectura y el espacio de docentes y estudiantes del área para el desarrollo <sub>La</sub> de investigación aplicada virtual se constituye en a la planificación urbanaarquitectónica.

Líneas de investigación:

**CITTES- UDIA UNIDAD DE DESARROLLO E INVESTIGACIÓN ARQUITECTÓNICA**

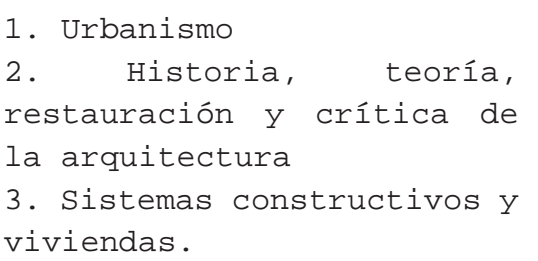

línea de realidad la búsqueda y comprensión del espacio arquitectónico, mediante la utilización de la informática, además nos ayuda a transmitir las ideas y soluciones espaciales en forma clara y precisa, llegando a la expresión de las mismas a través de modelos virtuales.

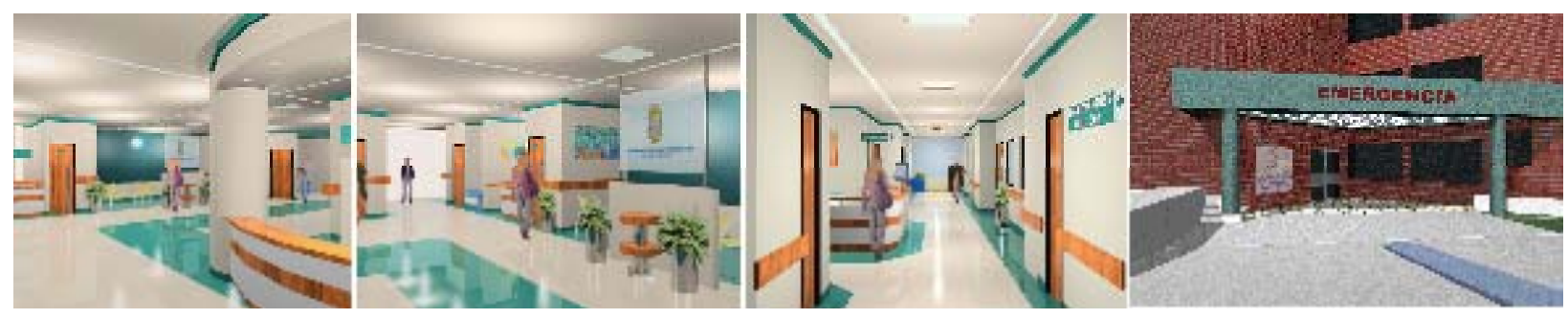

recorrido virtual - HOSPITAL UNIVERSITARIO UTPL

#### **DESCRIPCIÓN DE LA CARRERA:** conocimientos, habilidades

La Escuela de Arquitectura permitan tiene como meta. conocimientos que les permita desarrollar Particular de Loja. nuevas iniciativas en las propuestas de diseño **COMPETENCIAS ESPECÍFICAS** arquitectónico requeridas por la sociedad. La carrera durante los cuales el en las diferentes escalas. estudiante deberá aprobar 300 créditos distribuidos incluyendo un proyecto de humanas. fin de carrera.

formación de profesionales al diseño, planificación y capaces de incorporarse al construcción, acorde con la mundo profesional con los visión, misión y principios y destrezas que le desarrollar la actividades encaminadas adecuados de la Universidad Técnica

tiene una duración de 10 concebir y manejar el espacio semestres académicos, en sus tres dimensiones y • Habilidad de percibir,

en 6 áreas, formación adecuado de la historia y las básica, libre configuración, teorías de la arquitectura genéricas, troncales de y de las artes relacionadas carrera, complementarias, a esta, así como las gestión productiva, tecnologías y ciencias • El conocimiento

La escuela se compromete a formar arquitectos dotados de competencias,

# **4.2.ESCUELA DE ARQUITECTURA DE LA U.T.P.L.**

# **OFERTA ACADÉMICA DE LA E-A - U.T.P.L.**

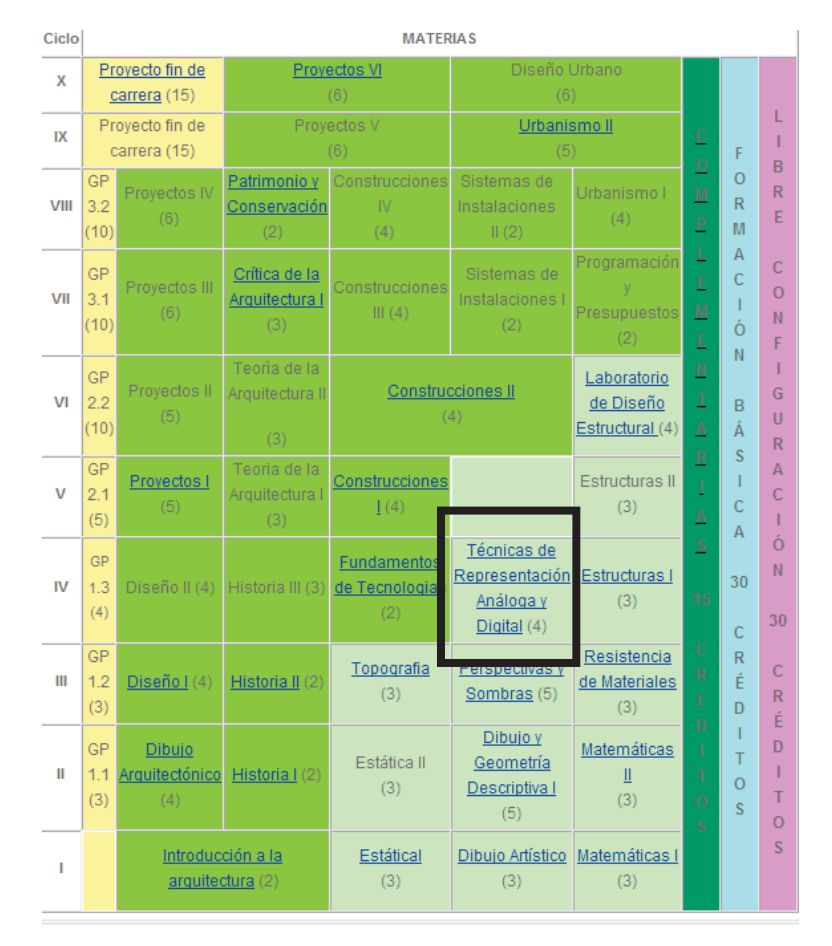

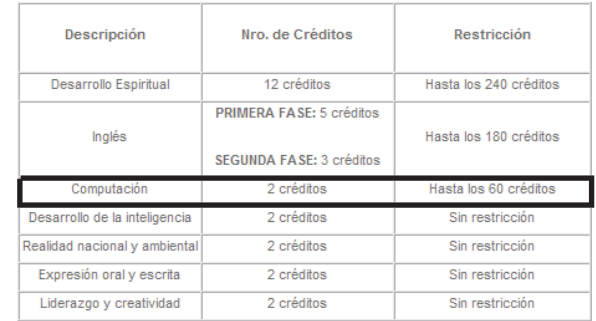

(IV-3)

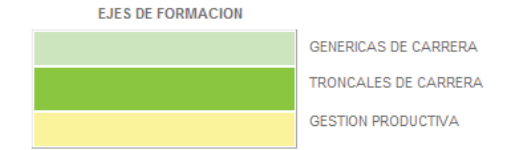

## **LAS HERRAMIENTAS DIGITALES EN LA ESCUELA DE ARQUITECTURA**

En un intento por introducir estas ventajas en la Escuela de Arquitectura de la U.T.P.L, se han incorporado en su curriculum, asignaturas orientadas hacia el aprendizaje de programas de computación, de asistencia en el diseño y dibujo en dos y tres dimensiones, a partir del segundo año del ciclo formativo.

**DIAGNÓSTICO DEL CONTEXTO Escasos equipos:** No existe en la actualidad un laboratorio propio para la escuela de arquitectura, por lo que se tiene que pedir las salas de cómputo a la UPSI por un poco tiempo, lo que no permite explotar las capacidades para la enseñanza y aprendizaje a los alumnos.

la escuela no precisa de Arquitectura. niveles de profundidad **• Escasa cultura informática:** a la arquitectura. la materia de Técnicas de como a nivel profesional. Expresión análoga-digital

han realizado campo sin ser explotado.

**• Falta de políticas de**  la arquitectura. **implementación:** A pesar de que en las competencias Falta una apertura por especificas de la carrera parte de los profesores a precisa la habilidad de la utilización creativa de percibir, concebir y manejar el espacio en sus hacia los alumnos en la tres dimensiones y en las escuela de arquitectura en diferentes escalas. Y conocimiento adecuado las en los Talleres de Diseño tecnologías, no existe una Arquitectónico.

**• Limitaciones curriculares:** política para la implantación El currículo vigente en de esta área en la Escuela

sobre los conocimientos El poco dominio en el uso de de la computación aplicada computadoras repercute en conocimientos básicos estos las amplias potencialidades en cursos de AutoCAD y en tanto a nivel de estudiantes Dando el bajo aprovechamiento de

**• Falta de antecedentes: iniciativas:** Por ser un tema Hasta la actualidad no se nuevo, y su limitaciones tesis, ni trabajos sobre se han tomado en cuenta para este tema siendo este un la incorporación de estas **• Marginalidad de las**  estudios. físicas no ha trascendido ni herramientas al proceso de enseñanza y aprendizaje de

> las herramientas digitales el las materias, especialmente
### **TALLERES DE PROYECTOS DE LA ESCUELA DE ARQUITECTURA DE LA U.T.P.L.**

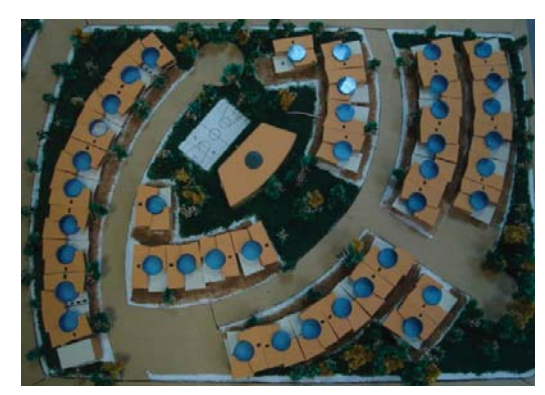

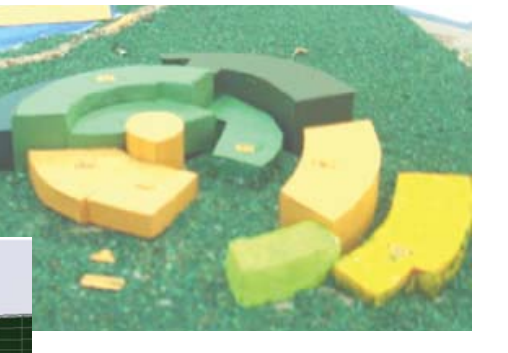

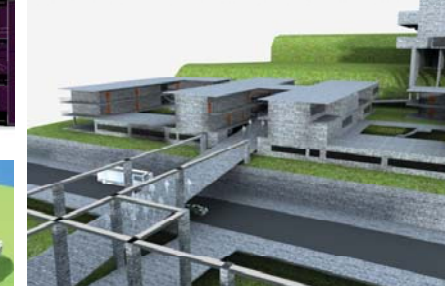

El trabajo que se presenta, consta de una investigación realizada durante el periodo académico marzo-agosto 2007 en los Talleres de Proyecto Arquitectónicos de la Escuela de Arquitectura, la intención de esta investigación es la de conocer como se esta desarrollando los talleres de diseño arquitectónico y si se esta incorporando herramientas digitales durante el proceso de proyectación que se llevan a cabo.

La metodología utilizada durante de investigación es empirismo, en donde vamos a partir de la observación de los hechos en forma directa y neutral, para luego si analizarla y dar las conclusiones necesarias de la investigación realizada.

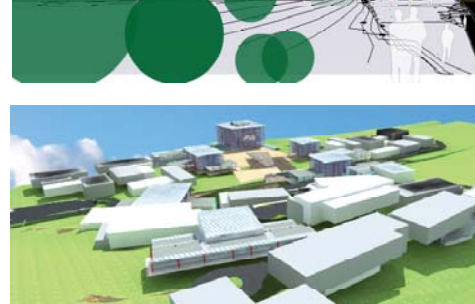

#### **TALLER DE PROYECTOS II**

Tema: Multifamiliares horizontales

Profesor: Arq. Alexandra Moncayo. Tutor: Arq. José Alfredo Burneo.

La condición básica que se debió tener este taller es la naturaleza a petición del docente encargado. Se trabajo en grupos de dos personas. La utilización de herramientas digitales no es permitida por parte del Profesor y por disposición de las autoridades de la escuela.

#### DESARROLLO:

En el desarrollo del taller durante las horas de clase los alumnos trabajaron de la siguiente manera: realizaron maquetas volumétricas, en alto relieve, dibujos a mano y fichas de colores.

#### **Autor: Karina Castillo y María González**

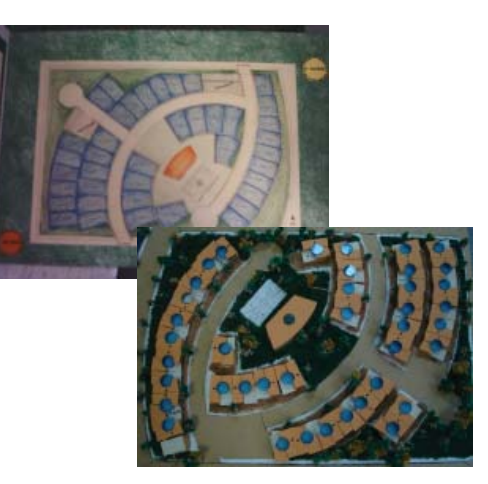

Autor: Martha Bravo y Freddy Observaciones profesores: **Bonilla**

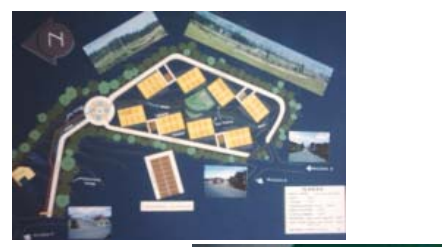

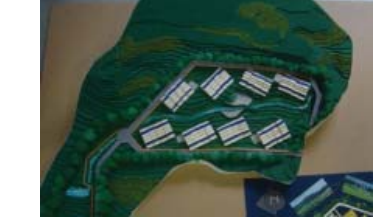

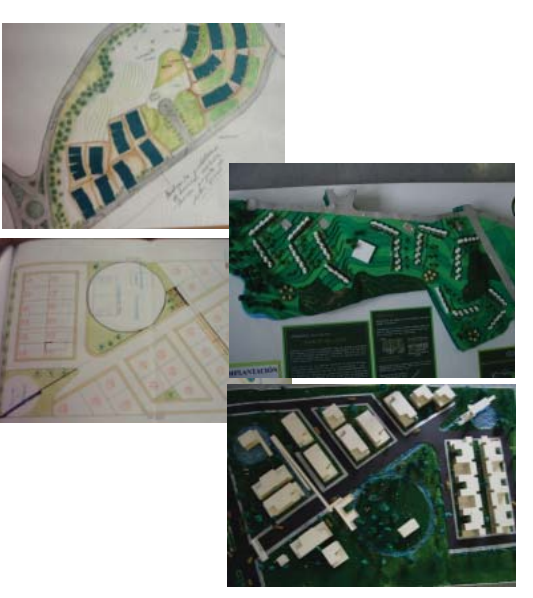

**Autor: Paulina Quito y Vanessa** 

- Proporción en los espacios
- El dibujo debe estar bien realizado para poder entender la idea, porque es de suma importancia que el cliente nos entienda desde el inicio del proyecto y así evitar posibles complicaciones más adelante.

#### **TALLER DE PROYECTOS IV**

#### Tema: Museo Ecológico

Profesor: Arq. Rodrigo Aguirre.. Tutor: Arq. Adrian Moreno DESARROLLO:

Se trabajo en forma individual. Se permitió el uso de las herramientas digitales.

#### MEDIOS UTILIZADOS:

Exposición del tutor con ejemplos análogos y experiencias personales.

Sugerencias por parte del profesor y tutor.

#### RECURSOS UTILIZADOS:

• Exposición en Power Point.

El seguimiento que se hizo a este proyecto durante su desarrollo se lo realizo de la siguiente manera: los alumnos traían sus bocetos hechos en computadora y el profesor les realizaba la revisión respectiva y las sugerencias necesarias para el desarrollo del mismo. Los dibujos que se presentaban en computadora fueron únicamente en 2D. No se realizo maquetas borradores ni perspectivas a mano por parte de los alumnos. A acepción de dos alumnos, pero a criterio del profesor la maqueta no decía nada.

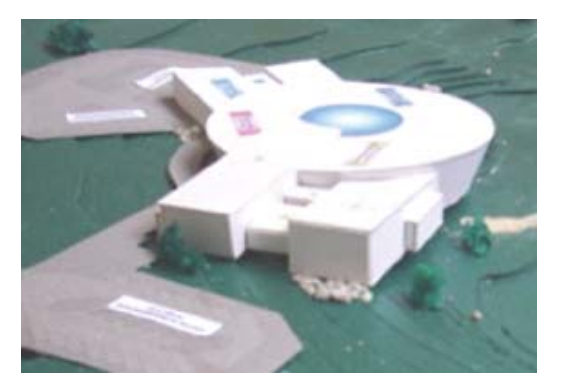

**Autor: María Guerrero**

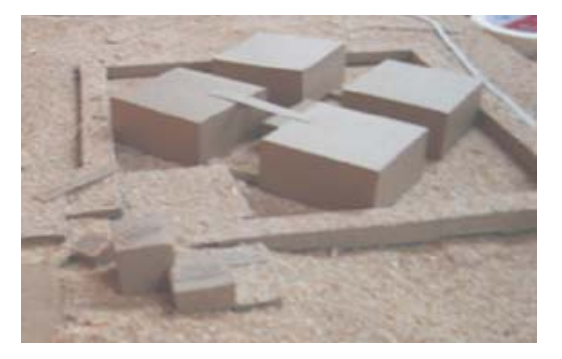

#### **Autor: Wilson Sigcho**

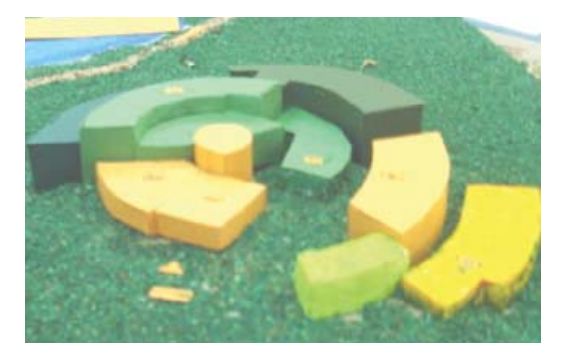

**Autor: Jimena Jiménez**

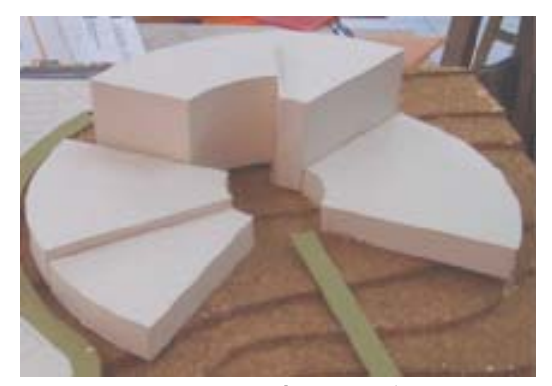

**Autor: Nubia Ramírez**

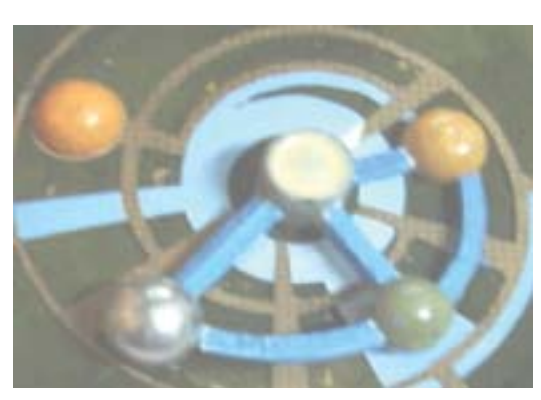

**Autor: Ronald Sarango** 

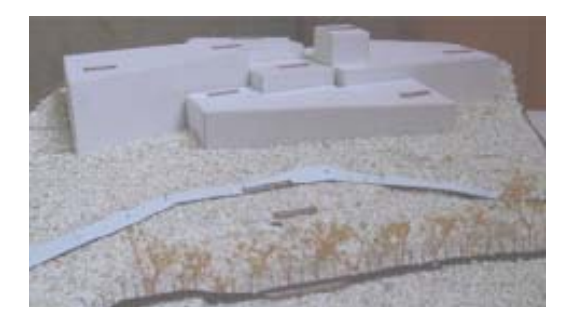

**Autor: Ma. Fernanda Burneo**

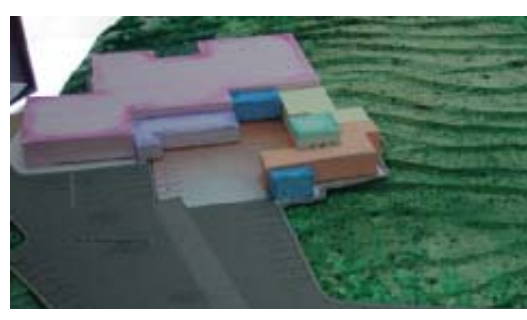

**Autor: Nataly Guaricela** 

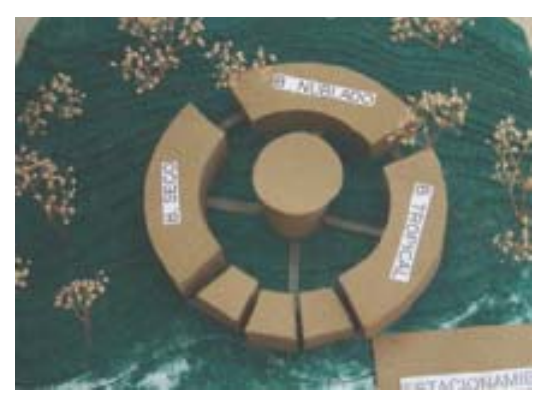

**Autor: Nelson Juárez**

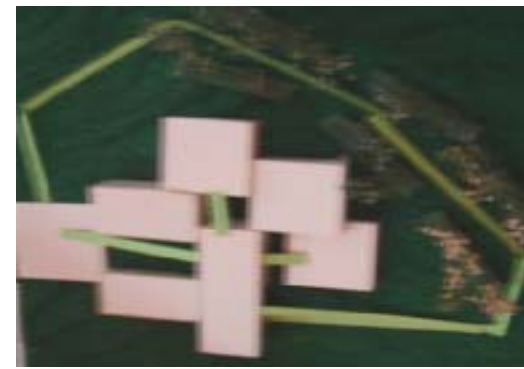

**Autor: Viviana Chacón** 

Observaciones profesores:

- 111 No manejan la concepción • espacial.
- saben dibujar, no comunican claramente las ideas, aunque existen algunos conceptos claros y avanzados a nivel de ideas.  $\bullet$  No
- No tienen proporción. •
- No exploran a cabalidad los conceptos arquitectónicos del ejercicio.
- representación gráfica. • Falta

#### **TALLER DE PROYECTOS VI**

Tema: Universidad

Profesor: Arq. Patricio Burbano Tutor: Arq. José María Sáenz.

112

Se trabajo en forma grupal (5 alumnos por grupo), para definición general del partido arquitectónico, para luego trabajar en forma individual y dar la solución arquitectónica. Esta condición fue puesta por el profesor encargado del Taller.

### DESARROLLO: El desarrollo de este proyecto se lo trabajo a lo largo del primer bimestre desde el partido hasta llegar al definitivo, en el que se fue haciendo las correcciones y sugerencias respectivas dadas por el profesor y tutor encargado del taller. El desarrollo del proyecto ya en forma individual se lo trabajo de la siguiente manera: cada alumno presentaban los avances del proyecto, en el que se pudo notar que el 50% de los alumnos del taller

lo hacían presentando perspectivas en 3D hechas en computadoras, también hubieron quienes hicieron a mano. A continuación se señala las observaciones realizadas.

Observaciones profesores:

La escala, la proporción, • dimensiones de espacios, falta de relaciones funcionales.

• Falta de cualidades de los espacios.

• Utilización de soluciones arquitectónicas no adecuadas al problema concreto.

Bajo nivel de expresión y comunicación de las propuestas.

#### **EXPERIENCIAS CON EL USO DEL COMPUTADOR**

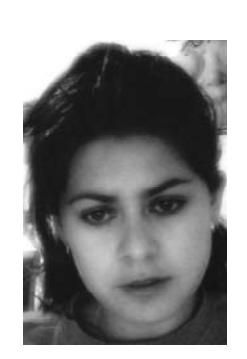

**Alumna PROYECTOS VI: Ma. De los Ángeles Cuenca.**

Para diseñar primeramente tengo claro: el tema a realizar, el programa arquitectónico y los objetivos. La manera en la que yo realizo el proceso de diseño se basa en los objetivos planteados teniendo claro el concepto a implementar luego de haber realizado un respectivo análisis.

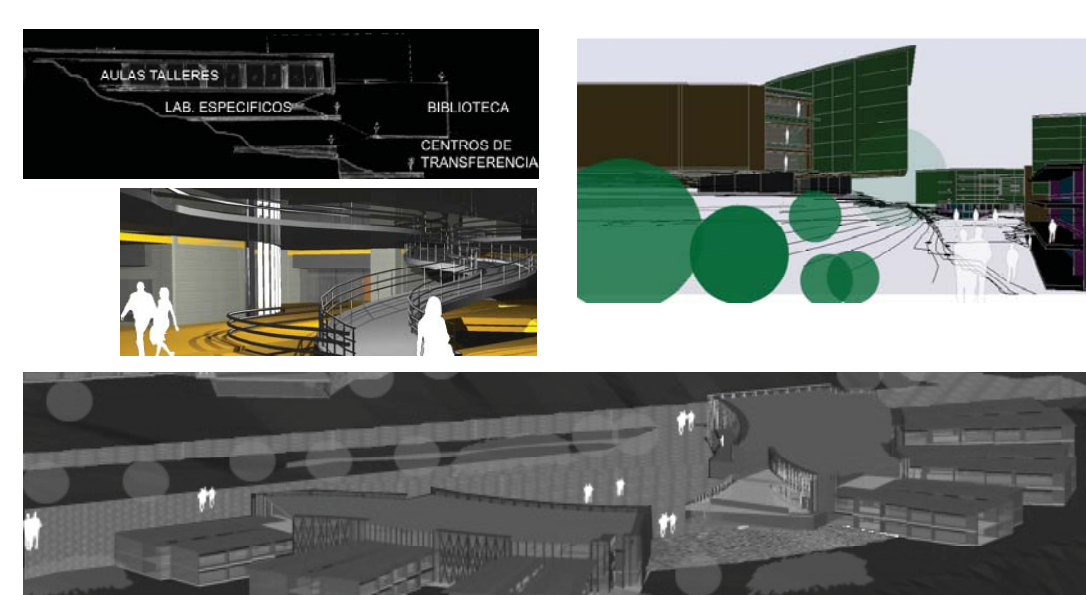

Empiezo a generar ideas a apreciación y manipulación partir del terreno con la finalidad de ir logrando los objetivos planteados y experimentando las diferentes alternativas que se puedan dar. El uso de la computadora lo hago desde el principio desde el partido arquitectónico hasta su culminación. Lo he realizado primero a lápiz luego lo trasladado a la computadora que me ha permitido tener una

más real del proyecto. Los resultados obtenidos en su totalidad han sido los esperados ya que, durante el proceso las herramientas utilizadas me han permitido hacer los cambios necesarios de una manera rápida y oportuna.

El uso de las herramientas puede ser un potencial para determinadas personas que las saben utilizar y una tortura para quieres no.

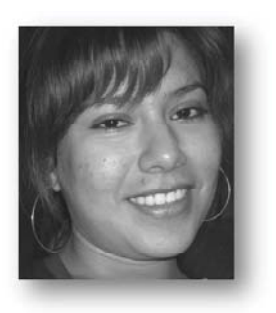

**Alumna PROYECOS VI: Catalina Fernández**

inspiro en los lugares que he conocido y las sensaciones que estas me han producido. Parto de un concepto y de ahí me empiezo a imaginar lo que se puede representar con tan solo mencionar la palabra a lo que se refiere, produce y la utilización de la tecnología. El lugar donde se vaya hacer el proyecto lápiz en el propio lugar.

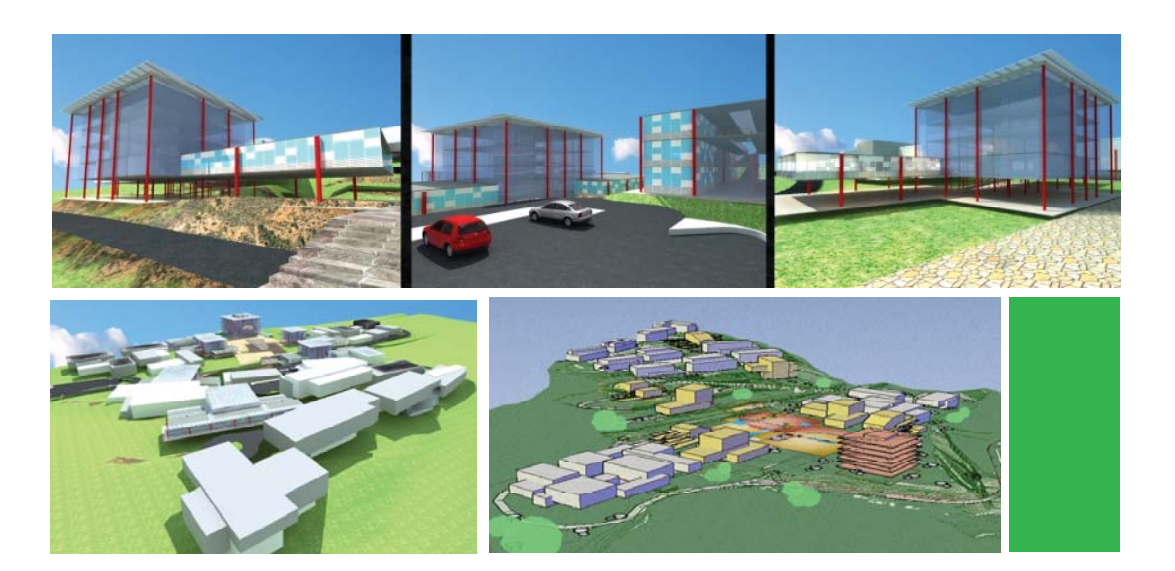

Para empezar a diseñar me lo hago desde el principio, lo que se está haciendo. te inspira, te da pautas principio del diseño no mi alcance me han permitido y empiezo hacer bocetos a lo hago únicamente en la ir haciendo los cambios a El uso de la computadora nos permite darnos cuenta esperaba. ahora todo vienen en archivos Cuando trabajo con modelos digitales donde podemos ir virtuales es más ventajoso sacando un modelo virtual por que del terreno que nos permite manipular, mover rotar y darnos cuenta lo que se puede ver cómo está quedando e ir hacer ahí si el terreno te creando en base a esto. da la apertura de dejarlo como esta o empezar a ver lo que se puede hacer. uso de la computadora me ha facilitado desde el presentación final, ya que tiempo y obtener lo que se

se los puede

resultados que he obtenido con la utilización de la computadora han sido los que me he propuesto, ya que utilizando los medios a

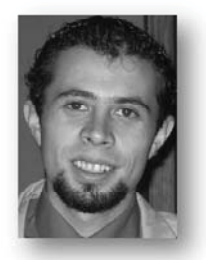

Alumno PROYECTOS VI: Miltón Mena

Para diseñar, primero analizo el proyecto, en el principio lo hago con papel y lápiz. Boceteo hallando un orden al proyecto y con una racionalidad lograr dar una solución, para mi siempre debe estar la función y con esto buscarle lo estético al proyecto. Ya que tengo claro esto, paso a la computadora siempre la computadora te ayudar hacer más real tu proyecto por la escala real que se maneja, te da la oportunidad de

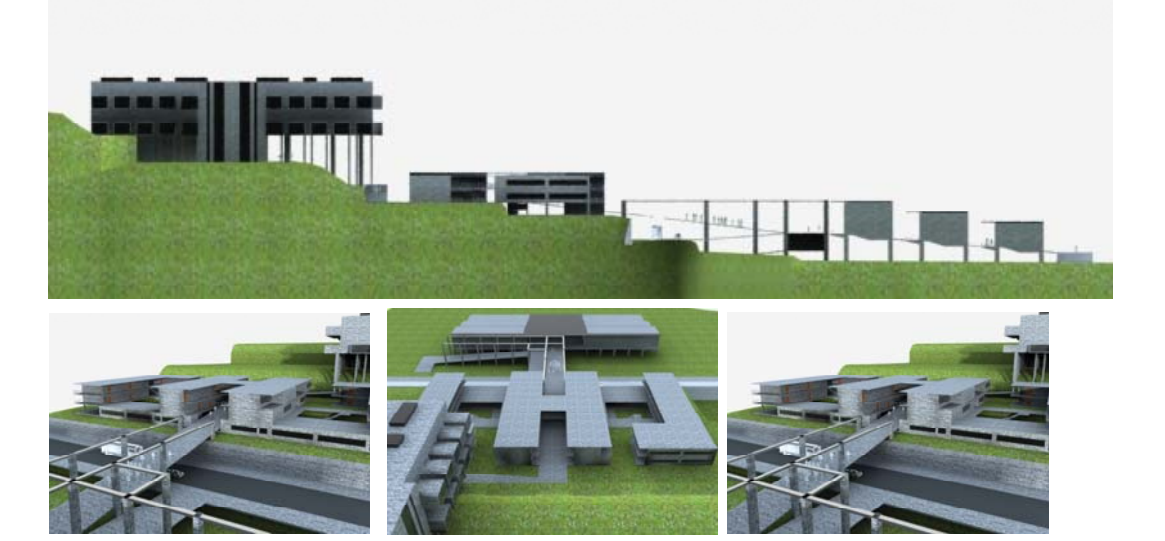

ver tu proyecto construido dentro de un entorno virtual y te permite dar cuenta de cómo va a ser tu proyecto en la realidad y con esto te ayuda rectificar aspecto que pueden estar mal.

La computadora te ayuda expresión estética del proyecto y te ayuda a corregir la escala que no la puedes realizar, cosa que no la puedes realizar en el papel por mas bien que lo hagas. El uso de la computadora te acerca a la realidad, te ayuda a ir corrigiendo los errores y darle expresión, te ayuda a ver la combinación de los materiales. Es una herramienta que nos permite sin la necesidad de construir se puede ver cómo va a quedar la construcción y lo más importante es que te permite ver de ángulos que en la realidad no se podría o costarían mucho. Te ayudar ver detalles que antes se te escapaban o no los tomabas en cuenta.

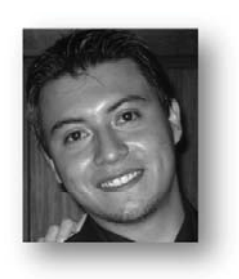

**Alumno PROYECTOS VI: Galo Abad.**

116

La computadora es una herramienta fundamental, básica y necesaria en la formación del estudiante y del arquitecto.

Dejar a un lado la tecnología sería bajarnos del tren del progreso. En cuento a mi proceso de diseño, primero lo hago en el papel por que la idea se la tiene en la cabeza hay que escribirla o anotar. Ya para diseñar me baso primero en el concepto, por el nivel de preparación que hemos tenido y por los ejemplos que hemos podido

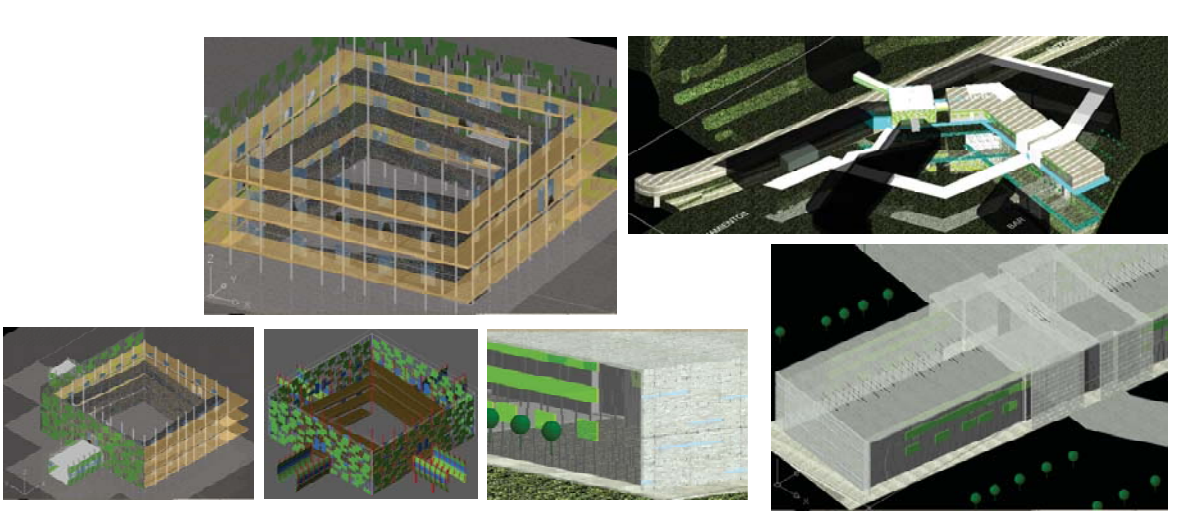

ver y citar. No somos de la idea de hacer cosas sin justificativo. Luego de tener unas ideas vagas en el papel, la realizo en la computadora porque me ayudan a representar y expresar que por más habilidad que uno tenga no nos van a entender. La computadora también resulta una limitante cuando no conocemos bien el programa que estemos utilizando, deberíamos saberla bien para que esta nos ayude en todas los niveles media, inicial y final. La computadora tiempo y trabajo.

nos ayuda a expresar. La utilización de la computadora está mal orientando, porque solo se la está utilizando para perspectivas, siendo una herramienta técnica precisa en la que deberíamos utilizarla desde el inicio.

Los resultados que he obtenido con el uso de la computadora no llenan mis expectativas porque no las conozco bien. Hubiera podido hacer cosas mejores a nivel de representación de la que he sacado. Es un ahorro de

#### **Conclusión:**

Como conclusiones de la investigación realizada en los talleres de diseño a través de la observación del proceso de diseño y resultados que obtuvieron los alumnos es claro que existen tres elementos principales que se repiten en todos los talleres desde los ciclos inferiores hasta el ultimo nivel, siendo estos:

1. No manejan la concepción espacial.

2. La escala, la proporción, dimensiones de espacios.

3. La falta de expresión gráfica para la comunicación de ideas.

Siendo estos un resultado importante para la propuesta de integrar un taller para la experimentación y exploración de los proyectos arquitectónicos.

El diseño en tres dimensiones, los programas que muestran los esfuerzos de la estructura con gran sencillez, los plotters volumétricos, los programas que optimizan el material en las mesas de corte, son herramientas que facilitan no solo el diseño sino el proceso de construir la arquitectura.

Jose Maria Saenz (profesor de la UTPL)

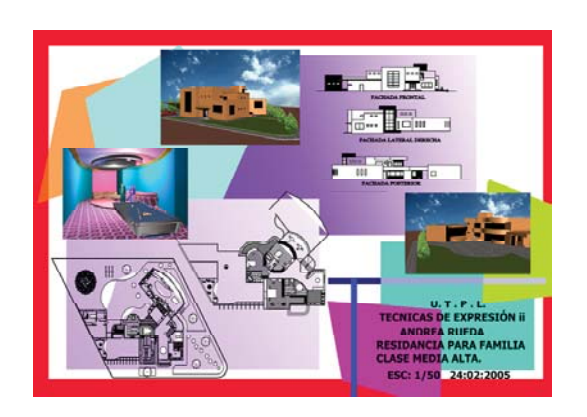

En la materia de técnicas de expresión análoga digital, se llevo a cabo la inclusión de las herramientas digitales en el proceso de diseño arquitectónico que los alumnos estaban llevando en los talleres de diseño de la escuela de arquitectura.

### **EXPERIENCIAS EN LA MATERIA DE TÉCNICAS DE EXPRESION ANALOGA-DIGITAL**

profesor: arq. Xavier Burneo

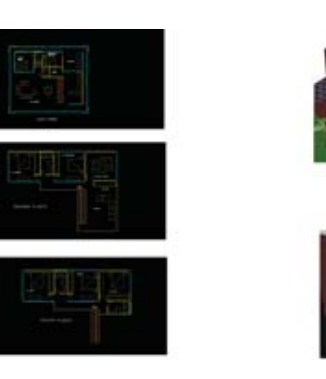

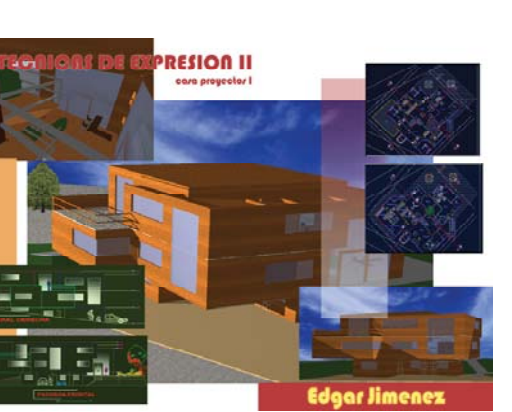

Como una primera etapa se incursionó en los conocimientos previos de varios programas como el AutoCAD, el Adobe Photoshop, que les permitió construir los objetos arquitectónicos que estaban desarrollando en los talleres y componer las laminas.

Seguidamente los alumnos con los conocimientos ya adquiridos se procedió a crear los modelos tridimensionales en el AutoCad.

Como tercer paso se colocaron cualidades a los modelos tridimensionales como texturas, iluminación, y la ambientación necesaria.

Posteriormente los alumnos trasladaron el objeto arquitectónico a un contexto o ubicación en el terreno.

Luego del proceso en el AutoCAD y la creación de los modelos se procedió a estructurar las laminas con el Adobe Photoshop para su presentación final.

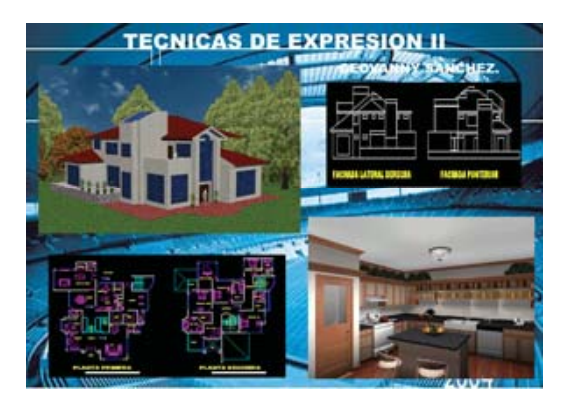

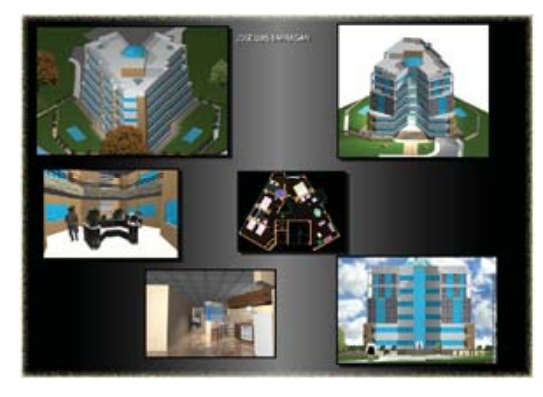

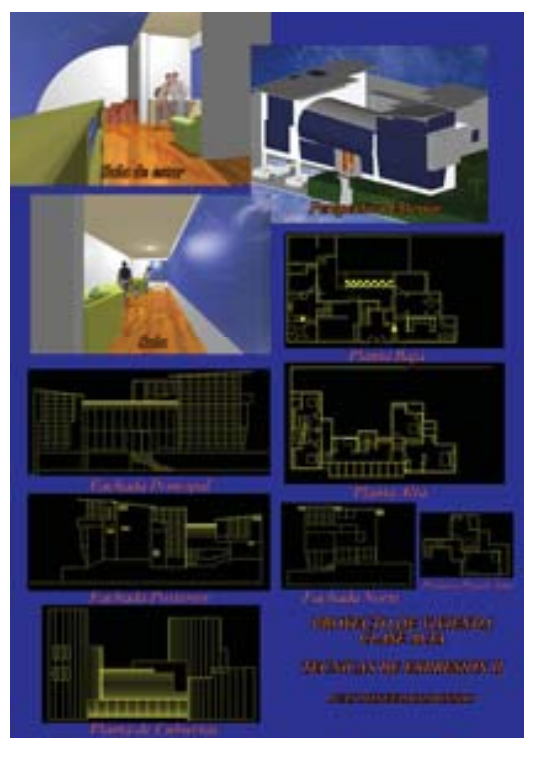

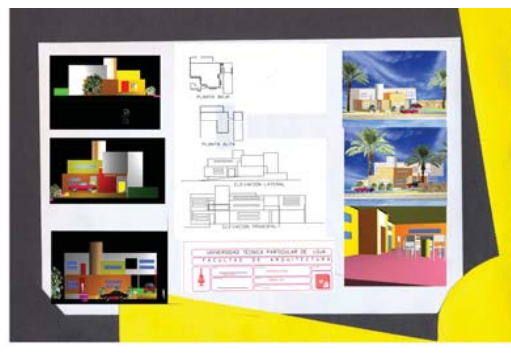

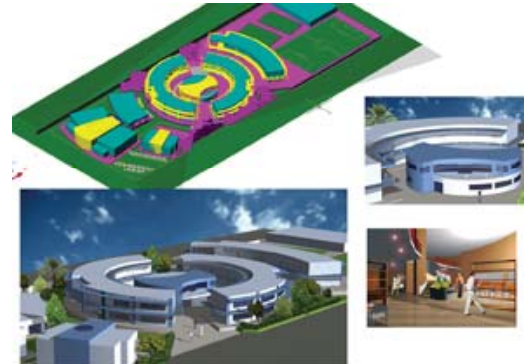

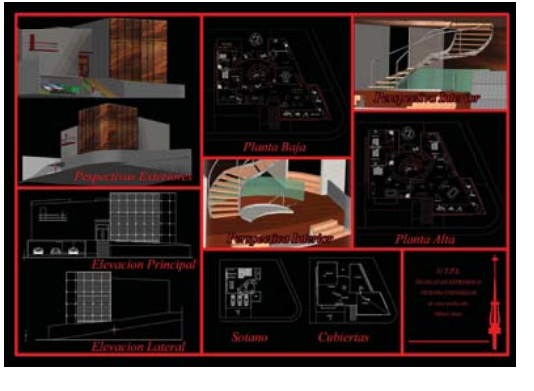

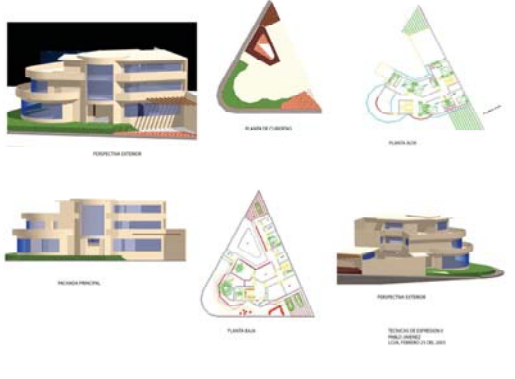

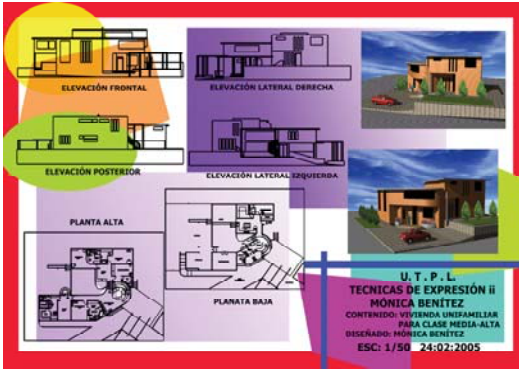

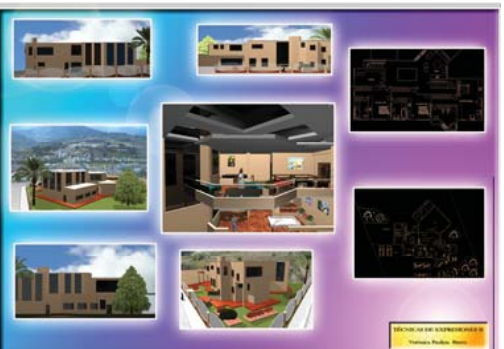

#### **Conclusión:**

Como conclusiones del trabajo realizado en la materia de técnicas de expresión digital, los alumnos lograron introducirse en el conocimiento de las herramientas digitales para la construcción de modelos digitales, pero sobre todo comprender, visualizar y experimentar de alguna manera las implicaciones de su objeto arquitectónico que estaban diseñando en el taller de diseño arquitectónico en un espacio digital. Creo que el tiempo en las salas de computo para desarrollar el proyecto digital no permitió cumplir con todos los objetivos esperados, por ello sostengo que es preciso tener un laboratorio digital para la escuela donde se puedan realizar experimentos.

#### **EXPERIENCIAS CON EL USO DEL ORDENADOR**

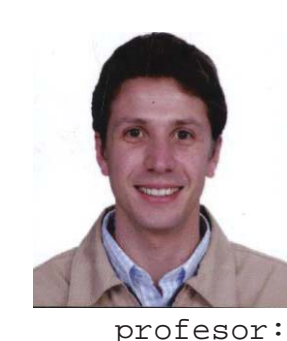

arq. Xavier Burneo

Mis primeros acercamientos a este tema se dieron con el AutoCAD 2000, luego al 2004 pero estos fueron muy complicados al inicio por la gran cantidad de comandos que se utilizan. Posteriormente dentro del Autodesk estudie el Architectural Desktop 2004 y 2006 permitiéndome trabajar con Kit of Parts, gracias a su catálogo de bloques predefinidos me ha permitido reducir el tiempo y comprender mucho mejor el trabajo que estoy

#### desarrollando.

En la actualidad a mas de este diseñando. programa e ido incorporado

a mi estudio el Sketchup producción arquitectónica.

A la par con los programas mencionados utilizo los graficadores del paquete de Adobe que me permiten completar los proyectos para las presentaciones. Y por supuesto no hay que olvidar la utilización de Word, Excel, Power Point que son complementos a los programas que utilizamos los arquitectos.

La experiencia de trabajar con este tipo de herramientas ha sido enriquecedor durante la etapa de diseño por que he aprendido que no solo es manejar el programa sino ver mas allá, comprender el espacio que uno esta

y Archicad que permite herramientas análogas y realizar tres dimensiones digitales tienen su potencial muy fácil durante la etapa de y limitación y por lo tanto Creo que tanto las se deben complementar una con otra en un vaivén durante la etapa de diseño.

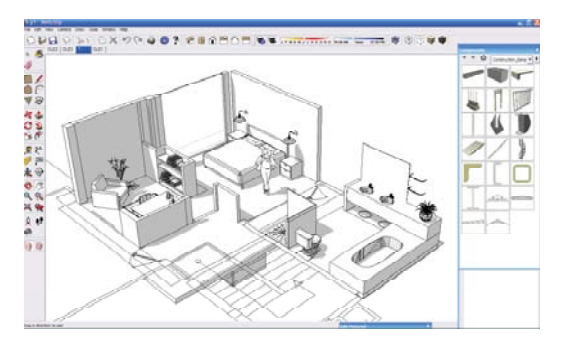

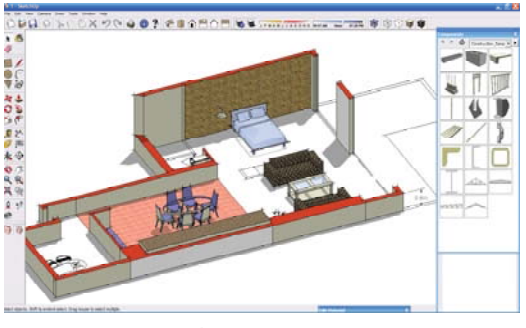

Interiores en Sketchup arq. Xavier Burneo

En el proceso de diseño generalmente inicio desarrollando bocetos a mano alzada con datos previamente recolectados de los clientes y del terreno para luego ir al programa con una idea base para posteriormente con el método de proyección con el Kit of Parts que tienen los programas voy modelado directamente el espacio de diseño 3D como formas 3D. Permitiéndome este proceso observar directamente la composición volumétrica y las relaciones funcionales del proyecto.

Además estos programas me permiten obtener mucha información al mismo tiempo como son las elevaciones, cortes, plantas, axonometrías, modelos conceptuales, modelos de estudio y de presentación sirviéndome muchísimo en la etapa de diseño de un proyecto.

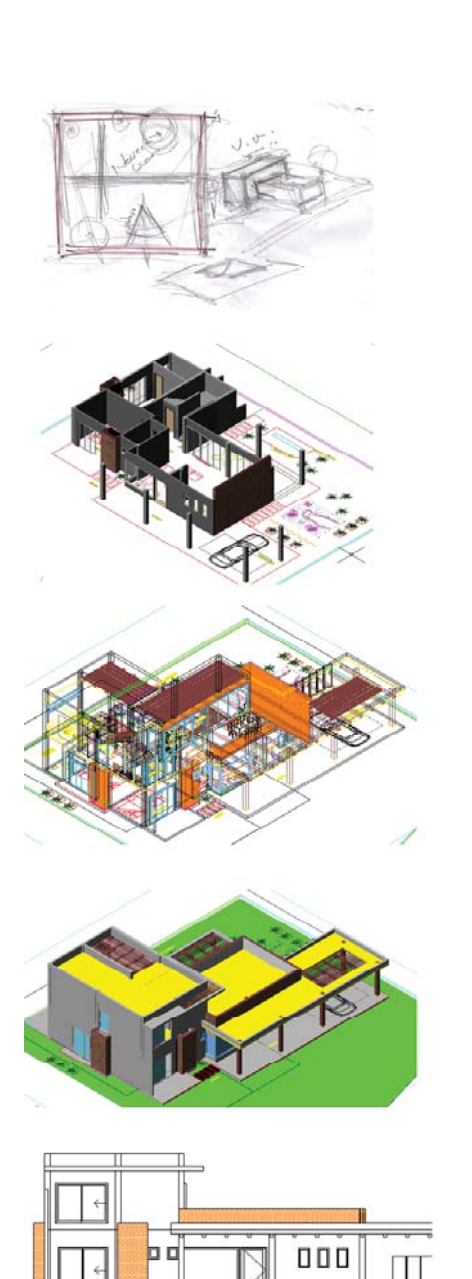

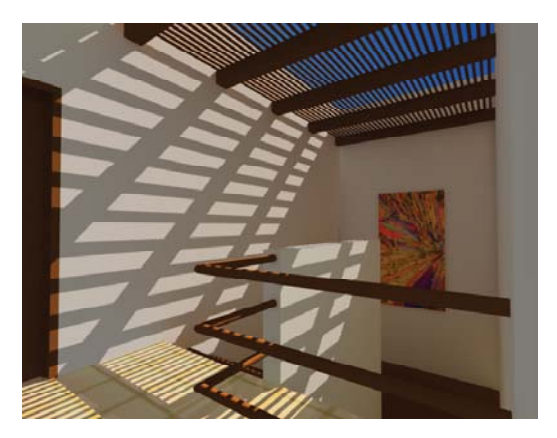

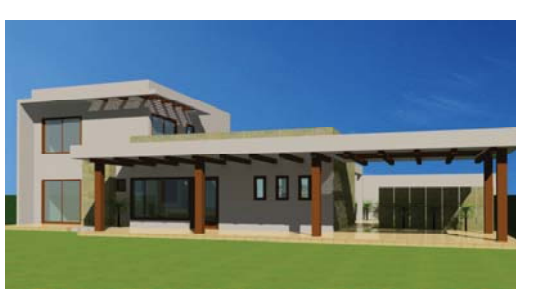

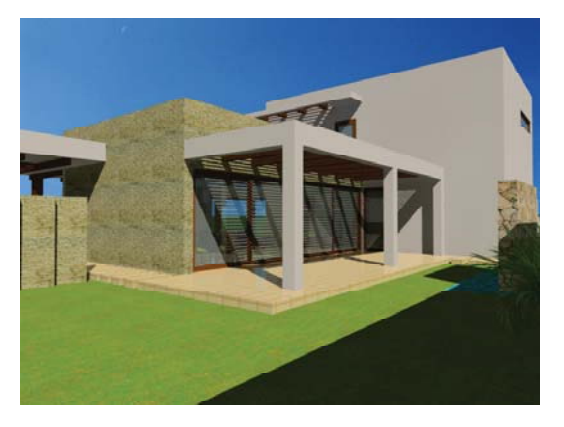

imagenes: proceso de diseño arq. Xavier Burneo

## **TERCERA PARTE - PROPUESTA**

### **CAPITULO V**

**INCORPORACIÓN DE LAS HERRAMIENTAS DIGITALES EN LA ESCUELA DE ARQUITECTURA DE LA U.T.P.L** 

Las experiencias a nivel advirtiendo cambios delineadores sino urbano-arquitectónico.

herramientas digitales, por páginas de los capítulos conocimiento básico. preliminares, han abierto un arquitectónica así proyectos arquitectónicos de la computadora como una ejercicio profesional durante las fases del proceso área para el desarrollo creativo de diseño.

herramientas digitales CITTES UDIA (Unidad de Además el uso de las dibujo, así como el interés como hemos examinado en las un poco mas allá de este cambio de paradigmas en profesor de simple herramienta para el académico. otros por

de la arquitectura, sino

mundial como latinoamericano Escuela de Arquitectura cursos básicos de autoCad, tanto a nivel académico de la Universidad Técnica así mismo en la materia de como el profesional, están Particular de Loja, y líder técnicas de representación la incorporación de las de Realidad Virtual del conocimiento algunos no solo como simples Desarrollo e Investigación en talleres de diseño de los observamos la incorporación la creciente demanda por utilizar las herramientas del mismo ya como verdaderos parte de los alumnos por digitales para presentación asistentesdeldibujoydiseño utilizar e incorporar la de-los-proyectos-realizados en la línea de investigación análoga digital para el Arquitectura), he observado ciclos superiores pueden computadora ya sea como una durante el ciclo la que se centra mas bien en programas, y solo en los

gran campo para la exploración Luego de haber realizado una potencializar, visualizar, y experimentación investigación en los talleres mejorar la presentación y nuevas metodologías, y el programa formativo quedado rezagados el proceso paradigmas y estrategias para vigente de nuestra escuela creativo de diseño, desde potencializar la percepción de arquitectura, esta nos los inicios de los estudios y visualización de los hace hincapié en el uso de arquitectura hasta el de diseño arquitectónico otros componentes que han conocer Por todo ello implica un cuanto a la inclusión de las herramientas digitales para

plantea con estos

con soluciones en la aplicación de la herramientas digitales en la enseñanza y aprendizaje de los profesores alumnos para la Escuela de **TALLER ANÁLOGO-DIGITAL** Arquitectura: la primera parte estaría enfocado a crear un taller análogodigital en donde se pueda herramientas desde inicios de sus estudios. Y la la capacitación a profesores y alumnos.

antecedentes, lineamientos complementen una con otra y otros, quienes durante el viables no independientemente.

# **Primera parte**

experimentar y explotar este Luego de haber realizado escuela de Arquitectura un campo , el segundo punto la la investigación de las TALLER ANALOGO - DIGITAL. El incorporación al plan de herramientas digitales estudio de la escuela de en el proceso de diseño a en dos etapas para su arquitectura de la U.T.P.L. nivel profesional como en la desarrollo: La primera se con materias paralelas a las enseñanza y aprendizaje de la deberá desarrollar por los tradicionales utilizando arquitectura, sustento que costos que esto representa tercera parte potencializary digitales y tradicionales desarrollar la herramientas en todo el proceso de diseño digitales que actualmente por lo que no se deben arquitectura, el mismo se tiene la universidad y interponer una con otra y procederá a desarrollar los Las tres partes deberán arquitectos Tom Mayne, Eric (posteriormente se ir de la mano para que se Owen Moss Frank Gehry entre incursionará en las demás es importante este vaivén un taller donde se tengan entre las herramientas herramientas digitales mas bien la una debe ser prototipos de los espacios el complemento de la otra diseñados en los talleres como hemos visto a los de diseño arquitectónico

desarrollo de los proyectos arquitectónicos utilizan las maquetas tradicionales, virtuales, recorridos, bocetos y todos los mecanismos necesarios para producir la arquitectura.

Por ello mi planteamiento es la implementación a la digitales mismo que estaría compuesto ( hadwares y aplicados a la

de:

1) La primera fase la construcción del abstracto o conceptual del objeto, aquí estructurales. se trasladaran las maquetas tradicionales y de entrada.

2) Posteriormente texturas, color, otras.

podrá recorrer los espacios modelo de presentación o nuevamente el procedimiento en forma digital y comprender modelo terminado, es una descrito anteriormente.. los problemas y aciertos representación realista en su diseño en tres fases a escala del proyecto precisión los

hacer las transformaciones proyectos arquitectónicos necesarias, además se pueden realizados por los alumnos El taller análogo-digital no incorporar características en el computador. Aquí el pretenden reemplazar lo real a los espacios , luz, alumno puede comprender ni constituirse en espacios la trasladar del computador a mejor las los errores y aciertos opuestos ni siquiera eliminar del diseño, para poder los métodos tradicionales,

materias). Aquí el alumno 3) Y la tercera fase el corregirlos y realizar

realizados en los talleres crear un taller análogo - demás dispositivos para que tradicionales al computador digital se debe incorporar el alumno como el profesor a través de los dispositivos al espacio digital equipos puedan recorrer los espacios segunda fase ya en el modelo un objeto tangible como son formales, funciones y digital o modelo de estudio, las maquetas y láminas de constructivas de cada uno es aquí donde se pueden planos correspondientes a los de los espacios diseñados. terminado. Retrata con estaría la implementación por medio de escala, virtual que permitan ya materiales, color, detalles realizar una inmersión y elementos espaciales y total e interactiva en los Conjuntamente para poder través de cascos, guantes y de maquetería con plotter virtuales diseñados por el 2D y 3D, donde se puedan alumno y poder comprender proyecto Como segunda fase del TALLER diseños de dispositivos de realidad diseños arquitectónicos realizados por los alumnos a implicaciones

nuevamente si es necesario por lo contrario es abrir

una nueva perspectiva de que son síntomas de flaqueza digital que utilice las enseñanza y aprendizaje constituyéndose en lugares alternativos de conocimiento y desarrollo de los proyectos Introducir al manejo de elementos tridimensionales arquitectónicos.

Se pretende a del taller experimentar se vienen dando como por y expresión gráfica análogamecanismos en la utilización ejemplo los modeladores). de las herramientas razonable de las capacidades CITTES UDIA. que nos permita el medio electrónico.

Con la incorporación universidades y despachos herramientas. arquitectónicos se pretende desarrollar algunos puntos Indagar un método de diseño propone la incorporación

de la arquitectura Arquitectura en este campo dimensiones. Y que permita nuestra Escuela como es:

> programas de dibujo y diseño (maquetas electrónicas) asistido por computadora través (alternativos a los que

digitales, para que no imiten Incorporar la Escuela de carrera de arquitectura de los métodos tradicionales, Arquitectura al contexto la UTPL sino llevar con el paso mundial de la informatización del tiempo a niveles mas potenciando el desarrollo avanzados en el hacer y en este campo a través de pensar arquitectónico, con la línea de investigación un uso adecuado, sostenible y de realidad virtual en el **MATERIAS**

del taller digital como comprensión y proyección del propuesta estaría encaminada hemos visto en otras espacio a través de nuevas e interrelacionada con el Explorar nuevos métodos de enseñanza y aprendizaje para la percepción, La segunda parte de la

de potencialidades de las tres ejercitar la composición arquitectónica a través de

> Manejar elementos de dibujo digital especialmente de los alumnos que cursan la

# **Segunda Parte INCORPORACIÓN DE**

taller análogo-digital como parte de un todo. Se

de materias con el campo y especifica relacionada de ideas en el diseño. con nuestra carrera como materias complementarias.

el plan de estudios, sino manera racional, eficiente, sustentada y desarrollable, desde el primer semestre de la carrera, salvando el la poca disponibilidad de equipos de cómputo en las aulas de la UPSI en relación al numero de alumnos que cuenta la Universidad.

académico que contemple la de representar, visualizar, durante los procesos

de conceptualización, La segunda etapa seria en un

La propuesta para el I. conocimiento de las materias complementarias de en tres etapas:

# Fundamentos de **Computador**

Se propone un programa AutoCAD). Esta curso es incursión en el área con el fin básica donde se darían los en sitio o a distancia Arquitectónico en 2D y 3D. una fase introductoria y conocimientos básicos del

de la informática general comunicación y consolidación nivel mas avanzado D**ibujo**  No se trata de modificar herramientas digitales en de Fundamentos de Dibujo de incorporar a el de desde los inicios de la Computador y conocimientos el uso de la computadora acuerdo al mapa curricular perspectivas, y Dibujo obstáculo que representa 111. Se propone desarrollar a la materia de Proyectos arquitectura estaría dado y Diseño Asistidos por carrera en el eje de las de la carrera como es de la Escuela de Arquitectura Arquitectónico. Esta materia que se muestra en la página se la desarrollaría paralelo **y Diseño Arquitectónico Asistido por Computadora I**. Los alumnos deberán los conocimientos descriptiva, II (6to semetre).

interactuar, vivenciar e uso y manejo del computador de programas aplicados a la intercambiar experiencias relacionados con el diseño arquitectura. Se dictaría **y Diseño Asistidos por Arquitectónico Asistido por**  Manejo de programas básicos los niveles superiores con La materia **Dibujo y Diseño Computadora II**, Estaría en alumnos ya tienen que tener la experiencia de desarrollar proyectos arquitectónicos con mayor facilidad y manejo paralelo a la materia de Proyectos III (7mo

semestre).

Además en la materia de Técnicas de expresión Análoga **Tercera Parte** y Digital. Se complementara **DESARROLLO –**  los conocimientos con técnicas de expresión gráficos. **CAPACITACIÓN**

el laboratorio para las experimentación como con la ayuda de los dos digital.

Posteriormente con los talleres a las enseñanza y aprendizaje de de talleres para que puedan laboral y profesional.

la arquitectura en nuestra incorporar herramientas Escuela.

digital a través de programas La tercera parte estaría durante el proceso de Durante los demás proyectos herramientas digitales que importantes beneficios IV, V y VI se podrá utilizar se encuentran actualmente pedagógicos, facilitando la exploración, y visualización través de la aulas virtuales presentación y comprensión de los proyectos realizados , blog, entorno virtual de en los talleres tradicionales aprendizaje, la biblioteca acortando el periodo de profesores tanto del taller adicional para elevar el tradicional como del taller nivel en la calidad de la creativas en el proceso de enfocada a desarrollar aprendizaje en los talleres y potencializar en nuestra Universidad; percepción, visualización, la educación a distancia a r e p r e s e n t a c i ó n , virtual como elemento desarrollo y acrecentando enseñanza y aprendizaje en la proyectación. Escuela de Arquitectura.

resultados y experiencia Al mismo tiempo se deberán propuesta que los alumnos que se tengan en este campo implementar los mecanismos que egresen se encuentren se podrán ir incorporando necesarios para capacitar a materias para mejorar la que lo requieran a través incorporarse al mercado demás aquellos maestros y alumnos de

necesarias para sus clases.

Para finalizar creo que la incorporación de esta herramienta digital las de arquitectura, aportará espacio provectado, las posibilidades

> Se pretende con esta mejores condiciones competitividad al

### **COMPROBACIÓN DE LA HIPÓTESIS**

La utilización de herramientas digitales durante la etapa de conceptualización, diseño y presentación de los proyectos arquitectónicos como lo demuestra la investigación a nivel académico como el profesional me han permitido comprobar que el incorporar las herramientas digitales en la formación y enseñanza de la arquitectura de una manera racional permiten obtener resultados óptimos en la percepción, comprensión, desarrollo y evaluación de los espacios proyectados sea cual sea su utilización.

las A nivel local falta mucho por desarrollar para lograr un beneficio de estas herramientas, pero los resultados de este trabajo han permitido comprender que no solo es el manejo de los programas, sino que debe estar intimamente ligado este espacio de enseñanza alternativo a los talleres de diseño y sobre todo al conocimiento de cada una de las materias que se imparten en el pensum de estudios de la escuela de arquitectura para poder robustecer la comunicación, la percepción y presentación de los proyectos que se realicen en los talleres.

#### **CONCLUSIONES**

Los arquitectos y profesionales en formación percibimos una nueva concepción en la práctica arquitectónica, pudiendo realizar diversos análisis y evaluaciones de los espacios arquitectónicos inmersos en un ambiente virtual**.**

La tecnología ha venido a abrir a los arquitectos y profesionales en formación un mundo infinito de posibilidades, pero siempre dependerá de nosotros mismos y las propuestas y diseños que realicemos.

• Como en los medios tradicionales ninguna herramienta sola servirá para completar todas las tareas. El artista digital necesita

una colección de varios programas que equiparen los poderes gráficos con la necesidad individual.

• El estudio de los arquitectos y firmas digitales que utilizan las herramientas digitales de una manera u otra nos permite comprender de una mejor manera que las herramientas digitales se proyectan más allá de una simple herramienta tecnológica sino que se debe incorporar para el desarrollo de un proyecto arquitectónico dos partes integradas en un todo la filosófica-conceptual y otra tecnológica-operativa.

• Como hemos observado en los capítulos anteriores se puede comprender los avances y potencialidades de las herramientas digitales tanto a nivel profesional como en la enseñanza y aprendizaje de la arquitectura y

especialmente en el proceso creativo de diseño.

• Los objetivos trazados en esta tesis se alcanzaron, demostrando que se pueden incorporar métodos no convencionales "herramientas digitales" como se muestra en las experiencias a nivel profesional como académico en las etapas de proceso creativo en los talleres de diseño de diferentes universidades de latinoamerica.

No se trata de modificar el plan de estudios o de incorporar software y hadwares de ultima generación, sino de incorporar a el de manera racional, eficiente sostenida y desarrollable, el uso de la computadora desde el primer semestre de la carrera,

imiten los métodos análogos de desarrollo estratégico verdaderamente elementos flaquezas que se encuentran en los talleres de diseño. Pero siempre estos deberán ir acompañados a esta las mismas.

digitales con todas sus de la comunidad. potencialidades se deberán abrir por parte de los todas las fases del proceso específicos.

medio digital no simplemente tiene dentro de su plan híbrido>>.

técnica de un discernimiento y la potencialidad de y conocimiento adecuado de observar y experimentar arquitectura las condiciones para competitividad al mercado además

profesores y alumnos a una resultados de la de diseño y se podrá tomar experimentación en los las decisiones en momentos talleres de diseño no esta De acuerdo a en la visualización y de la UTPL. solo en lo digital o en lo esta herramienta durante el análogo. Sino el potencial aprendizaje en los talleres

para que la utilización del Técnica Particular de Loja lo digital y análogo <<lo

de producción sino que sean la tecnología, la escuela • Con la experimentación que ayuden a los profesores tener como políticas en cierta manera se lograron y alumnos a desarrollar las este aspecto no solo para importantes logros y avances • Para que se puedan campo donde se pueda explotar para continuar investigando incorporar las herramientas y experimentar en beneficio con los talleres de diseño nueva forma de pensamiento, investigación y experiencias y adaptaciones en beneficio de con lo que se podrá guiar en de las herramientas digitales la escuela de arquitectura laboral y profesional realizar una comparación la visualización de los investigando este campo, alumnos, sino que sea un sino que se pretenda animar deberá que se realizo creo que de investigaciones posteriores en este campo, no se pretende otras universidades mucho tiempo y alumnos de técnicas de expresión análoga y digital con el fin de ganar experiencia la y formular nuevas soluciones

• Así como la Universidad por el momento esta entre de arquitectura, aportará • La incorporación de

importantes el proceso de otro.

de los ejes problemáticos que muestra la propuesta. encontramos en los talleres, de la "representación" del espacio, a la percepción, incorporación de del mismo, permitiendo específicos según el nivel de las potencialidades de proyectación.

Introducir conocimientos de como son las estructuras, la al diseño urbano, geometría

pedagógicos durante todo arquitectura como el manejo facilitando de percepción consigo muchos gastos, y comprensión, del objeto tiempo, y todos aquellos investigación realizada es arquitectónico que estén elementos que intervienen falso decir que un proyecto desarrollando sea desde una en el desarrollo normal de realizado por técnicas vivienda unifamiliar hasta la cátedra, hace necesario digitales es o será mejor que un coliseo, universidad u independizar como materia y uno análogo o digital. Todo • Además desplazara uno los talleres de diseño como diseño, de sofwares y hadwares lleva . talleres las herramientas dependerá de la capacidad digitales al servicio de creativa del diseñador.

Se precisa paulatinamente a las demás materias del plan de estudio arquitectura.

informática aplicada a la descriptiva entre otras.

• Luego de la qastos, experimentación e

comprensión y proyección conocimientos generales y y explorar nuevos lugares acortando el período de la carrera, dependiendo los conocimiento, quedando de maduración del alumno en conocimientos como el dibujo esta mera abierto un sin este aspecto, y acrecentando o diseño por computador número de interrogantes desarrollodesucreatividady de talleres de proyectos aquellos que sueñan con sentido crítico, optimizando arquitectónicos sino que al mejores y profundos cambios su esfuerzo en el proceso final se deberán incorporarse tanto a nivel académico no solo en las materias y espacios para todos • Para finalizar quiero decir que esta tesis no marca la el punto final sino que es de el inicio para experimentar y espacios para el profesional en la

#### **A**

**análogo** Aquello que se corresponde con algo mas. " c i b e r n e t i c o " , Por ejemplo en el medio ciberespacio, cibernatura. electrónico, un formato para reproducir sonido e **ciberespacio** Espacio imágenes utilizando impulsos de medios conectado al eléctricos que corriente.

#### **GLOSARIO**

Todas las definiciones que de banda amplio. han sido adquiridas de la  $\, {\bf B} \,$ encuentran a continuación fuente de consulta:

MIcrosoft Encarta 2004.

Von Vodtke, M. (2000). Diseño con herramientas bit Digitales. México: McGraw- información Hill. P.p.284

**ancho de banda** Intervalo. ambiente de información. Multimedia abarca un ancho

**bajar** Transferir información información en línea. Biblioteca de Consulta digital desde un servicio (computadora mainframe) a **D** una computadora local.

> probables. información).

# significa

modulan cerebro humano, que permite a la gente experimentar interactivamente este

> **comunidad digital** grupo de personas con intereses comunes, que se enlazan a través de un ambiente de

**C**

**bit** unidad de medida de aquello que utiliza un sistema información equivalente binario para reproducir a la elección entre dos información, utilizando posibilidades igualmente señales simples activado**byte** octeto (unidad de electrónicamente o mediante **digital** Se relaciona con desactivado, trasmitidas fibras ópticas. Puede

representar números, texto, de Adobe Acrobat. gráficos, imágenes, video y sonido. **F**

**digitalizar** Expresar datos en forma digital.

#### **E**

**e-mail (correo electrónico)** Mensajes transmitidos por computadora a direcciones en un servidor. Estos mensajes pueden recuperarse sus periféricos tales como en cualquier momento, desde la unidad de procesamiento cualquier lugar, utilizando central y el monitores; una computadora para acceder incluye dispositivos de a la dirección.

**espacio** extensión contiene toda la materia.

**espacio de la pantalla** Lo que se ve en un monitor de computadora común. posible que lo que se exhibe vacié a menos que se constituir una herramienta distribuya en un formato de tradicional - un lápiz - o I pantalla estándar. Como el una herramienta digital:

**fases de diseño** Pasos que se siguen cuando se lleva a cabo un proyecto de diseño. Cada fase de diseño incluye el costo es conveniente. al proceso de diseño.

### **H**

**hardware** la computadora y entrada como el teclado, el ratón y el micrófono, o que dispositivos de salida como la impresora, las bocinas y el módem.

**herramienta** objeto que Es ayuda a los usuarios a trabajar. Esta puede exacerbado.

el hardware y el software para el procesamiento de palabras, el diseño asistido por computadora, la animación y muchas otras aplicaciones. Se usa para optimizar la eficiencia donde

**heurístico** técnica de indagación o descubrimiento.

investigación de documentos o fuentes históricas. • Busca o

**híbrido** se dice de todo lo que es producto de elementos de distinta naturaleza.

**hiper** significa "superioridad" o "exceso".

**hiperrealismo** realismo

**información** acción o **sus siglas en ingles)** Formato computadora, video/ efecto de informar.

Comunicación o adquisición • de conocimientos que lenquaje permiten ampliar precisar los que determinada.

**irreal** no real, falto de M realidad.

**informática** conjunto de conocimientos científicos y de ordenadores.

#### L

la distribución de texto y electrónicos. gráficos sobre paginas Web.

**realidad virtual (VRML, por**  emergente que combina

de archivos para sitios Web televisión y telefonía. tridimensionales.

enlaces estándar.

técnicas que hacen posible partes de una representación. el tratamiento automático Posibilita la visualización de la información por medio de un producto final antes **maqueta** representación que muestra como se integran las piezas de un objeto o las de producirlo.

**lenguaje de marcación de**  el uso de la tecnología de **hipertexto (HTML)** Define la información en medios **medios** Material intermedio para la expresión. Mediante

poseen sobre una materia Web utilizando etiquetas o ejemplo, este podría ser **lenguaje de marcación**  orden funcional. Formato **extensible (XTML)** Describe estandarizado que representa el contenido de un sitio información genérica. Por **modelo** Representación de tan simple como una guía a la que los usuarios de computadora pueden agregar información para modificar de acuerdo con sus propios propósitos.

> **multimedia** Integra mas de un medio. Los sistemas de computo pueden posibilitar la integración de medios electrónicos que combinan texto, gráficos, animación, modelado espacial, imágenes, video y sonido.

#### O

**lenguaje de marcación de**  Tecnología de información que hace un extenso uso de **medios de información oficina digital** Organización

combina las herramientas digital.

que enlaza miembros del grupo a través de Internet, intranet y extranet.

**ordenador** Máquina aritméticos y gracias a la utilización proyectos. automática de programas registrados en ella.

#### P

**procesamiento de palabras** que permite a los usuarios escribir y editar archivos digitales.

**proceso de diseno** Etapas por las que la mente pasa cuando crea proyectos de **(CADD)** Una aplicación de

**oficina virtual** Organización que se relacionan con las los usuarios modelar y crear de ubicación independiente etapas del proceso creativo dibujos. diseño. Estas etapas - computadora que permite a - incluyen investigación, análisis, síntesis evaluación.

electrónica dotada de una **programa de administración**  a los usuarios organizar memoria de gran capacidad **de proyectos** Aplicación y de métodos de tratamiento de computadora que permite a columnas y mezclar sonidos de la información, capaz los usuarios dar seguimiento digitalmente. de resolver problemas a los recursos, actividades y el tiempo para realizar **programas de dibujo y** 

> **programa de animación** a los usuarios dibujar y Aplicación de computadora pintar digitalmente. que permite a los usuarios describir gráficamente el **programa de imágenes** movimiento.

Aplicación de computadora **programa de base de datos** trabajar y mejorar imágenes Aplicación de computadora digitales. que permite a los usuarios elegir información seleccionando atributos. **programa de diseño y dibujo asistido por computadora**  verdadera y efectiva

**programa de hoja de calculo** Aplicación de computadora que permite Aplicación información en renglones y

> **pintura** Aplicaciones de computadora que permiten

> Aplicación de computo que permite a los usuarios

#### R

**real** Que tiene existencia

efectiva de algo.

verdaderamente.

**realidad artificial** Modelo

el espacio de los medios.

**realidad virtual** Simulación comandos. que utiliza información para proporcionar lo que son,  $\textsf{T}$ en efecto, experiencias en el espacio de medios.

#### S

que representa ambientes reales. Los usuarios pueden **tecnología** La tecnología es puede tener acceso a través recurrir a herramientas un concepto amplio que abarca

**realidad** Existencia y que seria la realización conocimientos y procesos, realidad.

o representación de la computadora que transfiere **V** realidad. La gente puede instrucciones de los desarrollar este modelo sistemas operativos y los **software** Código de

realistas. La gente puede **técnica** Conjunto de saberes crear esta simulación prácticos o procedimientos **visualización** Formación utilizando imágenes para obtener un resultado. de imágenes mentales que generales por computadora Requiere de destreza **simulación** Escenario en generación. manual e intelectual, y sus actividades mentales y generalmente con el uso de físicas. herramientas. Las técnicas se transmiten de generación **W**

digitales para ensayar lo un conjunto de técnicas,

• Verdad, lo que ocurre vuelo de una avión en la y construcción de objetos de una acción, tal como el que sirven para el diseño para satisfacer necesidades humanas.

utilizando información en programas de aplicación. para producir un efecto, El programa que permite aunque no lo produce de a la computadora efectuar presenta. U. Frecuentemente **virtual** Que tiene virtud en oposición a efectivo o real.

> Que tiene existencia • aparente y no real.

destreza pueden ayudar a coordinar

**World Wide Web** Ambiente de información al que se de los navegadores Web, tales como Netscape.

### **REFERENCIAS BIBLIOGRAFICAS**

#### **CITAS BIBLIOGRAFICAS**

#### **CAPITULO I**

(1) Casas, A. & Lucet, G. (2004). Arquitectura Virtual. Extraído el 13 de Septiembre, 2007, de www.enterate. unam.mx/Articulos/2004/Febrero/ arqvirtual.htm

(2) Massad, F. & Guerrero, A. (2004) Arquitectura en la época de la Revolución Digital. Extraído el 13 de Abril, 2006, de www.arga.com/index. php?p=5147 - 40k

(3) ibidem (2)

(4) Monras, M.J., & Graf, S. (2005) Arquitectura hoy! = imaginación contemporánea + nuevas tecnologías. Extraído el 17 de Enero, 2008, de http://cumincades.scix.net/data/ works/att/sigradi2005\_459.content. pdf

(5) Calderón, L. (2004). Material

Didáctico para apoyo a la docencia. Dibujo arquitectónico y la computadora. Tesis de Maestría. Programa de Maestría y Doctorado en Arquitectura, Universidad Nacional Autónoma de México, México, D.F., México., pag 10 (6) Dong, W. & Gibson, K. (2002). (14) op. cit (8) pag. 10 (15) op. cit. (8) pag. 10 (16) op. cit. (8) pag. 10 (17) op. cit. (8) pag. 10 (18) op. cit. (8) pag. 92 (19) op. cit. (6) pag. 105 (20) revisar (21) op. cit. (6) pag. 82 (22) op. cit. (6) pag. 179

Arquitectura y Diseño por computador. Mexico: McGraw-Hill. Pag 6 (7) op. cit. (6) pag. 3

(8) Sainz, J. & Valderrama F. (1992). Infografía y arquitectura. Madrid: Nerea. Pag. 164

(9) Steele, J. (2001). Arquitectura y revolución digital. Barcelona: GG. Pag. 20

(10) Capdevila, R. & Cardoso, D. (2006). Arquitectura y computación. Extraído el 14 de Enero, 2008. de mit.edu/dcardoso/www/portfolio/ Anthropos2006.pdf

(11) ibidem (10) (12) op. cit. (8) pag. 68 (13) op. cit. (8) pag. 133

(25) LLavaneras, G. & Vélez, G. (2001). Arquitectura virtual: Preguntas más usuales sobre arquitectura virtual. Extraído el 10 de Abril, 2006. de http://www.arqchile.cl/ arquitectura\_virtual.htm

(23) op. cit. (6) pag. 182

(24) revisar

141

(26) ibidem (25)

(27)Lu, M. (2005). El Horizonte digital. Extraído el 17 de Julio, 2006. de www.gio.gov.tw/info/nation/  $sp/fcr/2005/06/p30.htm - 21k -h$ 

(28) ibidem (27) (29) ididem (25) (30) ididem (25)

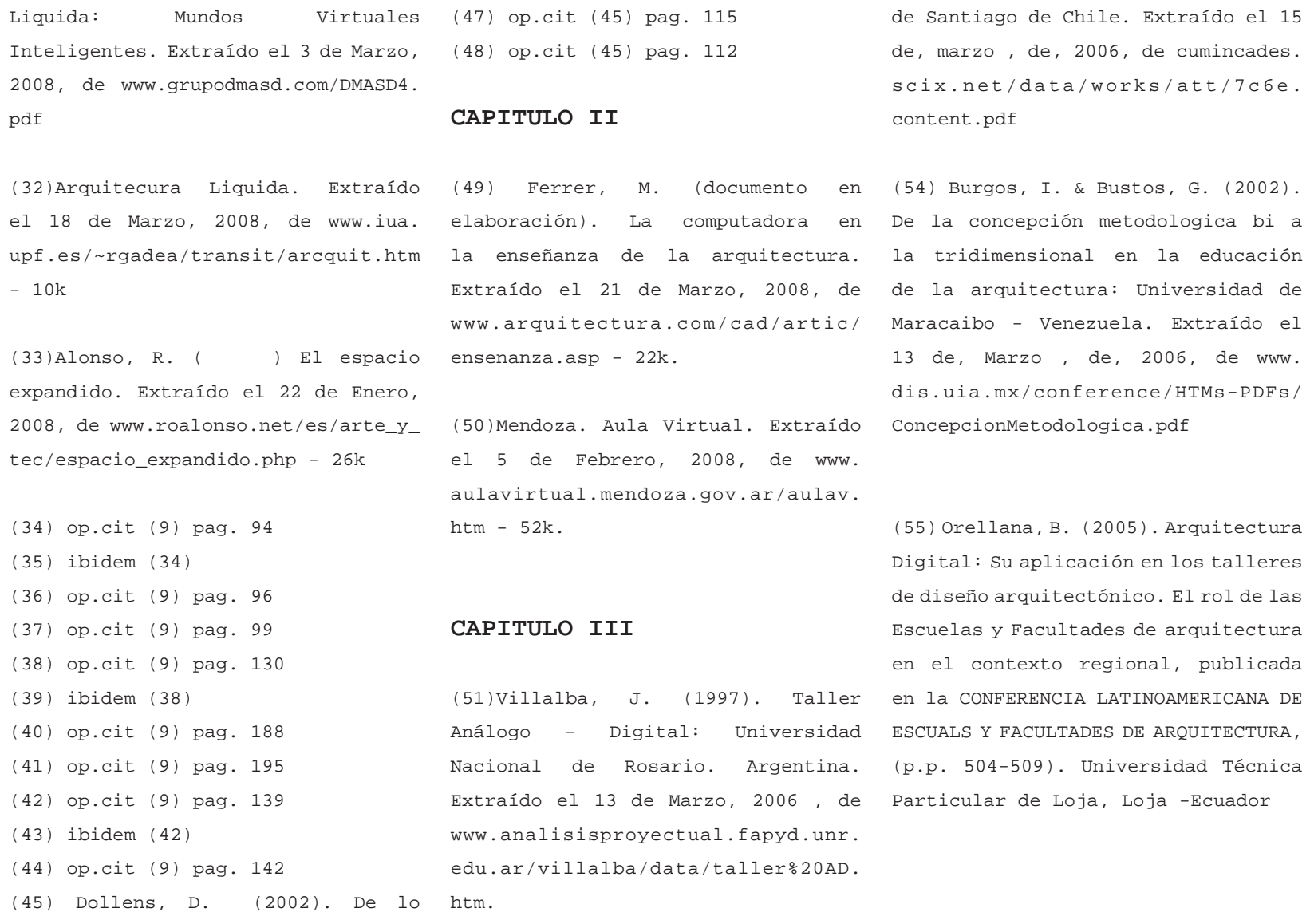

(31) Lavalle, K. (2005). Arquitecura (46) op.cit (45) pag. 62 asistido por computación: Universidad

digital a lo análogo. Barcelona: GG. (53)Jiménez, R. (2003). Investigación docente en diseño arquitectónico

142

pag. 69

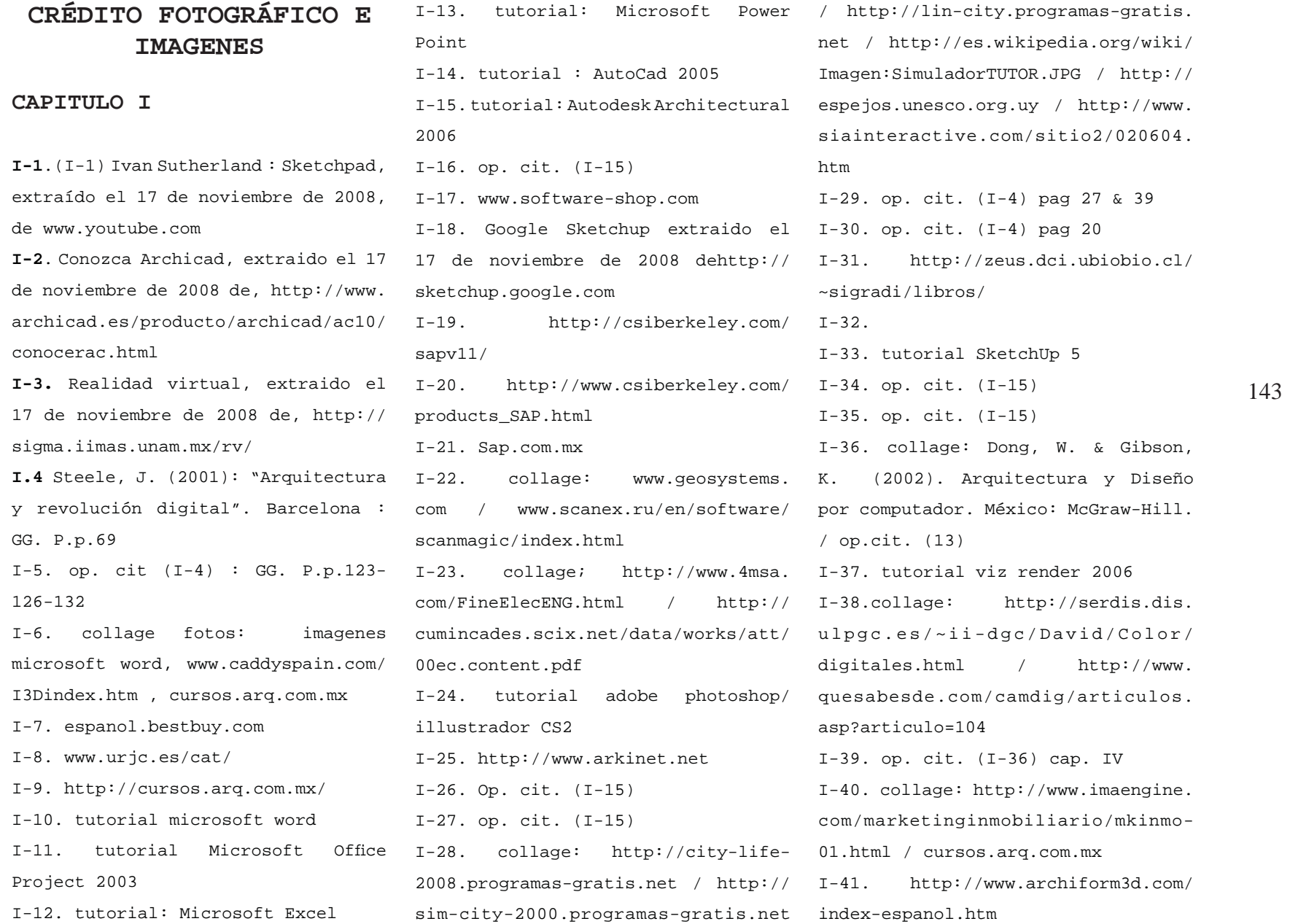
I-42. op. cit. (I-4) pag 203 I-43. op. cit. (I-4) pag 104 I-44. collage: www.elpais.com / www. soloarquitectura.com/arquitectos/ norman\_foster.html - 36k I-45. http://cumincades.scix.net/ data/works/att/c814.content.pdf I-46. http://architettura.supereva. com/inabit/20000728/index\_en.htm I-47. collage: www.photo-b.net/ photo/4503-28k / www.uchicago. edu/.../images/fig%202.jpg / www. mat.ucsb.edu/calc\_images/ihc-imagenovak.jpg I-48. www.grupodmasd.com/DMASD4.pdf I-49. http://www.mat.ucsb.edu/ ~marcos/Centrifuge\_Site/frameSet/ navbarFrame\_worksOld.html I-50. op. cit. (I-4) pag 81 I-51. op. cit. (I-4) pag 82 & 84 I-52. op. cit. (I-4) pag 87 I-53. http://www.arquimaster.com.ar/ especiales/nota\_thommayne.htm I-54.http://arqhoy.blogspot. com/2007/09/especial-proyectosincrebles-eric-owen.html I-55. op. cit. (I-4) pag 97 I-56.Norman Foster, extraido el 17 de noviembre de http://www. fosterandpartners.com/Practice/

Default.aspx I-57. collage: www.soloarquitectura. com/arquitectos/norman\_foster.html / www.epdlp.com/arquitecto.php?id=45  $-20k$ I-58. www.elcroquis.es/ MagazineDetail.aspx?magazinesId=17& lang=es - 25k I-59.Frank Gehry exraido el 17 de noviembre de http://www.arcspace. com/gehry\_new/index.html?main=/ gehry\_new/catia/catia.htm apuntesdefrankgehry 185. I-62.Moore,Ruble,Yudell, extraido el 17 de noviembre de 2008n de http:// www.moorerubleyudell.com/. I.63. http://www.jerde.com I-64. op. cit. (I-4) pag 148 & 149 I.65. op. cit. (I-4) pag 138, 139 & 140 I.66.www.socearq.org/nota.cfm/ n.467.htm - 18k I.67 Nox, extraido el 17 de noviembre de 2008 de: http://www.noxarch.com I-68. www.soloarquitectura.com/ arquitectos/toyo\_ito.html - 15k I-69. collage: elojosalvaje.

wordpress.com/2006/10/05/sendaimediateca-toyo-ito/ - 45k / www. solsken.com

I-70. www.artstechsymposium.utah.edu Image 6 Marcos Novak

I-71. http://www.mat.ucsb.edu/ ~marcos/Centrifuge\_Site/frameSet/ navbarFrame\_worksOld.html

## **CAPITULO II**

I-60. www.golem.es/ y revolución digital". Barcelona : I-61. op. cit. (I-4) pag 183,184 & II-2. op. cit. (II-2) pag. 211 & II-1.Steele, J. (2001): "Arquitectura GG. P.p.209 221 II-3. collage: pantalla render Autodesk Architectural 2006 / pantalla Sketchap 5 II-4. http://www.csiberkeley.com/ products\_SAP.html II-5. collage: www.geosystems. com / www.scanex.ru/en/software/ scanmagic/index.html II-6. http://www.ugr.es/~jafruiz/ Renacimiento.pdf II-7. http://zeus.dci.ubiobio.cl/ ~sigradi/libros/ II-8. http://www.aulavirtual. mendoza.gov.ar/aulav.htm

144

# **BIBLIOGRAFIA**

### **CAPITULO III**

## **LIBROS :**

•

•

III-1. http://www. analisisproyectual.fapyd.unr.edu.ar III-2. umincades.scix.net/data/ works/att/7c6e.content.pdf III-3. Orellana, B. (2005). Arquitectura Digital: Su aplicación •

## **RECURSOS DE SOFTWARE**

- Autodesk Architectural Desktop 2006
- Autocad 2006 •
- Autodesk Viz Render 2006 •
- Adobe Illustrator CS2
- Adobe Photoshop CS2
- Microsoft Office Powe Point 2003
- Sketch UP 5
- Archicad 11 •
- Adobe Indesign CS2

De la Puente, J. (1996). Arquitectura y realidad Virtual. Barcelona: Martorell. P.p.315

- Dollens, D. (2002). De lo digital a lo análogo. Barcelona: GG.. P.p.119
- Dong, W. & Gibson, K. (2002). Arquitectura y Diseño por computador. México: McGraw-Hill. P.p.220
- Mondedero, J. (2001). Aplicaciones informáticas en arquitectura. Barcelona: Alfaomega. P.p.180
	- Montagu, A., Pimentel, D. & Groisman, M. (2004). Cultura digital: comunicación y sociedad. Buenos Aires: Paidos. P.p.216
- Pierre, D. (1999). Arquitectura e informática. Barcelona: GG. P.p.107
- J. & Valderrama F. (1992). Infografía arquitectura. Madrid: Nerea. P.p.196 · Sainz.
- Steele, J. (2001). Arquitectura y revolución digital. Barcelona: GG. P.p.239
- 145 Von Vodtke, M. (2000). Diseno • con herramientas Digitales. México: McGraw-Hill. P.p.284

### **TESIS DE GRADO:**

Calderon, L. (2004). Material • Didáctico para apoyo a la docencia. Dibujo arquitectónico y la computadora. Tesis de Maestría. Programa de Maestría y Doctorado en Arquitectura, Universidad Nacional Autónoma de México, México, D.F., México.

Perez, E. (2001). Ambientes •

Virtuales. Tesis de Maestría. Programa de Maestría y Doctorado en Arquitectura, Universidad Nacional Autónoma de México, México, D.F., México

## **PONENCIAS :**

- Orellana, B. (2005). Arquitectura Digital: Su aplicación en los talleres de diseño arquitectónico. El rol de las Escuelas y Facultades de arquitectura en el contexto regional, publicada en la CONFERENCIA LATINOAMERICANA DE ESCUALS Y FACULTADES DE ARQUITECTURA, (p.p. 504-509). Universidad Técnica Particular de Loja, Loja -Ecuador
- García, R. (2005). Posibilidades de desarrollo arquitectónico de ambientes virtuales. El rol de las Escuelas y Facultades de arquitectura en el contexto regional, publicada en la CONFERENCIA LATINOAMERICANA DE ESCUALS Y FACULTADES DE

ARQUITECTURA, (p.p. 510-514). de Loja, Loja -Ecuador

### **INTERNET:**

•

•

•

- Casas, A. & Lucet, G. (2004). Arquitectura Virtual. Extraído el 13 de Septiembre, 2007, de www.enterate.unam. mx/Articulos/2004/Febrero/ arqvirtual.htm
- Massad, F. & Guerrero, A. (2004) Arquitectura en la época de la Revolución Digital. Extraído el 13 de Abril, 2006, de www. arqa.com/index.php?p=5147  $40k$
- Monras, M.J., & Graf, S. (2005) Arquitectura hoy! = imaginación contemporánea + nuevas tecnologías. Extraído el 17 de Enero, 2008, de http://cumincades.scix.net/ data/works/att/sigradi2005\_ 459.content.pdf
- Universidad Técnica Particular Calderón, L. (2004). Material Didáctico para apoyo a la docencia. Dibujo arquitectónico y la computadora. Tesis de Maestría. Programa de Maestría y Doctorado en Arquitectura, Universidad Nacional Autónoma de México, México, D.F., México., pag 10
	- Capdevila, R. & Cardoso, D. (2006). Arquitectura y computación. Extraído el 14 de Enero, 2008. de mit. edu/dcardoso/www/portfolio/ Anthropos2006.pdf •
	- LLavaneras, G. & Vélez, G. (2001). Arquitectura virtual: Preguntas más usuales sobre arquitectura virtual. Extraído el 10 de Abril, 2006. de http:// www.arqchile.cl/arquitectura\_ virtual.htm •
	- Lu, M. (2005). El Horizonte digital. Extraído el 17 de Julio, 2006. de www.gio.gov.tw/ info/nation/sp/fcr/2005/06/ •

146

- Lavalle, K. (2005). Arquitecura • Villalba, J. (1997). Taller Liquida: Mundos Virtuales Inteligentes. Extraído el 3 de Marzo, 2008, de www. grupodmasd.com/DMASD4.pdf
- Arquitecura Liquida. Extraído el 18 de Marzo, 2008, de www. iua.upf.es/~rgadea/transit/ • arcquit.htm - 10k
- R. El espacio expandido. Extraído el 22 de Enero, 2008, de www.roalonso. net/es/arte\_y\_tec/espacio\_ expandido.php - 26k · Alonso,
- M. (documento elaboración). La computadora en la enseñanza de la arquitectura. Extraído el 21 de Marzo, 2008, de www. arquitectura.com/cad/artic/ ensenanza.asp - 22k. • Ferrer, •
- Mendoza. Aula Virtual. Extraído el 5 de Febrero, 2008, de www. aulavirtual.mendoza.gov.ar/
- Análogo Digital: Universidad Nacional de Rosario. Argentina. Extraído el 13 de Marzo, 2006 , de www.analisisproyectual. fapyd.unr.edu.ar/villalba/ data/taller%20AD.htm.
- Jiménez, R. (2003). Investigación docente en diseño arquitectónico asistido por computación: Universidad de Santiago de Chile. Extraído el 15 de, marzo , de, 2006, de cumincades.scix.net/data/ works/att/7c6e.content.pdf
- Burgos, I. & Bustos, G. (2002). De la concepción metodologica bi a la tridimensional en la educación de la arquitectura: Universidad de Maracaibo - Venezuela. Extraído el 13 de, Marzo , de, 2006, de www.dis. uia.mx/conference/HTMs-PDFs/ ConcepcionMetodologica.pdf